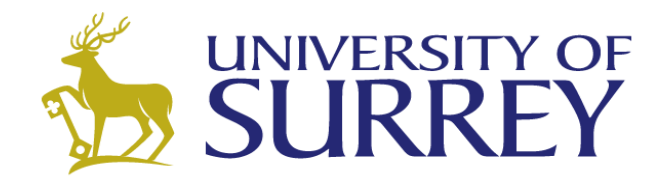

# **Time of Flight Software for the CLAS12 Particle Detector**

## **Alexander Colvill**

A dissertation submitted to the Physics Department at the University of Surrey in partial fulfilment of the degree of Master in Physics.

Department of Physics University of Surrey February 2014

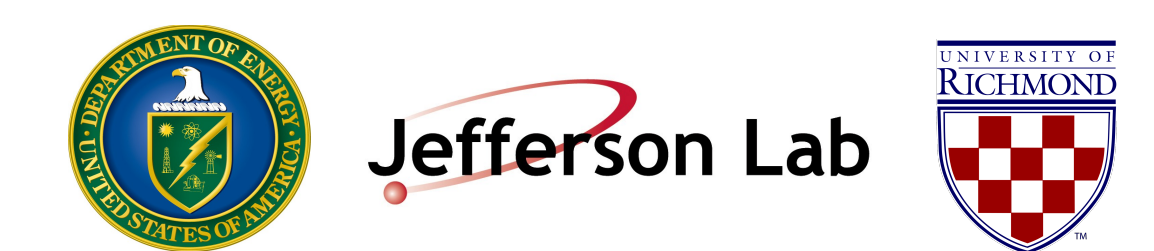

#### **I Abstract**

The main experimental apparatus at the Thomas Jefferson National Accelerator Facility (also Jefferson Laboratory, or Jlab) in Newport News, Virginia is the Continuous Electron Beam Accelerator Facility (CEBAF), which supplies beams of electrons to three experimental halls. CEBAF is in the middle of an upgrade to increase the maximum beam energy from 5.7 to 11 GeV. As part of this upgrade, the existing particle detector in experimental Hall B, the Continuous Large Acceptance Spectrometer (CLAS6), is being rebuilt. The new detector, CLAS12, includes two subsystems that measure the flight time of particles - the Central Time of Flight (CTOF) and the Forward Time of Flight (FTOF) - built from arrays of scintillation paddles. The focus of this research has been the development of software that processes the raw data output by these subsystems. It is based on existing software written for the FTOF of the old detector, which is similar, but not identical to, the FTOF in CLAS12. Written in Java, the new software will run in the CLAS12 Reconstruction and Analysis Framework (CLARA). CLARA is based on a Service-Oriented Architecture (SOA) and, as such, the CTOF and FTOF applications are known as software services. Simulation of the CLAS12 detector has been used to shape the design of these services and to test them, as well as to provide some general results as to how the TOF detectors will behave when the CLAS12 detector is switched on in 2016. Most significantly, simulation has been used to optimize the way that particle hits on adjacent scintillation paddles are combined into clusters. This process is more efficient if FTOF panels are treated individually and if clusters are made from more than 2 paddle hits. The bulk of this report describes the current state of the TOF services, the physics behind their operation, as well as highlighting what work remains to be done.

## **II Acknowledgements**

The author would like to thank Gerard Gilfoyle (University of Richmond) for his guidance

throughout this project, visiting tutors Patrick Regan and Paul Stevenson, and Jlab associates

Veronique Ziegler, Dennis Weygand, Vardan Gyurjyan, Johann Goetz, Daniel Carman, Justin Ruger,

Haiyan Lu, Maurizio Ungaro, Yelena Prok and Sebastian Mancilla.

This project was possible due to a grant from the US Department of Energy.

## **III List of Abbreviations**

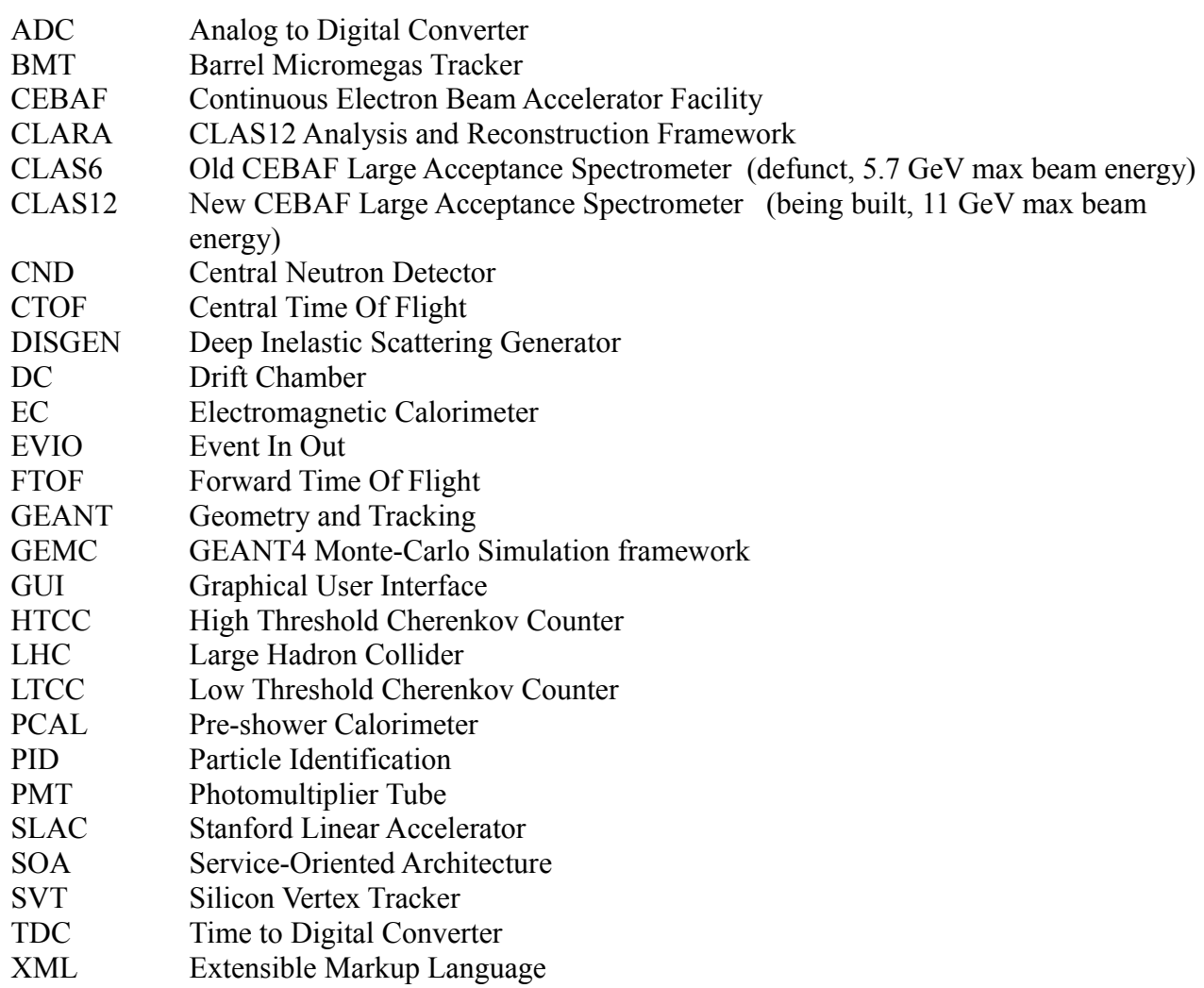

## **IV Contents**

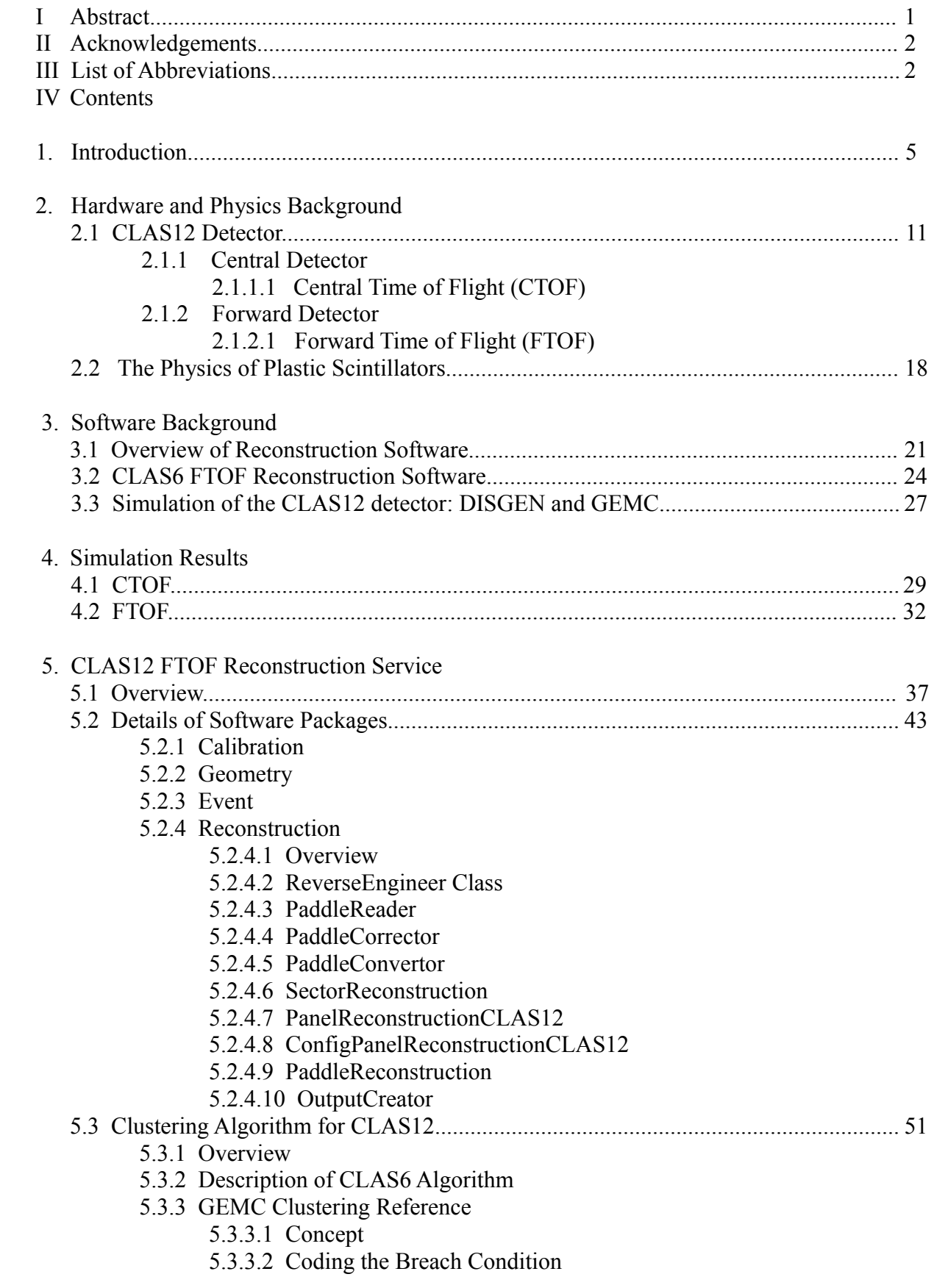

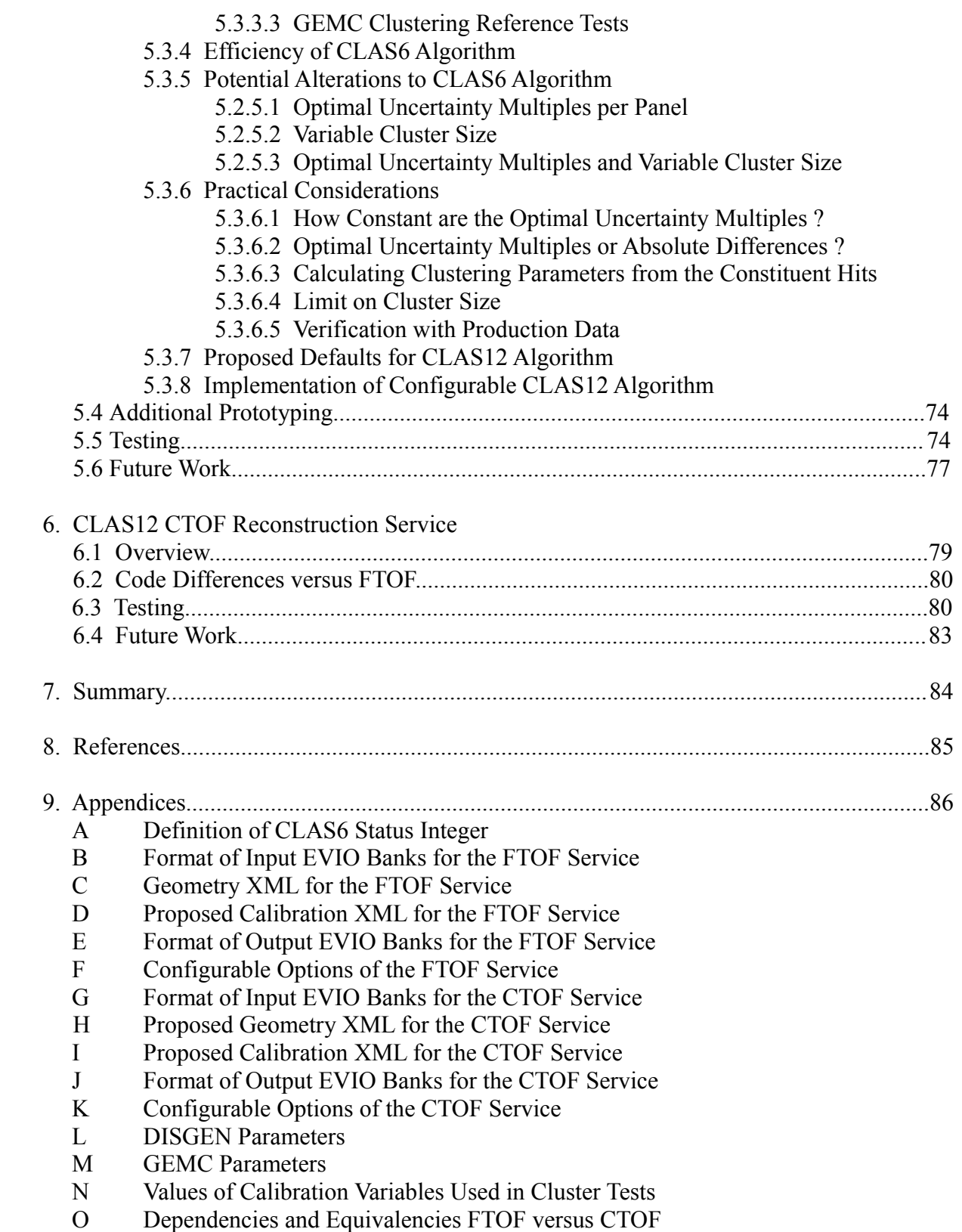

#### **1. Introduction**

Jefferson Laboratory is one of the US national laboratories. It is situated in Newport News, Virginia and is owned by the US Department of Energy, who also funded this research. The overarching goal of Jefferson Laboratory is to understand how quarks and gluons (collectively known as partons) form nucleons and nuclei. The main technique used in pursuit of this goal is the scattering of electrons from a stationary target, a technique similar to the one used in the early  $20<sup>th</sup>$ century by Rutherford et al that showed the existence of the nucleus. Rutherford fired alpha particles, with energies on the order of 10 MeV, at a gold foil target, and, using a fluorescent screen and a microscope, counted the number of particles scattered at a given angle [18]. At Jefferson Laboratory, electrons, with energies on the order of 10 GeV, are fired at more substantial targets made from liquid hydrogen, deuterium and heavier nuclei. The scattered particles are detected using vastly more sophisticated detectors than in Rutherford's day, see Fig. 3 on page 9 for a sense of the scale and complexity involved. The significantly higher energy of the electrons, implying a correspondingly shorter de Broglie wavelength, combined with the fact that the electron is a point particle, means that Jefferson Laboratory can probe *inside* the nucleus. In particular, the process of deep inelastic scattering can take place at these higher energies The word *inelastic* implies that the target absorbs some of the incoming energy, in contrast to Rutherford scattering, which is an elastic process. Deep inelastic scattering was first used in the 1960s at the Stanford Linear Accelerator (SLAC) providing the first concrete evidence for the existence of quarks [19]. Since this time, accelerators have developed on two main fronts (with a given projectile): increased beam energy and increased precision of results at a given beam energy. Although other facilities, such as the Large Hadron Collider (LHC), can produce beams of particles (protons in this case) at much higher energies - on the order of TeV rather than GeV - Jefferson Laboratory prides itself as being on the precision frontier, meaning that the quality of the beam and detectors is such that results can be known with a higher precision than ever before.

At Jefferson Laboratory, electrons beams are produced by a  $7/8<sup>th</sup>$  of a mile, racetrack-shaped accelerator named the Continuous Electron Beam Accelerator Facility (CEBAF). CEBAF is currently in the middle of an upgrade which will increase the maximum beam energy from 5.7 GeV to 11 GeV. With this increase in energy, several scientific benefits emerge [1], namely:

*1. It will enable three-dimensional imaging of the nucleon, revealing hidden aspects of its internal dynamics.*

Early scattering experiments only extracted longitudinal quantities, such as the longitudinal momentum, of the scattered particle. Here, longitudinal means 'in the direction of the momentum transfer to the target'. In modern scattering experiments it is possible to extract transverse as well as longitudinal quantities, with the transverse direction perpendicular to the longitudinal direction. This extra information will allow the construction of 3D pictures of nucleons, meaning, for example, pictures of parton position and momentum. These pictures should help explain where the spin of the proton comes from. It is theorized that a large percentage of the spin comes from the orbital motion of the quarks rather than their intrinsic spin.

*2. It will complete our understanding of the transition between the hadronic and quark/gluon descriptions of nuclei.*

At low energies, nuclei are described using hadrons i.e. protons and neutrons. At high energies, nuclei should be described using quarks and gluons. It is not known at what energy the transition between these descriptions takes place, nor exactly how it happens.

*3. It will definitively test the existence of exotic hadrons.* 

The Standard model predicts many more hadrons than so far observed. It is not known whether these have not been observed because the experimental capability did not exist, or because they do not exist.

4. *Through the use of parity violation, it will provide low energy probes of physics beyond the*

#### *Standard model.*

Parity is conserved in electromagnetism, strong interactions, as well as gravity, but not in the weak interaction. Statistical analysis of high precision parity violating measurements will test the weak sector of the Standard model.

The layout of CEBAF *prior* to the upgrade is shown in Fig. 1.

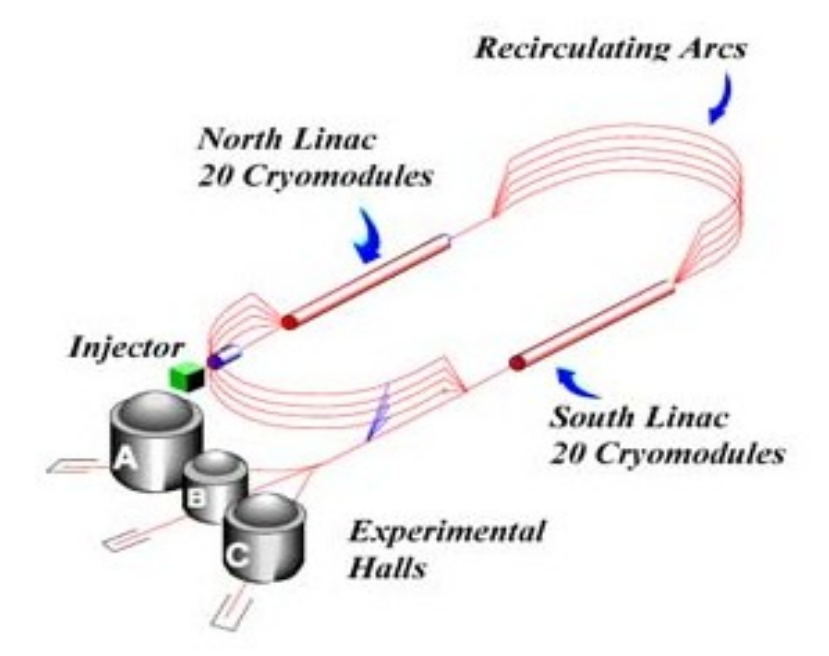

Fig.  $1 -$  Layout of CEBAF prior to the upgrade. [3]

In outline, CEBAF works as follows:

A low energy stream of electrons is generated by the injector. This stream is divided into 'beam buckets', about 2 nanoseconds apart, and about 2 picoseconds long. These beam buckets pass into the northern linear accelerator, or linac, where they are accelerated in superconducting radiofrequency (SRF) cavities. Eight SRFs are grouped into a cryomodule, with twenty cyromodules composing a linac. At the end of the northern linac, the electrons are bent round a recirculating arc by conventional magnets, pass into the southern linac, are accelerated again, then bent round back into the northern linac. In this manner, electrons complete up to five laps of the track, gaining in energy on each lap, at which point they are diverted to the desired experimental hall, where they collide with a target. Collisions are recorded by a particle detector.

Alterations to CEBAF as part of the upgrade are illustrated in Fig. 2. The main alterations

are the addition of 5 cryomodules to each of the linacs, a new bending arc and a new experimental hall, Hall D. The existing experimental halls, A, B and C are also being upgraded. The upgrade to Hall B is the focus of this research. It will contribute to key scientific benefits  $(1)$ ,  $(2)$  and  $(3)$  as listed on pages 6-7.

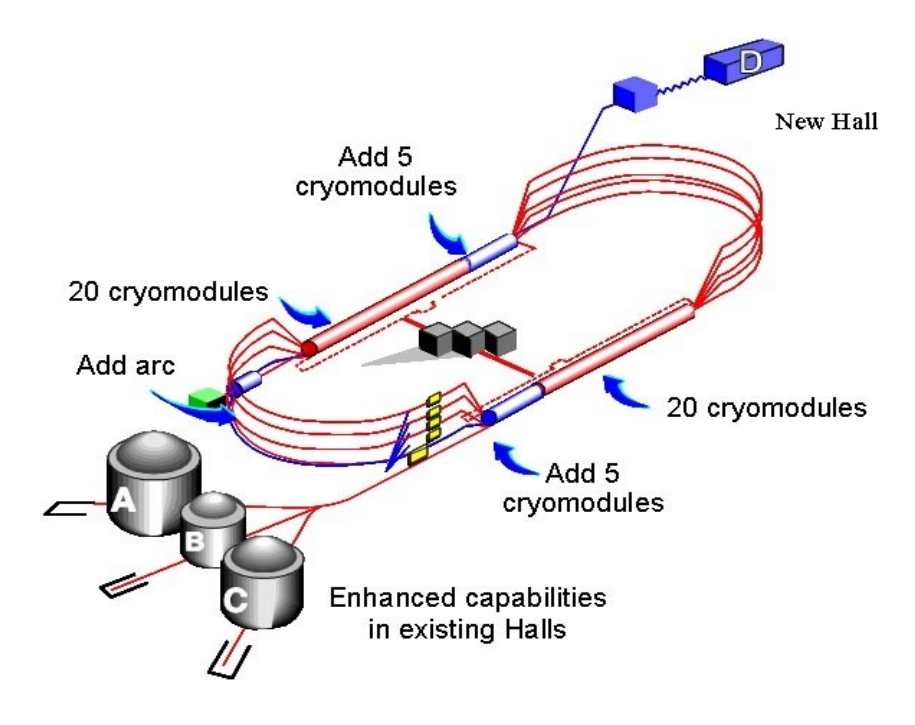

Fig. 2– layout of CEBAF after the upgrade. [4]

Within Hall B, the existing detector, the CEBAF Large Acceptance Spectrometer (CLAS6), is being replaced by the CLAS12 detector. The term large acceptance is used to indicate that a detector is able to detect particles at a wide range of solid angles. Compared to CLAS6, the CLAS12 detector will be able to handle a ten fold increase in luminosity, at  $10^{35}$  cm<sup>-2</sup> s<sup>-1</sup>, and will offer improved acceptance and particle detection capabilities at forward angles [12] (as beam energy increases, particles tend to retain more of their initial forward momentum). The CLAS12 detector is shown in Fig. 3 and Fig. 4, and described in more detail in section 2.1. At the highest level, the CLAS12 detector is divided into two main components, the central and forward detectors. Particles scattered at polar angles less than approximately 40 degrees are detected by the forward detector, those at larger polar angles, by the central detector, though there is some overlap in coverage due to particles being bent in the magnetic field of the each detector.

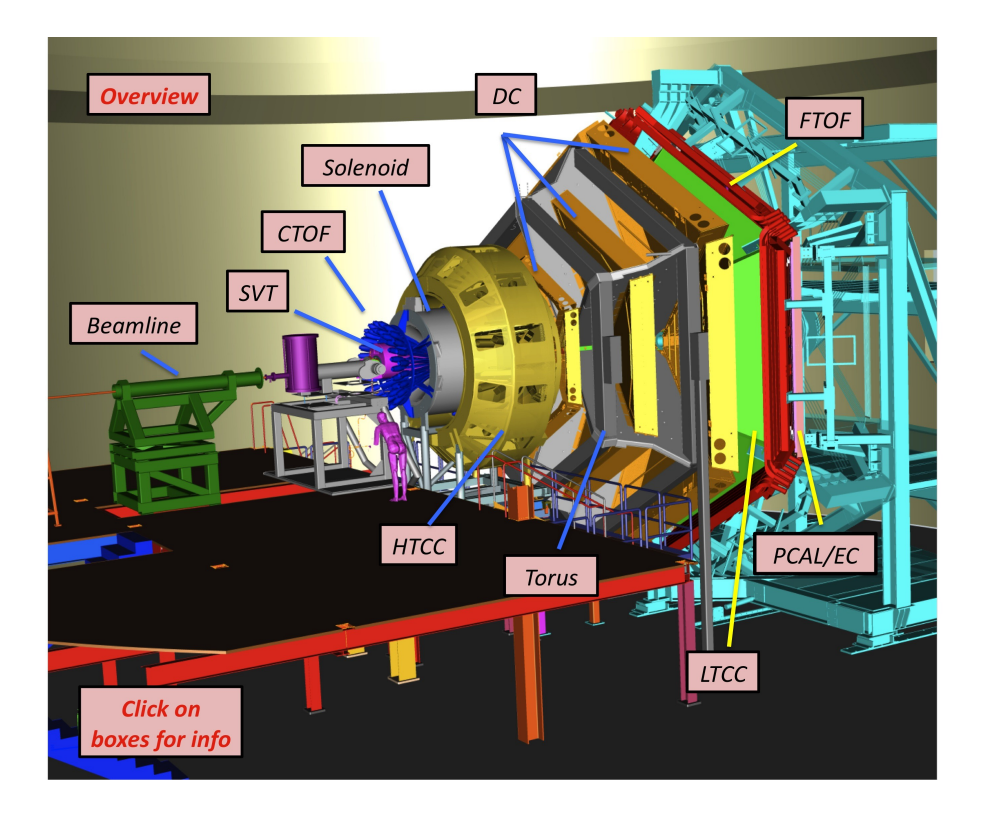

Fig. 3 – CAD drawing of the CLAS12 particle detector. The electron beam enters from the left. Interactive version available at Ref. [11]

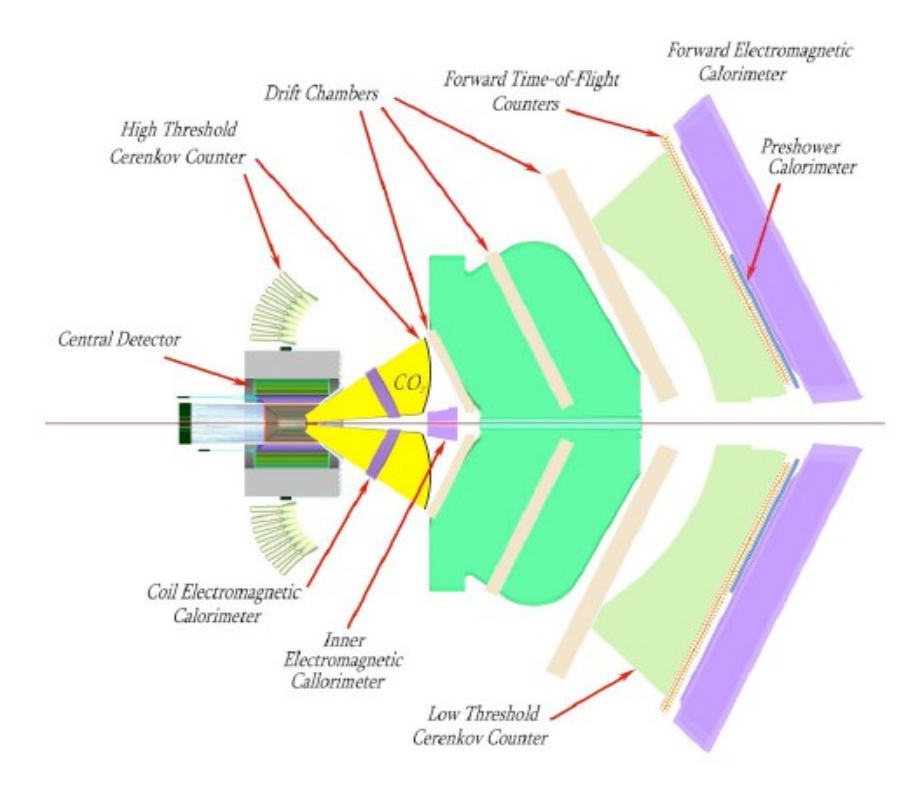

Fig. 4 – Horizontal slice through the CLAS12 particle detector. The electron beam enters from the left. [5]

Both the central and forward detectors contain subsystems to measure the flight time of particles: the Central Time of Flight (CTOF) and Forward Time of Flight (FTOF) subsystems, respectively. The aim of this research has been the development of software that processes the raw signals from the CTOF and FTOF, and converts them into more useful physical properties such as the time, energy deposited and position of hits on the TOF paddles. This process is known as reconstruction. The software has not been designed from scratch, rather it is based on the existing CLAS6 FTOF reconstruction software described in section 3.2. As described in section 3.1, it will run in the newly developed CLAS12 Reconstruction and Analysis software framework (CLARA). Within CLARA, the CTOF and FTOF reconstruction applications are known as services - atomic, self-contained pieces of software, similar in definition and functionality to a SOA (Service Oriented Architecture) service. The current status of the FTOF service is described in section 4. The current status of the CTOF service is described in section 5. Development of the FTOF and CTOF services has relied heavily upon simulation. The CLAS12 programs DISGEN (a simulated event generator) and GEMC (a simulator of CLAS12) are introduced in section 3.3. Simulation results are given in section 4.

#### **2. Hardware and Physics Background**

#### **2.1 CLAS12 Detector**

This section gives a condensed description of the CLAS12 detector, enough to understand how the TOF subsystems fit into the full CLAS12 detector. For further information on individual subsystems, see [5]. Section 3.1 summarizes how data from the subsystems is combined. At the highest level, the CLAS12 detector consists of two components - the central and forward detectors.

#### **2.1.1 Central Detector**

Cylindrical in shape, the central detector sits physically close to, and is centred on, the target, see Fig. 5. Its purpose is to detect particles with polar scattering angles greater than 35 degrees. The central detector is based on a compact solenoid magnet with a maximum central magnetic field of 5 Tesla, primarily in the beam direction. The solenoid is used as a shield against background electrons and to provide a field for momentum analysis; the amount of bending of a charged particle in a known magnetic field tells you its momentum. The trajectory of charged particles is determined using the Silicon Vertex Tracker (SVT) and the Barrel Micromegas Tracker (BMT), whilst neutral particles are detected by the Central Neutron Detector (CND). The Central Time Of Flight (CTOF) detector, shown in Fig. 6, allows for precise timing measurements. Knowing the precise time a particle interacts in the CTOF detector aids in the particle identification process, see section 3.1.

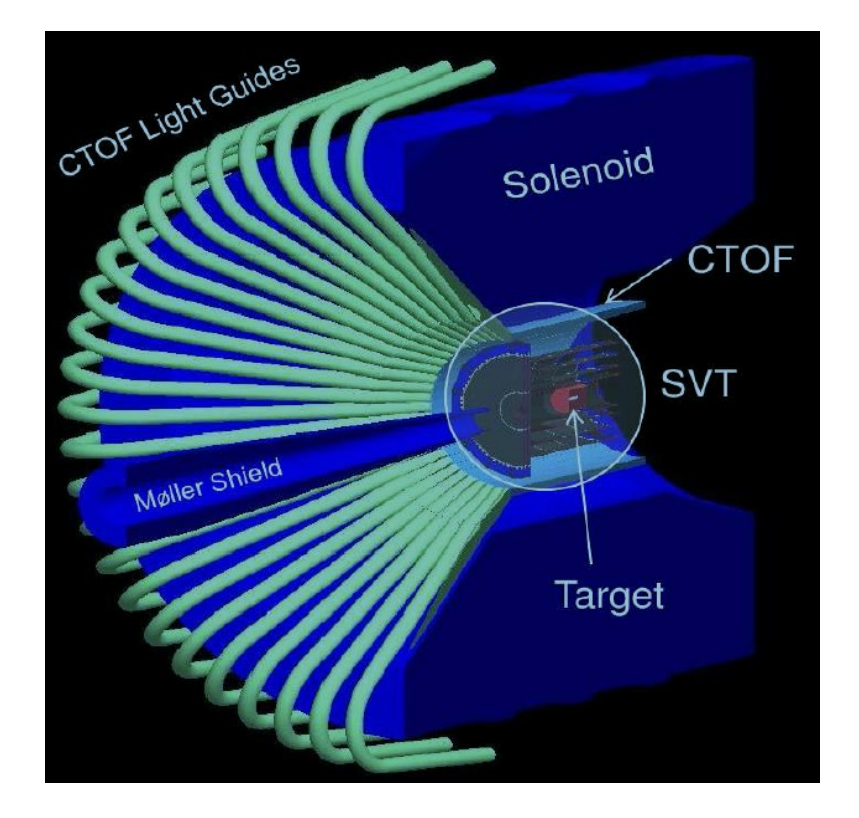

Fig. 5 – 3D CAD drawing of the CLAS12 central detector [12]

### **2.1.1.1 Central Time of Flight (CTOF)**

The CTOF detector consists of 48 trapezoidal scintillation paddles, each 90cm long and 3.5 x 3 cm<sup>2</sup> in cross section, formed into a barrel. The paddles are made from the plastic scintillator Bicron 408 and are located within the solenoid magnet at a radius of 25 cm from the beam axis. When an ionizing particle passes through a paddle, some of its energy is converted to light. This light is transferred along acrylic light guides attached to both ends of a paddle. Attached to the end of each light guide, in an area of lower magnetic field, is a photomultiplier tube (PMT). The PMT converts the light into an electrical signal which is read out using an Analog to Digital Converter (ADC) and a Time to Digital Converter (TDC), to give energy and timing output, respectively. It is the discriminated output from the ADCs and TDCs that are the input to the CTOF reconstruction service detailed in section 6. The design resolution of the CTOF is 60 ps, which allows for the separation of pions from kaons up to 0.64 GeV, kaons from protons up to 1.0GeV, and pions from protons up to 1.25 GeV. The CTOF system is also used as part of the trigger; that is, it is used as

part of the system that decides when to record data and when to ignore it.

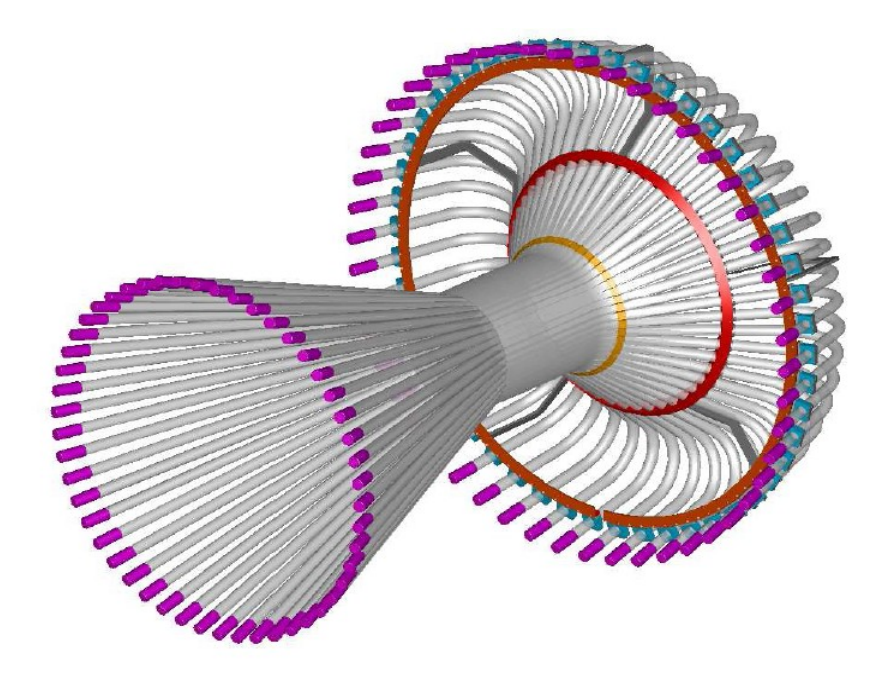

Fig. 6 - The CTOF subsystem of the CLAS12 particle detector shown in isolation. The barrel shaped central section is composed of 48 scintillation paddles. Attached on either end of a single paddle is a light guide, curved at the front, straight at the back. The purple on the end of each light guide represents a PMT. [5]

#### **2.1.2 Forward Detector**

The forward detector is located downstream from the target. Its purpose it to detect particles at smaller polar angles than the central detector - approximately 5-45 degrees. It is divided into six triangular sectors arranged symmetrically around the beamline, see Fig. 7, which also shows the main coordinate systems used in the CLAS12 detector, CLAS coordinates, which are used for both central and forward detectors, and sector coordinates, only used with the forward detector. The forward detector is based on a toroidal magnet made from six superconducting coils arranged symmetrically around the beam line. The field generated by the torus has a peak value of 3.6T, primarily in the azimuthal direction. It may help to refer back to figures 3 and 4 when reading through the remainder of this section.

Tracking of charged particles in the forward detector is achieved using the Drift Chamber (DC) subsystem. The DC consists of large gas filled chambers containing thin, high voltage wires

placed at regular intervals. Passage of particles through the chambers frees electrons from the gas, which are attracted to the nearest positive wires, thus creating an electrical signal that can be used to track the trajectory of the particle.

Precise timing measurements in the forward detector are made using the FTOF subsystem, which is described in more detail in the next section. It is conceptually similar to the CTOF subsystem of the central detector.

The remaining subsystems shown in figs 3 and 4 are used to discriminate between specific particles at specific momenta. Located upstream from the DC, the High Threshold Cherenkov Counter (HTCC) is used to differentiate between electrons and pions at high momentum. Located downstream from the DC, the Low Threshold Cherenkov Counter (LTCC) provides pion / kaon discrimination at momenta between 3.5 and 9 GeV. The Cherenkov counters work using the Cherenkov effect, which is the release of light when a particle travels faster than the local speed of light in a medium. Downstream from the FTOF are two layers of calorimeters, first the Pre-Shower Calorimeter (PCAL), then the Electromagnetic Calorimeter (EC). There is enough material in these detectors to stop the highest energy electrons and measure their energy. EC and PCAL help in the identification of electrons, photons and neutrons and allow for the separation of single high energy photons from a  $\pi$ <sup>0</sup> decaying to two photons. Like CTOF and FTOF, the calorimeters work by the measurement of scintillation light. The process of scintillation is explained in more detail in section 2.2.

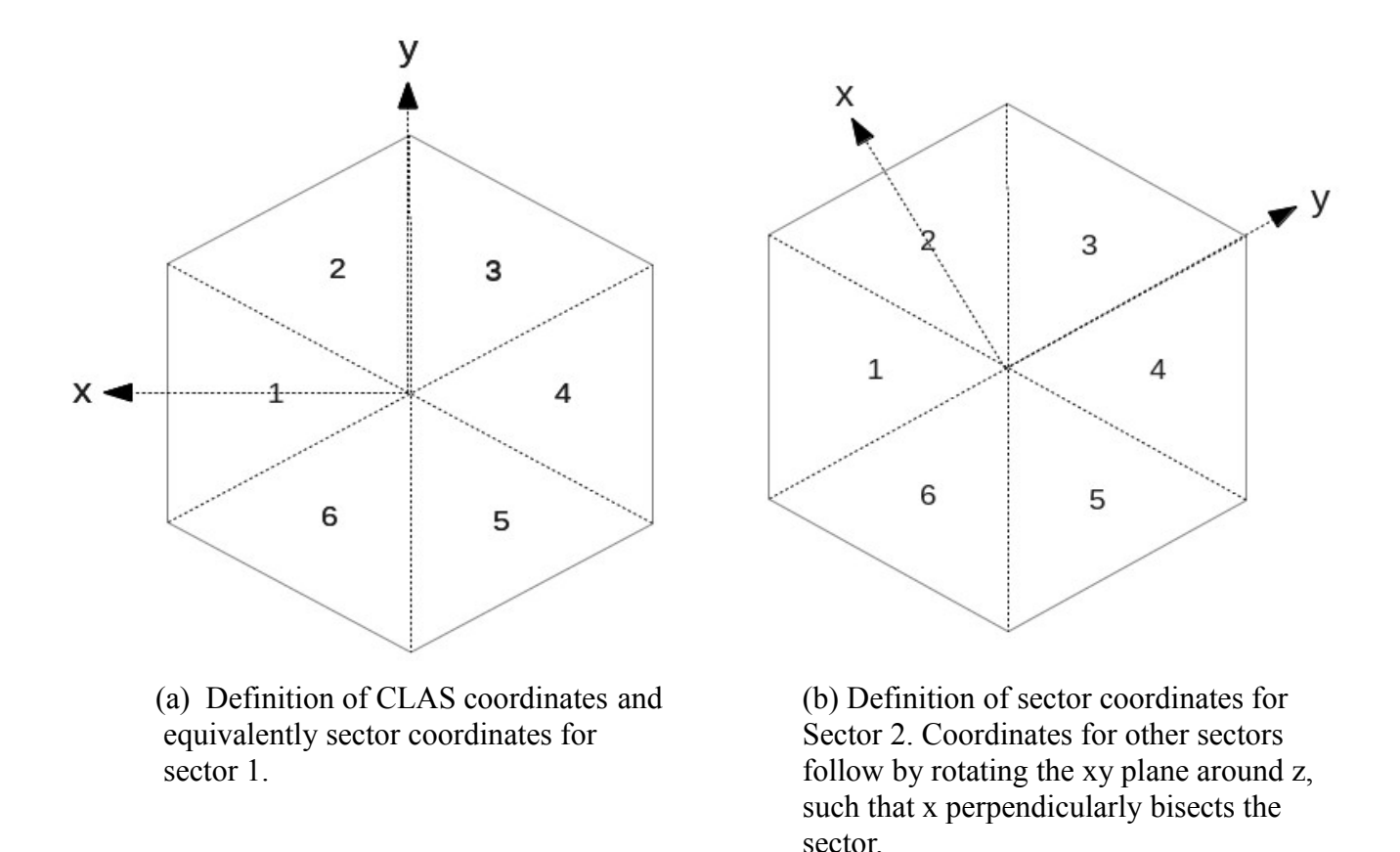

Fig. 7 – Naming of the forward detector sectors (1-6), seen face on, looking downstream from the target. Definitions of (a) the CLAS and sector coordinate systems for sector 1 and (b) the sector coordinate system in other sectors. The z axis, which points along the beam , is the same for CLAS and sector coordinates, and is drawn pointing into the page.

#### **2.1.2.1 Forward Time of Flight (FTOF)**

The FTOF subsystem of the forward detector, like the CTOF subsystem of the central detector, provides precise timing measurements that aid in the particle identification process. CLAS6 FTOF is described in [6], designs for CLAS12 FTOF are found in [5]. A 3D drawing of FTOF is shown in Fig. 8. In each sector of CLAS12, the FTOF subsystem consists of three sets of scintillation paddles, called panels. Panel-1b is located at forward angles of 5-36 degrees and consists of an array of 62 paddles, each 6cm wide by 6cm thick, with a range of lengths from 32cm to 375cm. In Fig. 8, six Panel-1b panels are visible – they are the orange, central, triangular portions of the FTOF. Located behind Panel-1b - so not visible in Fig. 8 - and covering

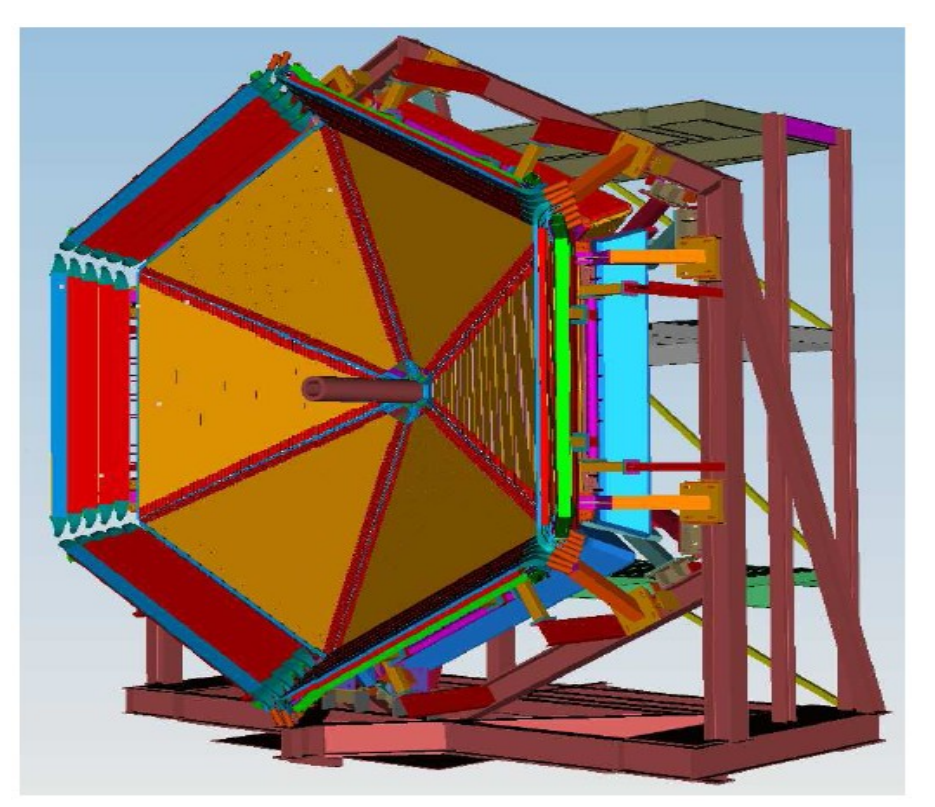

Fig. 8 – 3D CAD drawing of the CLAS12 FTOF subsystem shown in isolation. [5] approximately the same area, is Panel-1a, which is being reused from the CLAS6 detector. It consists of 23 paddles, each 15cm wide and 5cm thick. Both panels 1a and 1b are necessary to achieve the design timing resolution of 80ps at more forward angles. Panel-2, also being reused, is located at forward angles of 36-45 degrees and consists of 5 paddles, each 22cm wide and 5cm thick, with a range of lengths from 370cm to 430cm. In Fig. 8, six panel-2s are visible - they are the more darkly coloured portions at wider angles. Panels 3 and 4 from CLAS6, located at even wider angles, are not being used in CLAS12.

Individual paddle locations for sector 1 panels are plotted in Fig. 9. Like the CTOF paddles, paddles in panels 1a and 2, and the longer paddles in panel 1b, are made from Bicron 408. Shorter paddles in panel-1b are made from Bicron 404, which has superior timing characteristics. Each paddle is connected to a PMT at both ends, though the make of PMT, and the connection mechanism varies with panel. Note that there is no need for long light guides here, as in the case of CTOF, due to the low magnetic field. Each PMT is connected to an Analog to Digital Converter (ADC), and a Time to Digital Converter (TDC), to provide energy and timing output, respectively.

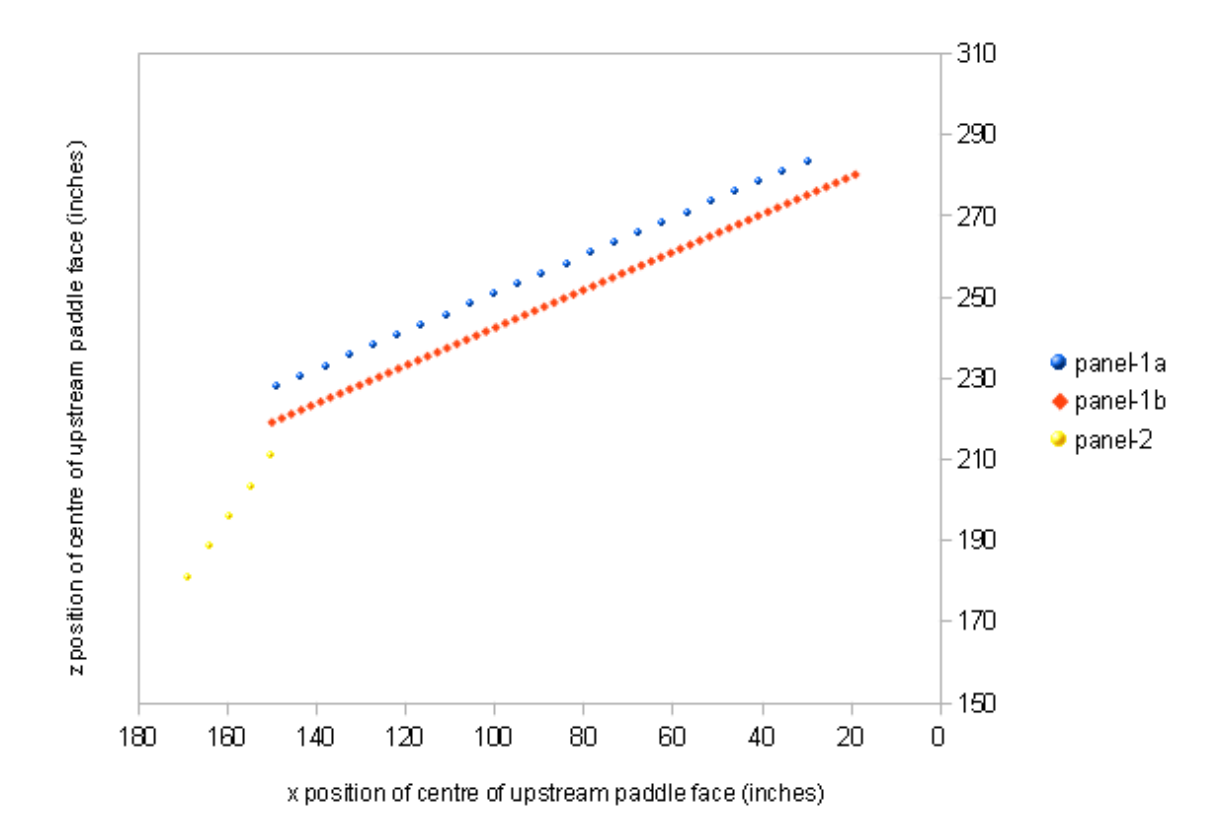

Fig. 9 – Sector 1 upstream FTOF paddle face centres in xz plane. Note that the z axis does not go to zero. [13]

It is the discriminated signals from the ADCs and TDCs that are the input to the FTOF reconstruction service, described in section 5.

The FTOF subsystem has a number of important uses when considered in isolation: (1) it allows separation of pions from kaons up to 2.6GeV and of pions and kaons from protons up to 5.6 GeV, (2) it provides a high-resolution, fast-timing signal that is used as part of the trigger, and (3) it provides an independent means for identification of slow particles, using energy deposited, rather than flight time. More generally, when used in combination with other detector subsystems, FTOF, like CTOF, can be used to identify particles, see section 3.1.

#### **2.2 The Physics of Plastic Scintillators**

Many of the subsystems of the CLAS12 detector, including FTOF, CTOF, EC and PCAL utilize the process of scintillation, in which the kinetic energy of charged particles is converted into light. This section briefly describes this process. It is based on [9].

There are three mechanisms by which a scintillator may release light: (1) *Fluorescence* is the prompt emission of light from a substance following its excitation, (2) *Phosphorescence* is the emission of longer wavelength light than fluorescence, and with a characteristic time that is generally much slower and (3) *Delayed fluorescence* has the same emission spectrum as fluorescence, but - as its name would suggest - is not released so promptly. These mechanisms can be understood with reference to the energy level structure of the scintillator. Though the details vary, a large category of organic scintillators have what is know as a  $\pi$  electron structure, shown in Fig. 10. The TOF paddles are made from an organic scintillator dissolved in a base of Polyvinyltoluene; the combined substance is described as a plastic scintillator. In Fig. 10, singlet, or spin 0, states are labelled  $S_0$ ,  $S_1$ ,  $S_2$ ,  $S_3$ ,.... with a second subscript to label vibrational states. Triplet, or spin 1, states are labelled  $T_1, T_2, T_3, \dots$ . Due to the spacing between vibrational energy levels relative to the average thermal energy, nearly all molecules at room temperature are in the  $S_{00}$ state. When kinetic energy is absorbed from a charged particle, a molecule will transition to a higher singlet state. After a very short period of time - on the order of picoseconds - the net result of excitation is a population of excited molecules in the  $S_{10}$  state. If a molecule in the  $S_{10}$  state transitions back to one of the ground states, this is fluorescence. As the magnitude of the downward transitions are less than the smallest possible upward transition (except  $s_{10}$  to  $s_{00}$ ), organic scintillators can be largely transparent to their own fluorescence. However, when used in large volumes, as in TOF applications, organic scintillators are far from self-transparent. For example, BC-408, used in most of the CLA12 TOF paddles, has an attenuation length of 210cm [17]. The

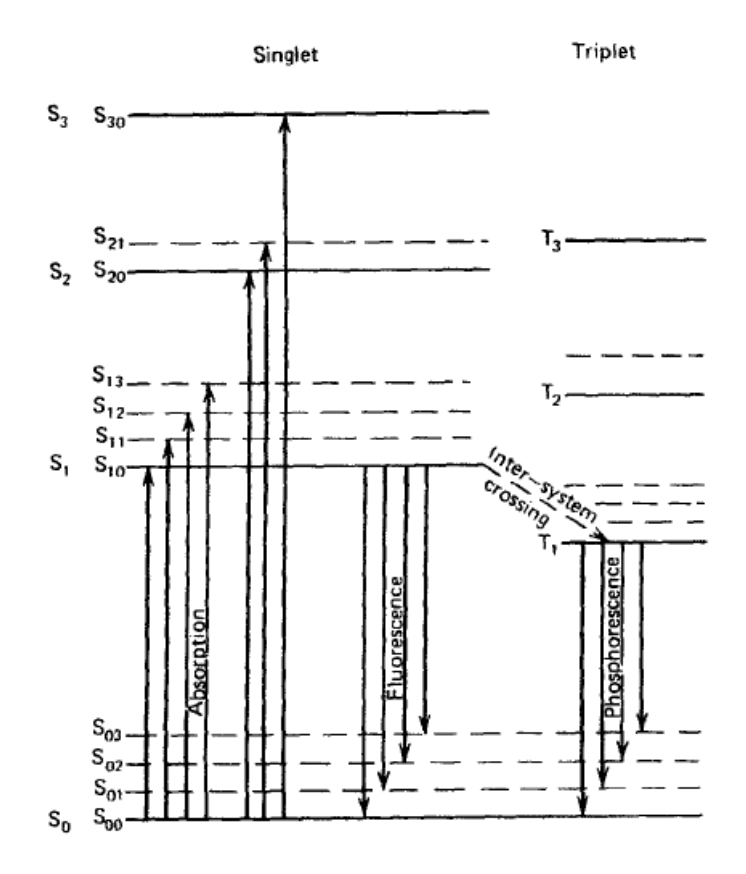

Fig. 10 – Energy levels of an organic molecule with a  $\pi$  electron structure [9]

longest TOF paddles are roughly double this length. This means that light emitted at one end will have fallen to  $1/e^2$  of its original intensity at the other. This explains why the attenuation length of light has to be factored in when interpreting the output from a paddle, see section 3.2. If a molecule transitions from the  $S_{10}$  to the T<sub>1</sub> state - a process call inter-system crossing - then de-excitation will only occur after a delay, as the  $T_1$  state has a longer lifetime than the S<sub>10</sub> state. This is the origin of phosphorescence. Delayed fluorescence occurs if a molecule in the  $T_1$  state is excited back to the  $S_1$ state, then subsequently transitions to the ground state. Note that de-excitation may occur without the release of any radiation, only heat. A hypothetically ideal scintillator would convert 100% of an incident particle's energy into 100% prompt fluorescence. In practice, when picking a scintillator for a particular application, it is a trade off between a number of factors including:

• The amount of light generated by the particle of the type and energy that is to be detected. see Fig. 11 for the light response of BC408 to a range of particles and energies.

- The timing properties of the light generated, which is determined by the mechanisms by which the light is generated as outlined above. BC408 has a rise time of 0.9 ns, a pulse width of 2.5 ns and a decay time of 2.1 ns [17]. If these values were significantly larger, BC408 would be of no use for TOF applications.
- The wavelength spectrum of the light, which may be important in reducing self-absorption or to match to the spectral sensitivity of the PMT. BC408 has a wavelength of maximum emission of 425 nm [17].
- Cost per unit volume. Plastic scintillators are relatively cheap, so are ideal for large volume applications such as TOF.

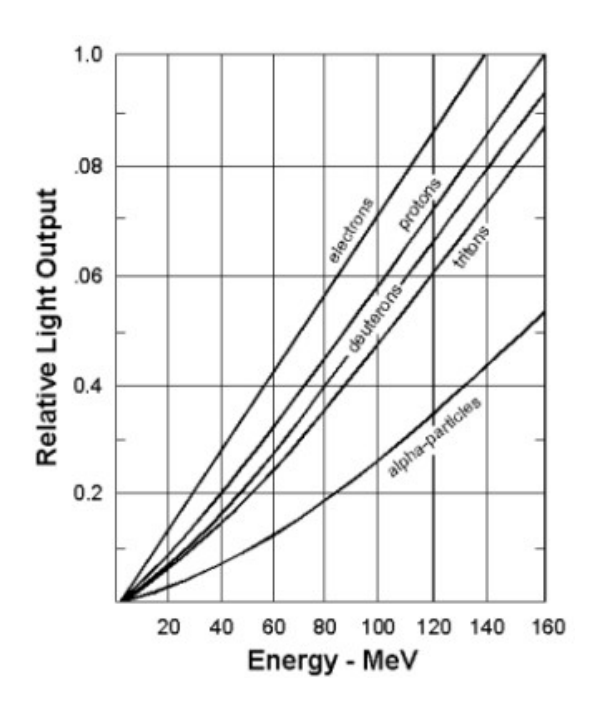

Fig. 11 – Light output for the plastic scintillator BC-408, used in the majority of TOF paddles.[17]

#### **3. Software Background**

#### **3. 1 Overview of reconstruction software**

The raw data output by the CLAS12 detector is divided into events, where an event is some suitably small time window (yet to be defined), within which signals generated in the detector subsystems are potentially related, having been triggered by the same particle. Each event contains raw data from all the detector subsystems, including FTOF and CTOF. This raw data is not immediately useful to experimental physicists, who prefer to work with high level concepts such as the particle ID (PID), four momenta and scattering angles of every particle in an event. This process of converting between low and high level data is known as reconstruction, and is performed by the reconstruction software. Note that reconstruction is not performed in real time as the detector is taking data (online), but rather the output from the detector is stored on tape for later reconstruction (offline). Part of offline reconstruction is to distinguish between signals left by particles which have interacted with the target, and background signals caused by another source, such as cosmic radiation, or beamline particles that did not interact with the target, but still interacted with the detector.

One of the new features of the CLAS12 offline reconstruction software is that it runs within the CLARA software framework (CLAS12 Reconstruction and Analysis framework) described in [10]. As such, it is highly modular in nature, being composed of a linked chain of services atomic, self-contained pieces of software, similar in definition and functionality to a SOA (Service Oriented Architecture) service. For each detector subsystem, their exists (or will shortly exist) a service whose sole function is to reconstruct the data for that particular subsystem. Each detector service accepts an input event from the proceeding service in the chain, performs its reconstruction by running its Execute() function, then forwards its reconstructed data, as well as all existing data, onto the next service in the chain. Data is sent between services in the Event Input Output format (EVIO), which is a JLab specific format. At the end of the chain, another service, the Event Builder, combines the data from all the detector subsystems, and outputs the desired high level parameters, which can be stored and potentially displayed on a GUI.

To illustrate the use of services, a hypothetical chain of services that *could* be used to reconstruct the data of the forward detector is shown in Fig. 12. Fig. 12 is *not* intended to provide a final representation of the reconstruction application, which is still being developed.

Notice that in Fig. 12 there is a data connection from the end of the chain – the Event Builder service - back to the beginning of the chain – the LTCC service (refer back to the list of abbreviations if necessary). This illustrates that reconstruction is not a linear process, but an iterative one. Reconstruction results for a particular detector service can often be improved using the reconstructed output from another detector service, hence the need to loop back through the chain. For example, the DC can fit better particle tracks using the output from the FTOF. On the first pass through the chain, the DC service calculates particle tracks using hit DC wire positions only; this is known as hit-based tracking. On the second pass, the precise hit times from the FTOF service are used to refit the tracks; this is known as time-based tracking. Time-based tracks have improved resolution. As will be explained in section 3.2, FTOF is also dependent on the DC to provide hit positions if the FTOF malfunctions.

Fig. 12 also illustrates the use of two special services that sit apart from the main reconstruction chain: the Geometry service, which provides constants that describe the position, size and orientation of detector components, and the Calibration service, which provides constants needed to convert raw detector data into physical quantities such as time and energy. Detector services request data from the geometry and calibration services as and when needed, typically when processing a new data set taken with a new detector set-up. Data is returned in the form of an XML file.

The services of Fig. 12 only deal with the processing of physics data; specialist computing issues, such as parallel and distributed computing are dealt with by the CLARA platform itself.

This allows physicists who are not computer experts to write services. Further, to allow the widest possible group of people to contribute to the CLAS12 project, services can be written in one of several high level programming languages including Java, which was used for this project. In Java, writing a service simply means implementing the interface of a specific class. As the author of a Java service, it does not matter how any other service is implemented, or even what language is used, only a common input/output format is important.

 In the context of the overall reconstruction application, the CTOF and FTOF reconstruction services perform identical functions for the central and forward detectors, respectively. They both convert a list of raw CTOF/FTOF data (ADC/TDC values) into a list of particle hits on the

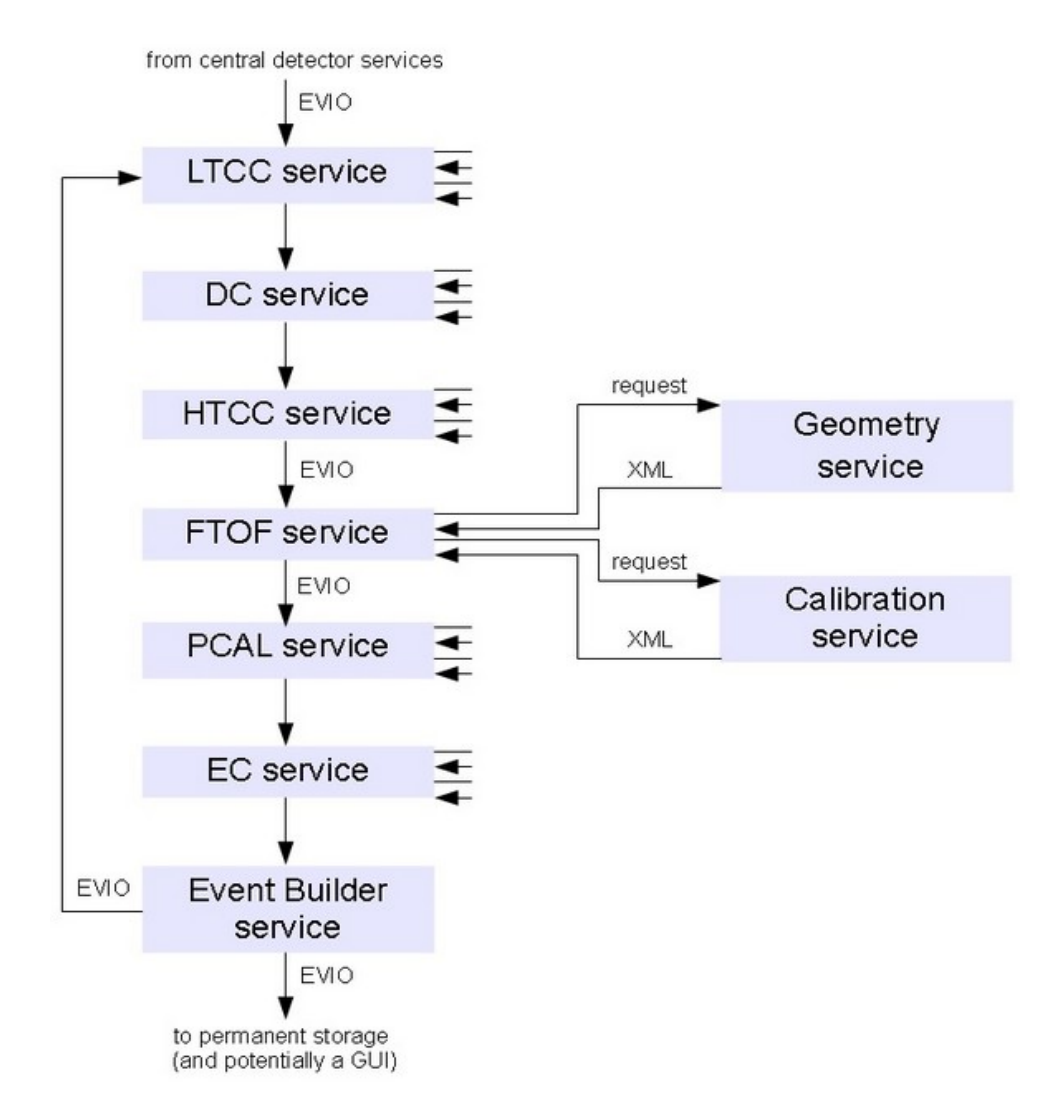

Fig. 12 - Hypothetical reconstruction application for the forward detector, built from a chain of CLARA services.

CTOF/FTOF. These hits have properties of position, time and energy deposited. The next step in the reconstruction process, which would be carried out by the Event Builder service in Fig. 12, is to match these hits with particle tracks generated by the DC service, for the forward detector, and by the SVT/BMT services, for the central detector. Once the hits are matched to tracks, the velocity of a particle can be calculated using the path length of the track from the target to the TOF hit position divided by the TOF hit time (velocity  $=$  distance/time). Dividing the momentum of the track by the velocity gives relativistic mass (relativistic mass = momentum/velocity), which, when combined with data from other detectors such as the LTCC and HTCC, helps identify the particle. In practice, the identification of particles is not a black and white process, rather it involves the calculation of probabilities that a track is due to a specific type of particle. The *most likely* candidate is the one the Event Builder would output.

#### **3.2 CLAS6 FTOF Reconstruction Software**

The CLAS12 FTOF and CTOF reconstruction services are based on the FTOF code in the existing CLAS6 reconstruction software written in C and Fortran. The behaviour of the CLAS6 code is documented in the code itself, and to some extent in [7] and [8]. It can be summarized as follows:

## • **Step 1: Read in calibration and geometry variables**

Constants appropriate to the data run, identified by the run number, are read in from the calibration and geometry databases.

## • **Step 2: Convert raw ADC and TDC signals to energy and time, respectively**

 The input for each hit paddle consists of a paddle ID, which uniquely identifies the paddle, and left and right ADC and TDC values. The raw ADC values are converted into energy deposited in MeV using

$$
E_{\text{dep}} = (ADC - PEDESTAL) \cdot DEDX_{\text{NMP}} \cdot THICKNESS / ADC_{\text{NMP}} \tag{1}
$$

where ADC is the raw ADC value in channels, PEDESTAL is the ADC value in channels when no data is present,  $DEDX<sub>NMP</sub>$  is the energy loss per unit length in MeV/cm for a NMIP (Normally Incident Mimimum Ionizing particle), THICKNESS is the thickness of the paddle in cm and  $ADC<sub>NMP</sub>$  is the pedestal-subtracted ADC value in channels corresponding to a 10 MeV NMIP. The raw TDC values are converted into times in ns using

$$
T_{TOF} = PULSER \cdot (T0 + T1 \cdot TDC + T2 \cdot TDC^2 + TIMEWALK)
$$
\n<sup>(2)</sup>

where PULSER is the pulser normalization constant, TDC in the raw TDC value in channels, T0, T1 and T2 are fitting constants and TIMEWALK is defined using

$$
TIMEWALK = f_w(ADC_{REF}/DISCTHRESH) - f_w((ADC - PEDESTAL)/DISCTHRESH)
$$
 (3)

where  $ADC<sub>REF</sub>$  is the reference ADC value in channels, DISCTHRESH is the ADC discriminator threshold in channels and  $f_w(X)$  is defined using

$$
f_w(X) = WALK1IX^{WALK2}
$$
\n<sup>(4)</sup>

if  $X <$  WALK0, and

$$
f_w(X) = WALK1 \cdot (1.0 + WALK2) / WALK0^{WALK2} - WALK1 \cdot WALK2 \cdot X / WALK0^{WALK2 + 1.0}
$$
 (5)

if  $X > WALK0$ , where WALK0, WALK1 and WALK2 are fitting constants. Uncertainties in time and energy are also calculated.

#### • **Step 3: Combine left and right times and energies**

A status integer is associated with each paddle, indicating the completeness of that paddle's data, see App. A. Depending on the status integer of the paddle, the data from the left and right PMTs is combined using different equations. If both left and right ADC and TDCs have valid readings, then the hit sector y position (see Fig. 7) in cm is calculated using

$$
Y = VEFFL \cdot VEFFR \cdot (TIMEL - TIMER - YOFFSET) / (VEFFL + VEFFR)
$$
\n(6)

where  $VEFF<sub>R</sub>$  and  $VEFF<sub>L</sub>$  are the effective velocities of right and left moving light respectively, and YOFFSET is a constant. The coordinate system was defined in Fig. 7. If only one TDC time is known, an attempt is made to use a tracking input calculated using external detector subsystems, to

calculate the y position. If this fails, but both ADC energies are known, the y position is calculated instead using

$$
Y = ATTENL \cdot ATTENR \cdot \log(ENERGYL/ENERGYR)/(ATTENL + ATTENR)
$$
\n(7)

where  $\text{ATTEN}_{\text{I}}$  and  $\text{ATTEN}_{\text{R}}$  are the attenuation lengths for left and right moving light respectively. The attenuation length is defined as the distance at which the intensity of a beam of particles has dropped to 1/e of its original value. Note that the x and z positions are always assumed to be on the centre line of the paddle, as there is no way of knowing otherwise. Once the y position is known, and both TDC times are known, the hit time can be calculated using

$$
T_{TOF} = (TIME_{L} + TIME_{R})/2.0 - Y \cdot (VEFF_{R} - VEFF_{L})/(2.0 \cdot VEFF_{R} \cdot VEFF_{L})
$$
\n
$$
(8)
$$

If only one TDC time is known, the hit time is calculated using

$$
T_{TOF} = TIME_{L} - Y / VEFF_{R} - YOFFSET / 2
$$
\n<sup>(9)</sup>

or

$$
T_{TOF} = TIME_R + Y/VEFF_L + YOFFSET/2
$$
\n(10)

depending on which TDC is missing. If both ADC energies are known, the hit energy deposited is calculated using

$$
E_{dep} = \sqrt{ENERGY_L \cdot ENERGY_R \cdot \exp(Y \cdot (ATTEN_R - ATTEN_L) / (ATTEN_L \cdot ATTEN_R))}
$$
(11)

or if only one ADC energy is known, the hit energy is calculated using

$$
E_{\text{dep}} = ENERGY_L \cdot \exp\left(YIATTEN_L\right) \tag{12}
$$

or

$$
E_{dep} = ENERGY_R \cdot \exp(YIATTEN_R)
$$
\n(13)

depending on which TDC is missing. Uncertainties in hit time, energy and position are also calculated.

## • **Step 4: Group adjacent related paddle hits into clusters**

To deal with the fact that a single particle can leave signals in multiple adjacent paddles, due to an initial trajectory that passes through multiple paddles, or to scattering within the paddles, the

final step in the reconstruction is to combine related hits into clusters. A cluster has the summed energy of all its composing hits. This step is described in detail in section 5.3.2, as a modified version of this step is one of the key differences between the CLAS12 and CLAS6 TOF algorithms

## • **Step 5: Output**

The output from steps 2, 3 and 4 is stored in permanent data banks. The software is also capable of reading back in the output banks and redoing steps 3 and 4 using time-based, rather than hit-based, tracking (introduced in section 3.2) to give more accurate hit locations and therefore more accurate hit times.

#### **3.3 Simulation of the CLAS12 Detector: DISGEN and GEMC**

The CLAS12 detector is still in the process of being built, so it was not possible to design or test the reconstruction services using data from the CLAS12 detector. Instead, simulation was used to create data which resembled, in as much as is possible, the type of data CLAS12 will be generating when it comes online. The process by which this data was created is summarized below:

 $DISGEN \rightarrow \text{GEMC} \rightarrow \text{CTOF / FTOF service}$ (event generator) (simulates CLAS12 detector)

Particles consistent with the deep inelastic scattering of electrons from a Hydrogen target are created by a program called the Deep Inelastic Scattering generator, or DISGEN. For the DISGEN parameters used, see App. L. The output of DISGEN is fed into a program called GEMC, or GEANT 4 Monte Carlo, which models the geometry and response of the CLAS12 detector and optionally adds in background hits due to the presence of the beam. For the GEMC parameters used, see App. M. See also Fig. 13 for an example particle interaction in the GEMC simulation of the CLAS12 detector. The output from GEMC is fed into the CTOF or FTOF service. This output,

detailed in appendices E and J, for FTOF and CTOF respectively, contains not only the ADC and TDC values the real detector would output, but also other fields, such as the original energies and times from which these digitizations were derived, plus 3D hit position, momentum of particles at the TOF paddles and PID. These additional fields are unique to GEMC, and would not be known in the real detector. As the ADC and TDC values output by GEMC do not use the calibration Equations 1-13 of section 3.2, the FTOF and CTOF services have an option to not use Equations 1- 13 at all, but rather to digitize the energy and time themselves (using reversed versions of Equations 1-13 of section 3.2), and use these digitizations as their input, see section 5.1. GEMC simulation results for CTOF and FTOF are given in section 4.

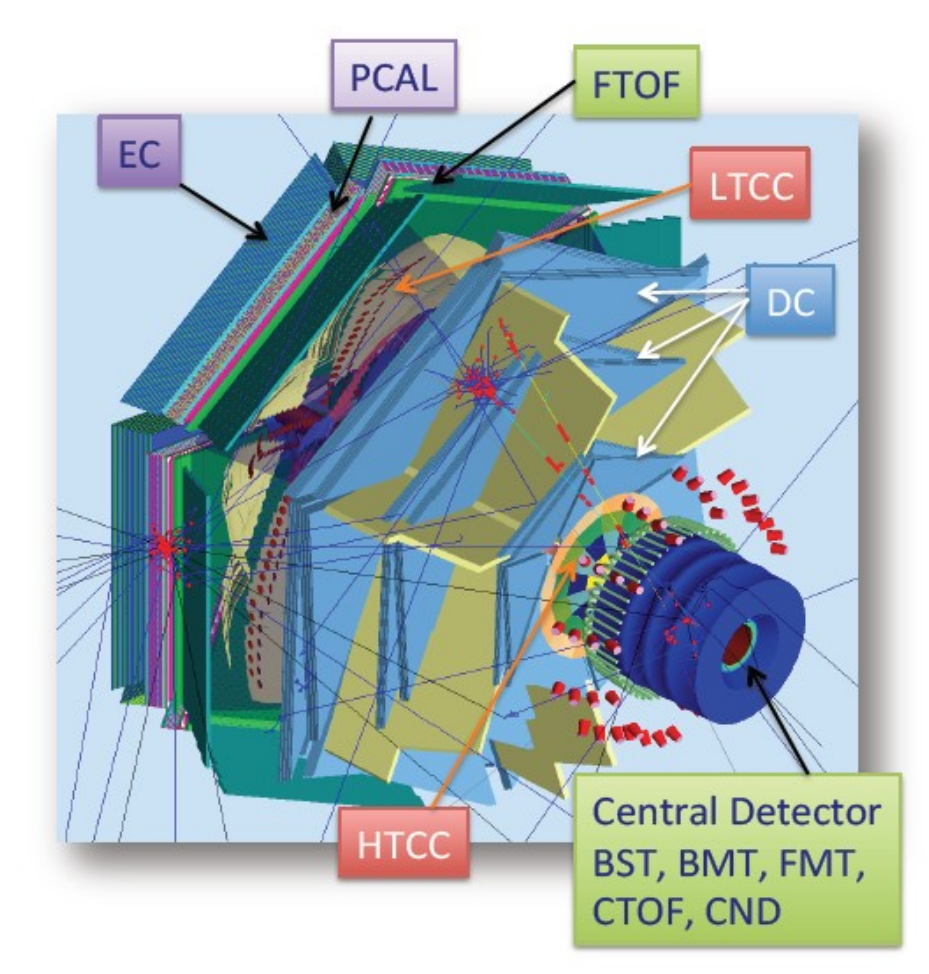

Fig. 13 – Annotated output from the GUI of the CLAS12 simulation software GEMC. Two simulated tracks produced hits (in red) in the various detectors. Photons are the blue straight tracks. [12]

#### **4. Simulation Results**

This section contains a subset of the results obtained from simulations of the CLAS12 detector using DISGEN, GEMC, and analysed with the TOF reconstruction software, as explained in section 3.3. Results are intentionally explained very briefly. Unless otherwise indicated, the beam consists of 11 GeV electrons, and GEMC adds in background due to the presence of the beam. Note that the detector geometry on which these simulations are based is an early revision and is not identical to the final detector geometry.

#### **4.1 CTOF**

The composition of particles leaving a signal in the CTOF detector is given in Fig.14. 45% of the particles are electrons, which is not surprising given that the beam is composed of electrons. Other prominent peaks are due to pions and neutrons.

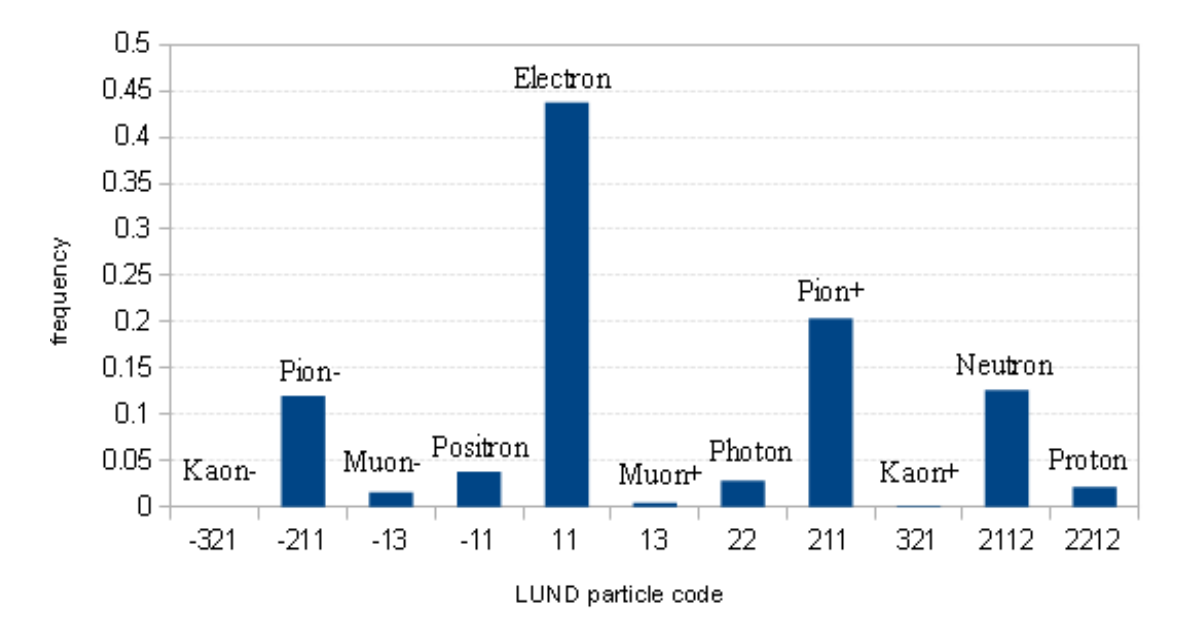

Fig. 14 – Detected particles in the CTOF. Error bars are negligible.

Every CTOF paddle has a roughly equal chance of being hit, with an even spread of particles in the xy plane, see Fig. 15. This is consistent with the scattering cross section being independent from the azimuthal angle (i.e. there is no preferred scattering plane).

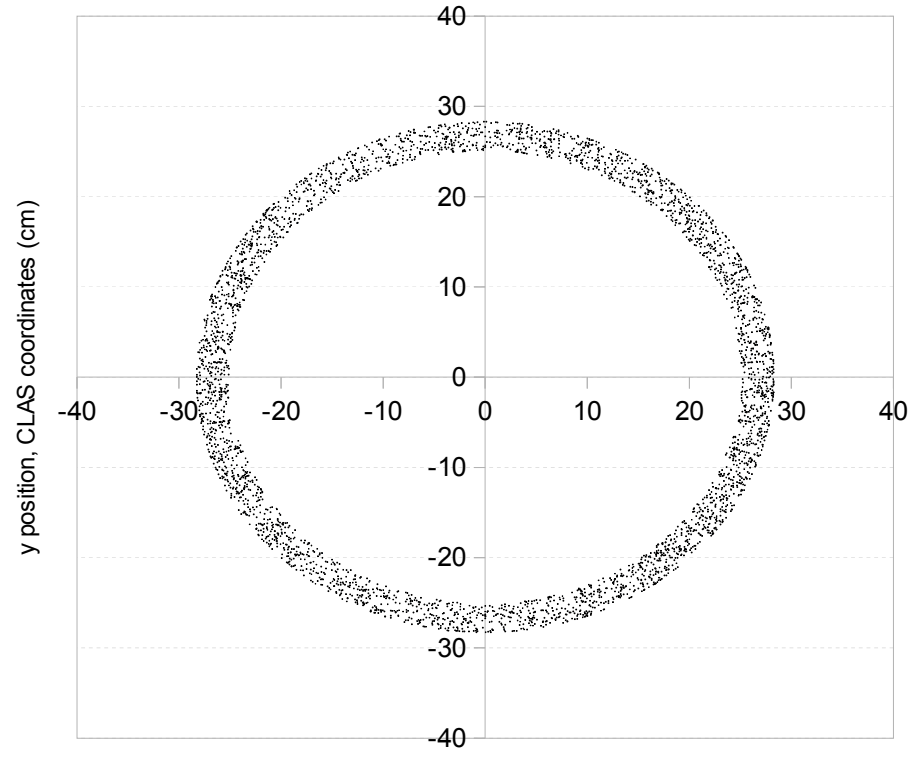

x position, CLAS coordinates (cm)

Fig. 15 – CTOF particle hit location in xy plane. Signal and background.

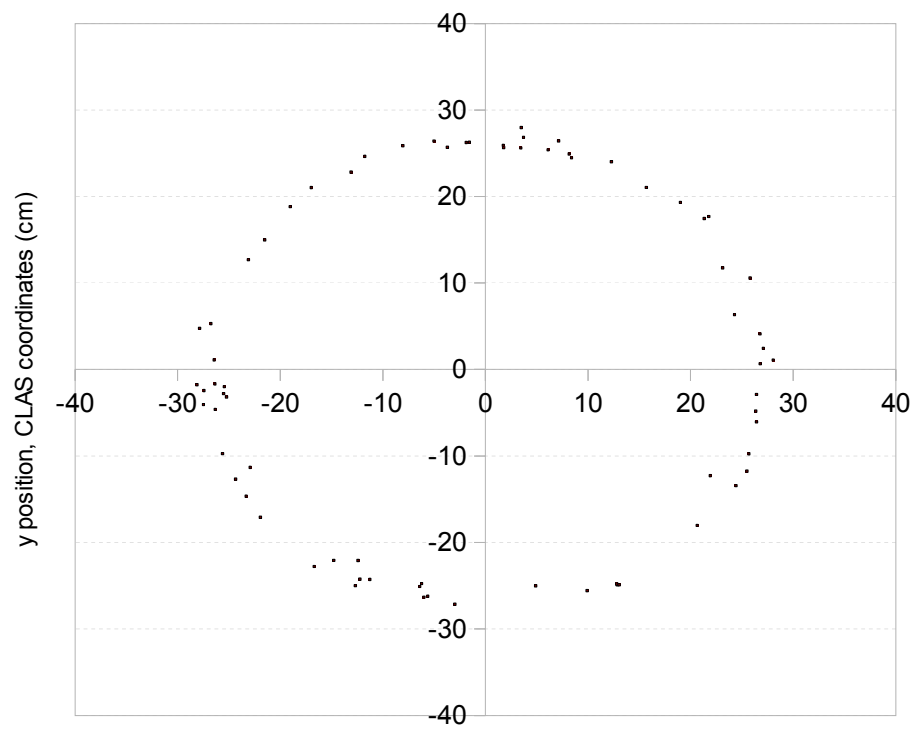

x position, CLAS coordinates (cm)

Fig. 16 – CTOF particle hit location in xy plane. Background only

Hits due to the background are also roughly evenly distributed in the xy plane, see Fig. 16, with background hits only contributing about 3% to the total number of hits.

Fig. 17 shows the distribution of GEMC energy deposited at the CTOF paddles. This is the simulated energy that a particle deposits on its journey through the simulated paddle. Note the logarithmic frequency scale. Many of the particles deposit less than 1 MeV. Many hits depositing low amounts of energy will be removed by the ADC discriminator, which had a threshold of approximately 0.7 MeV in CLAS6, but is yet to be set for CLAS12. Above 1 MeV, there is an exponential drop off in frequency, due to an increasing rarity of particles able to deposit a given amount of energy. The particles that can deposit the most energy are typically heavier, for example pions and protons, and have an entrance energy of 0.5-11 GeV. An exception to the general pattern is the peak at around 10 MeV, which is due to Minimum Ionizing Particles (MIP).

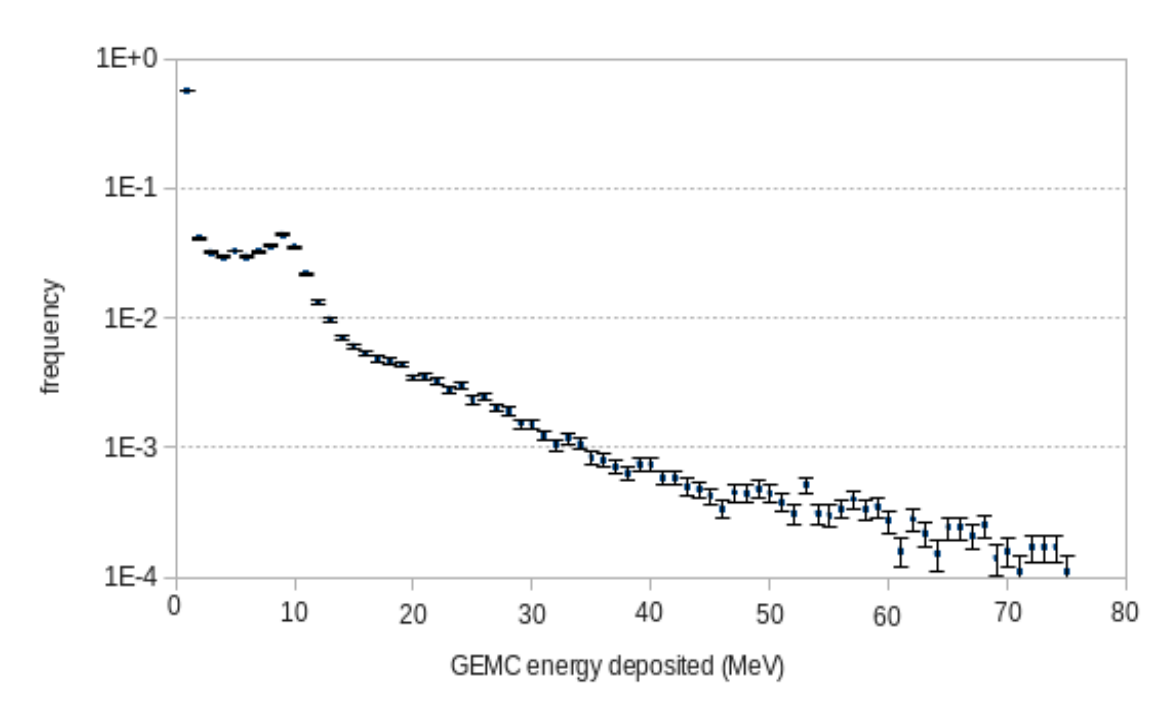

Fig. 17 – GEMC energy deposited of CTOF hits.

Fig. 18 shows the distribution of GEMC time. This is the time between the interaction at the target, and the hit in a CTOF paddle. The earliest particles arrive after about 1 ns. There is a peak in frequency at about 1.2 ns, due to particles with the most common flight path and velocity,

which will be mostly electrons. At higher times, there is an exponential drop off in frequency, due to the increasing rarity of some combination of lower velocity (due to higher mass, for example) and longer flight path.

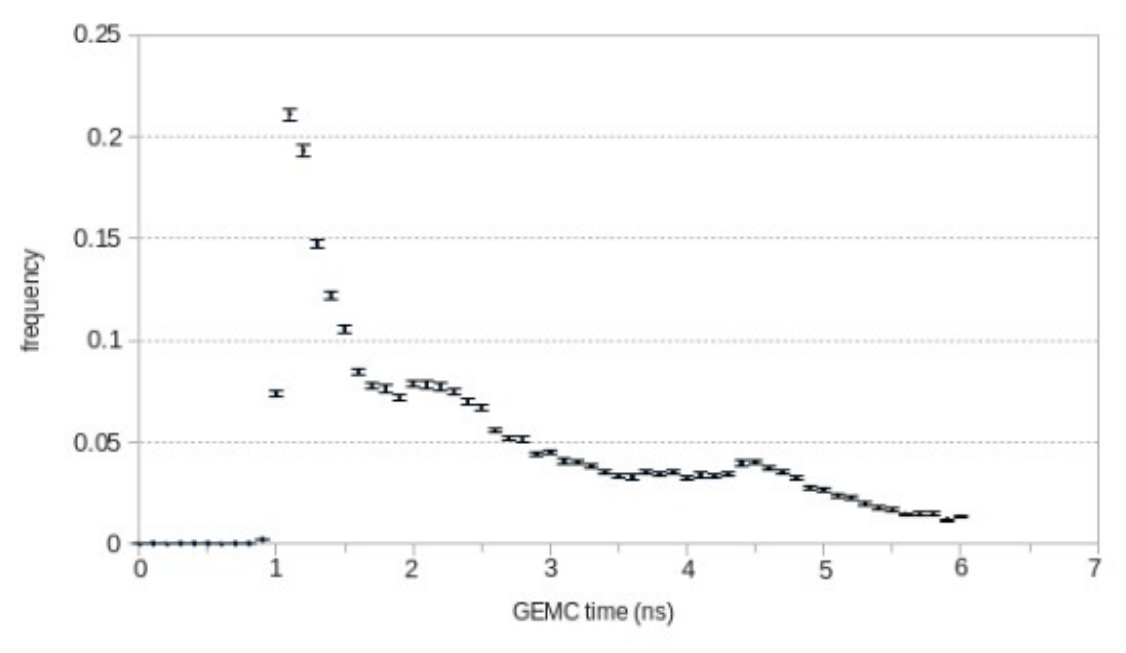

Fig. 18– GEMC time of CTOF hits.

#### **4.2 FTOF**

Fig. 19, equivalent to Fig. 14 for CTOF, shows the particle ID of detected particles at Panel-1b of the FTOF detector. Over 50% of detected particles are electrons, with other prominent peaks due to pions, positrons and protons.

Fig. 20 shows how often a signal is left at each of the panel types – 1a,1b and 2. The structure of the panels was described in section 2.2, recall Fig. 9. Panel-1b receives a greater proportion of hits than panel-1a. This is for three main reasons: (1) panel-1b covers a slightly larger area than panel-1a, (2) panel-1b is located in front of panel-1a, so it shields panel-1a from low energy, secondary particles created by the primary particles travelling through panel-1b and (3) panel-1b is more finely segmented than panel-1a, so it can separate output multiple signals due to physically close particles, whereas panel-1a cannot distinguish between two particles that hit the same paddle. Panel 2 has a lower hit frequency as it has fewer paddles and is located at wider

angles.

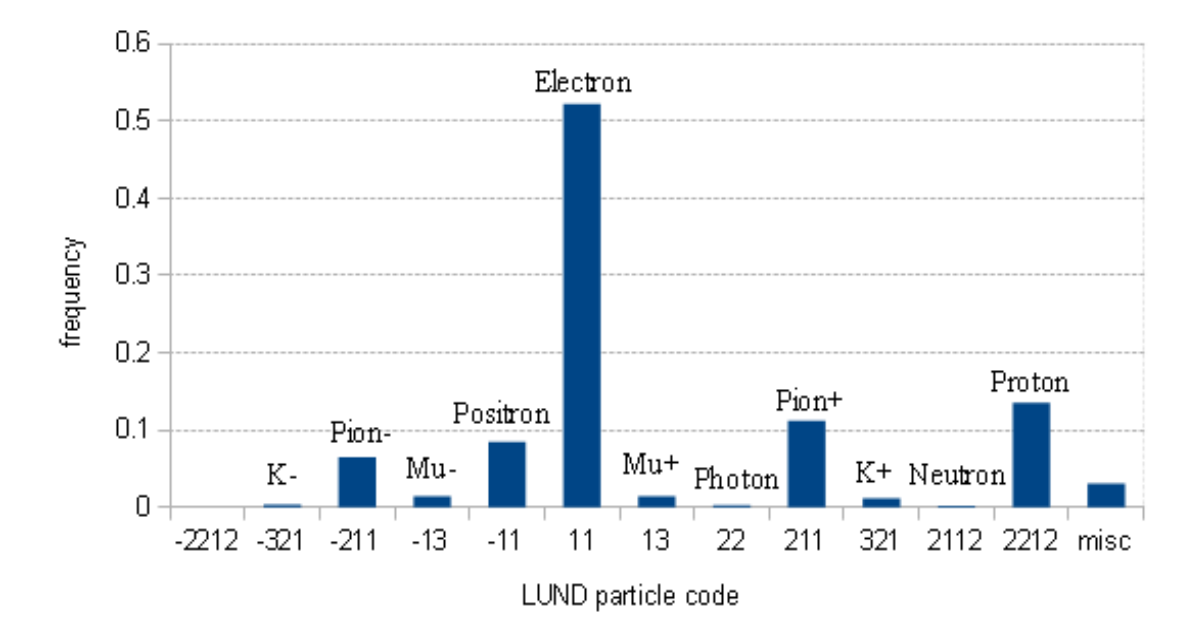

Fig.19 – Detected particles at Panel-1b. Error bars are negligible.

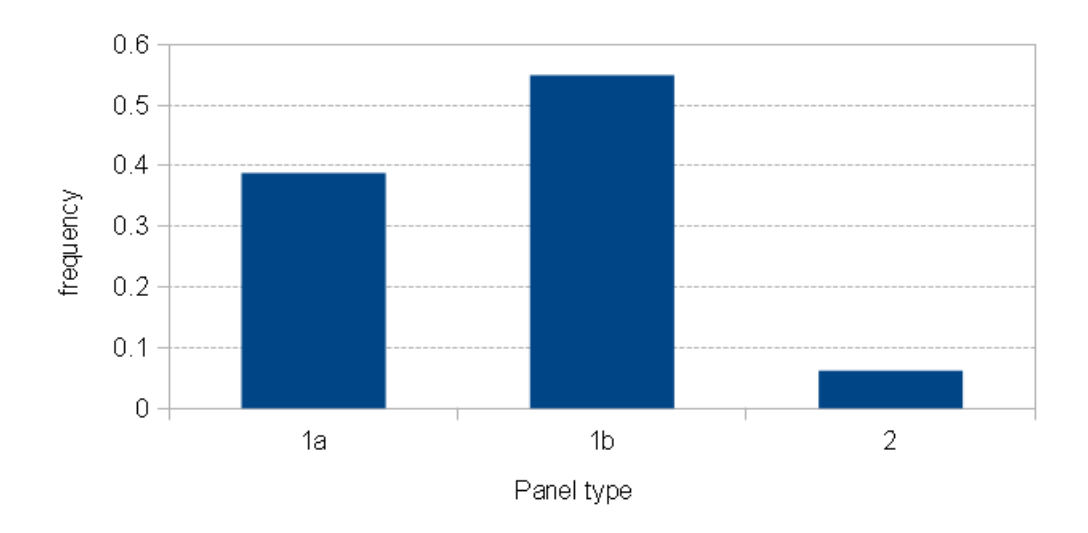

Fig. 20 – Proportion of total hits which strike a particular panel type. Error bars are negligible.

Fig. 21 shows the locations of hits on panels 1b and 2 in the xy plane. Hits are concentrated in the central region of the detector, due in part to the background hits which are shown separately in Fig. 22. Fig 22. shows that panel-1b shields panel-1a quite significantly from the background, and that panel-2 receives very few background hits due to its distance from the beam. As a rough estimate, 1% of panel-1a, 6% of panel-1b, and 0.1% of panel-2 hits, are due to background hits.

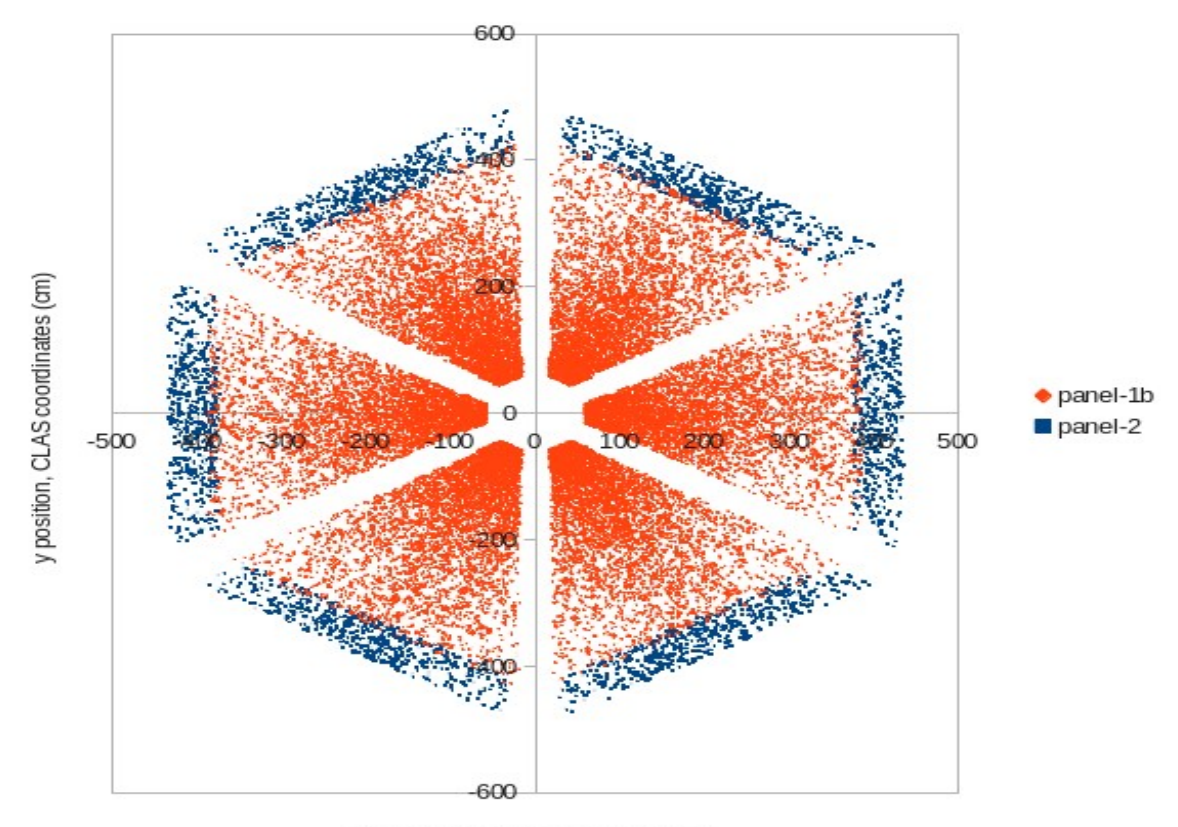

x position, CLAS coordinates (cm)

Fig. 21 – Hit locations in xy plane for signal plus background on panels 1b and 2.

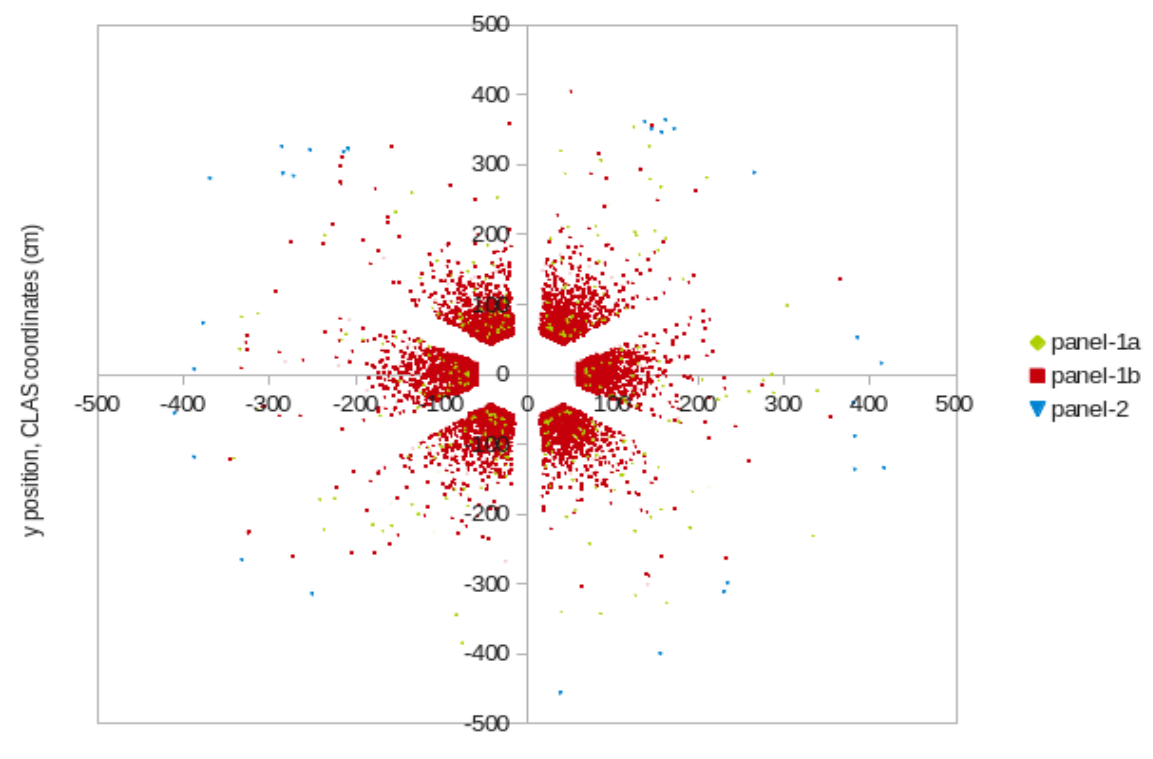

x position, CLAS coordinates (cm)

Fig. 22 – Hit locations in xy plane for background only on panels 1a, 1b and 2.

 Fig. 23, equivalent to Fig. 17 for CTOF, shows the GEMC energy deposited for all panel types. This graph looks almost identical with and without background and with 11 or 6 GeV beam energies. Like CTOF, most particles deposit very little energy, with an exponential drop off in frequency with increasing energy. Like CTOF, each panel has a peak due to MIPs. Panel-1a (blue histogram) and panel-2 (yellow histogram) have paddles of the same thickness (5cm), hence they both have a peak due to MIPs at the same place, approximately 10 MeV. Panel-1a (red histogram) has thicker paddles (6cm), hence a MIP can deposit more energy, approximately 12 MeV. The ratio of peak energies is identical to the ratio of thicknesses.

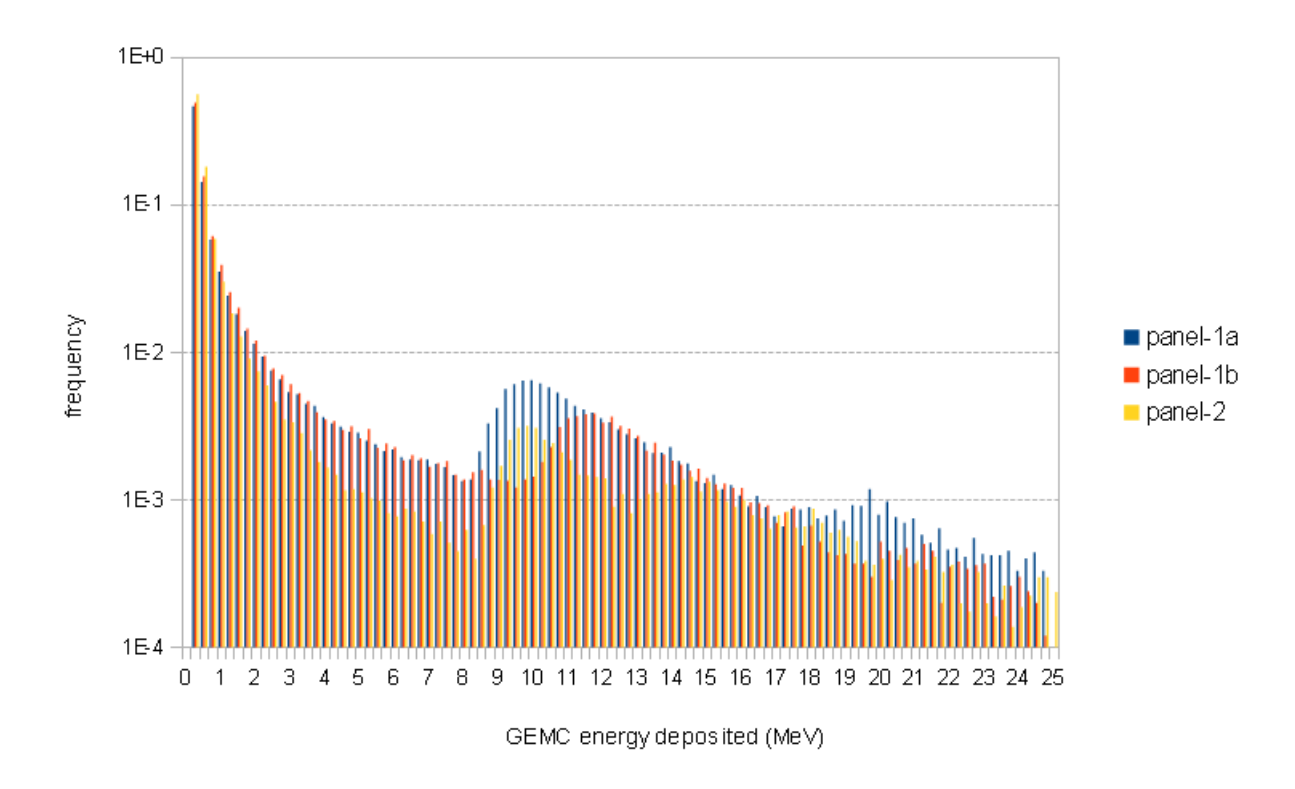

Fig. 23 – GEMC energy deposited for all three panel types, events and background

Fig. 24 shows the GEMC energy deposited for the background only. It decays more quickly with energy, cutting off at about 14 MeV.

Fig. 25, equivalent to Fig. 18 for CTOF, shows the GEMC time for all panel types. As with CTOF, there is a minimum time due to particles having to travel from the target to the FTOF panels roughly 6.5 metres away. Geometry also explains the three peaks, one for each panel, with the
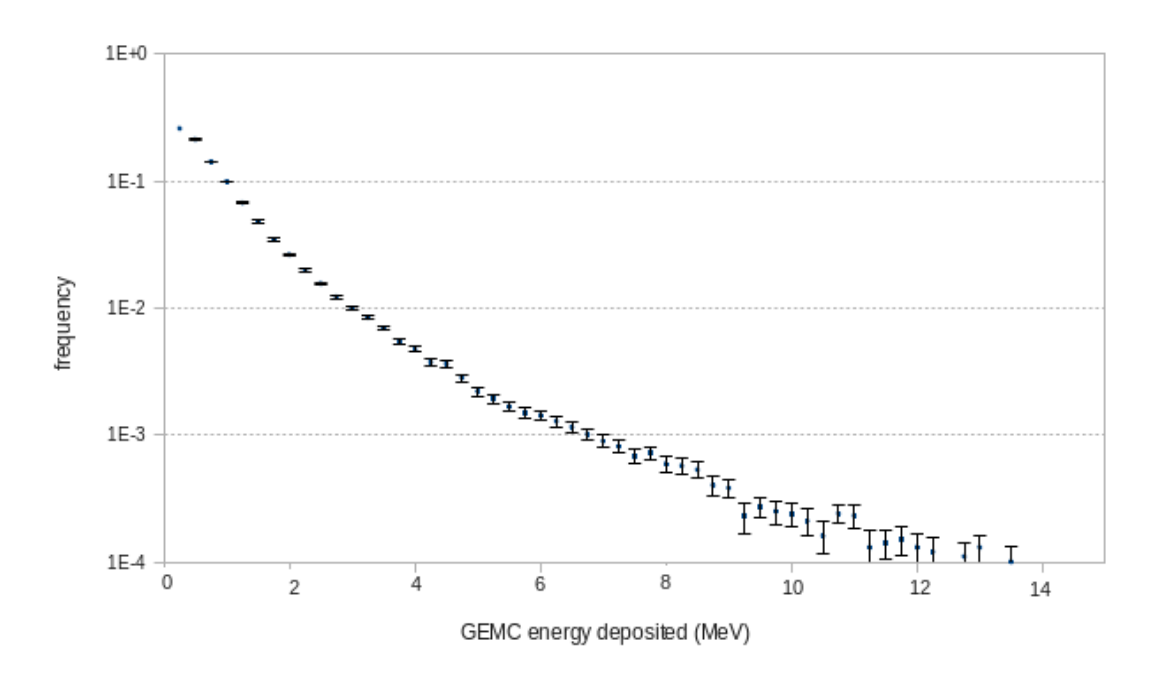

Fig. 24 – GEMC energy deposited by background only for panel 1b (similar for all panels)

ordering of the peaks determined by their distance from the target, particles obviously hitting closer things sooner. The 0.4 ns time difference between the peaks for panel-1a and 1b is consistent with the inter-panel distance, which is about 11cm. As for CTOF, the spread in the peaks is due to the spread in velocity and path length.

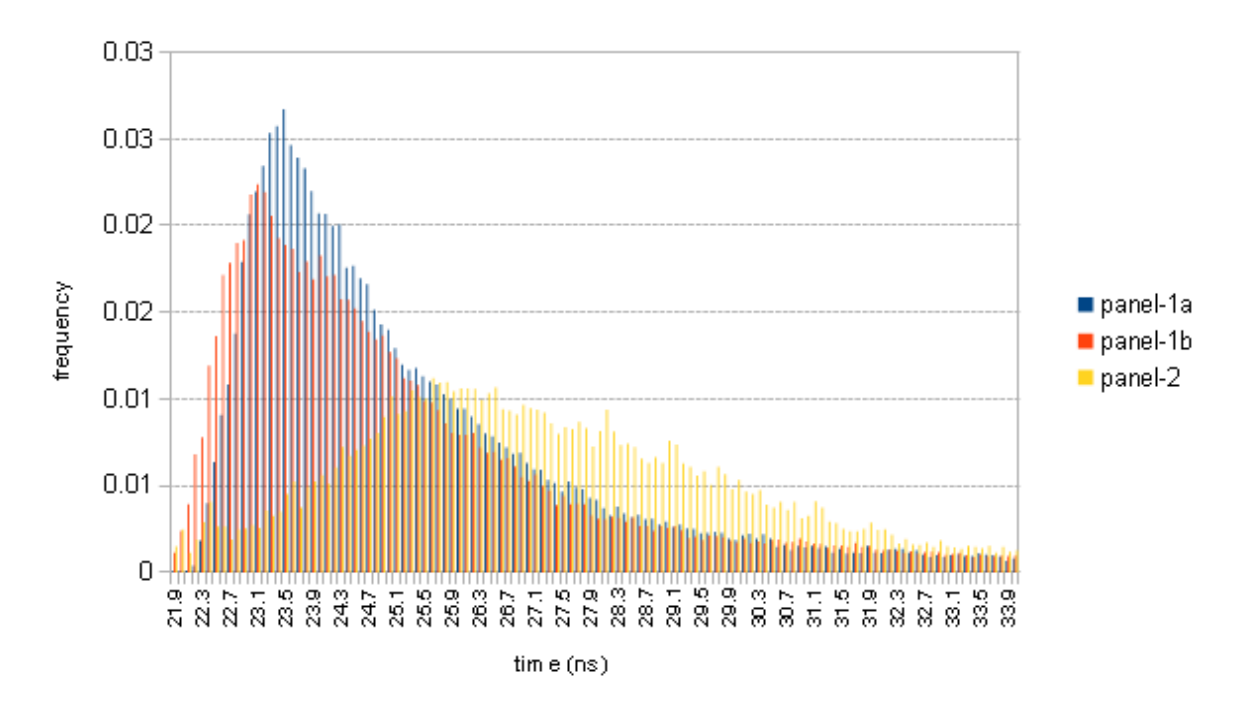

Fig. 25 – GEMC time for all three panel types.

# **5. CLAS12 FTOF Reconstruction Service**

### **5.1 Overview**

The CLAS12 FTOF reconstruction service performs the same function as the CLAS6 FTOF reconstruction software described in section 3.2, namely to convert ADC and TDC readings into the energy, time and position of particle hits and clusters (groups of hits) on the FTOF panels. Where appropriate, algorithms and equations have been directly re-used from CLAS6. The main differences between the CLAS6 and CLAS12 applications are:

- 1. The programming language CLAS6 used C, CLAS12 uses Java.
- 2. The software framework CLAS12 uses the CLARA framework, new to the CLAS12 era.
- 3. The format of the input/output data CLAS12 uses EVIO, new to the CLAS12 era.
- 4. The structure of the geometry CLAS12 and CLAS6 have a different panel structure.
- 5. The implementation of the clustering algorithm as discussed in section 5.3, the CLAS6 clustering algorithm has been altered for CLAS12 so as to make it more efficient and configurable.

The main input to the FTOF service is a transient file in EVIO format, which, for each event in the detector, consists of banks (columns) of data containing the output from the real or simulated detector. Although the EVIO may contain banks from all detector subsystems, the banks relevant to the FTOF service consist of three sets of banks, one for each panel type – 1a, 1b and 2. These banks contain the left and right ADC and TDC values from any triggered paddles in an event. The format of these input banks is specified in App. B.

The FTOF service has two additional inputs, which are used to set-up the service prior to execution of the main reconstruction algorithm. The detector geometry for a particular data run is retrieved from the geometry service in the form of an xml file. The format of this is specified in App. C. Currently, the service attempts to retrieve the xml from the geometry service, but if this fails, it uses default values. The detector calibration for a particular data run *will* be retrieved from the calibration service, when it exists. Currently default values are used. The proposed format of this is specified in App. D.

The output from the service is an identical EVIO file to the input, but with the addition of three new sets of banks. These are outlined here, see App. E for the full definitions. The Converted Raw banks contain, for each paddle hit in an event, the left and right ADC and TDC values converted to energy and time, respectively. The Hit banks contain, for each paddle hit in an event, the time, energy and position of that hit, thus combining the left and right PMT data. The Cluster banks contain, for each cluster of related adjacent hits in an event, the time, energy and position of that cluster. These banks are very similar to the CLAS6 banks. Note that if the reconstruction service cannot process the input EVIO for whatever reason, the input EVIO is returned unchanged, other than with the addition of a message indicating the error.

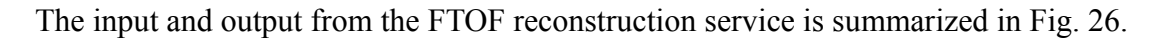

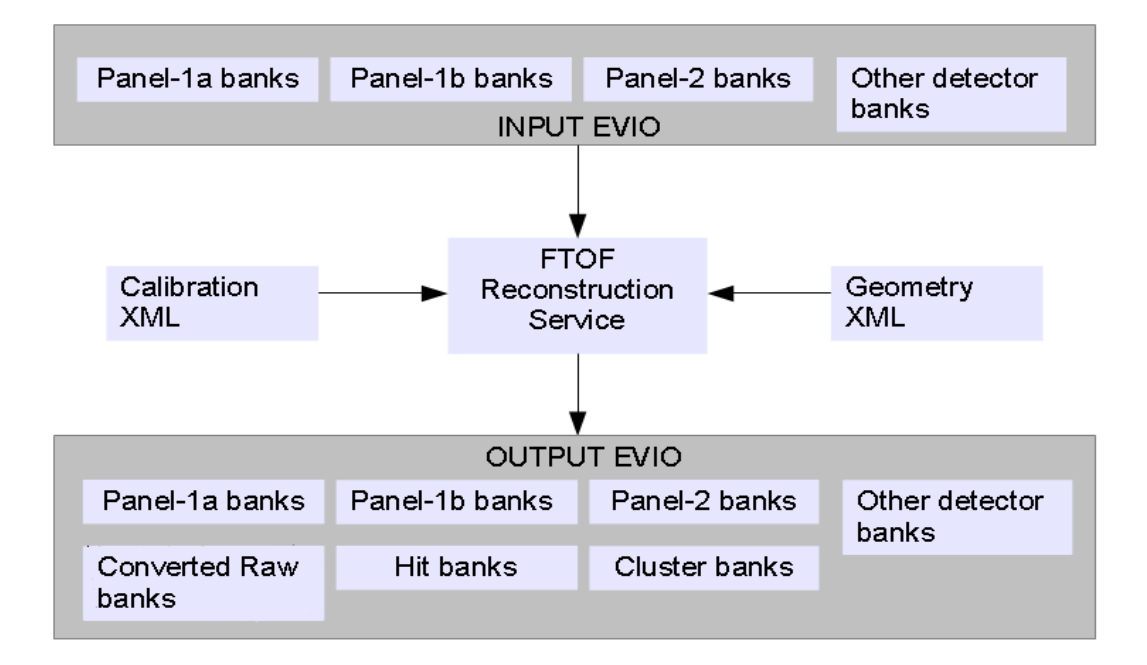

Fig. 26 – The inputs and outputs of the FTOF reconstruction service

Turning to the specifics of the service implementation, functionality lives in one of two functions of the FTOF service class.

 The Configure() function is used to set-up the service. The workflow of the Configure() function is shown in Fig. 27. It reads in the calibration and geometry constants and, if options are supplied as an argument, will configure the service as specified. A list of service options can be found in App. F. The most important option is the "input-data" option, which alters how the service processes the input bank depending on whether it contains real or simulated data. This is explained in Fig. 28. Although GEMC outputs TDC and ADC values, they are calculated using dummy equations, not using the full set of calibration equations and variables described in section 3.2. The "input-data" option exists to obtain more realistic TDC and ADC values. Another important option, for test purposes, is the "processExactGEMCvalues" option which when set to "true" means that the service will, in parallel with the input ADC/TDC values, or reversed ADC/TDC values, pass the exact GEMC time energy and position through the reconstruction. This allows comparisons to be made between simulated and reconstructed data.

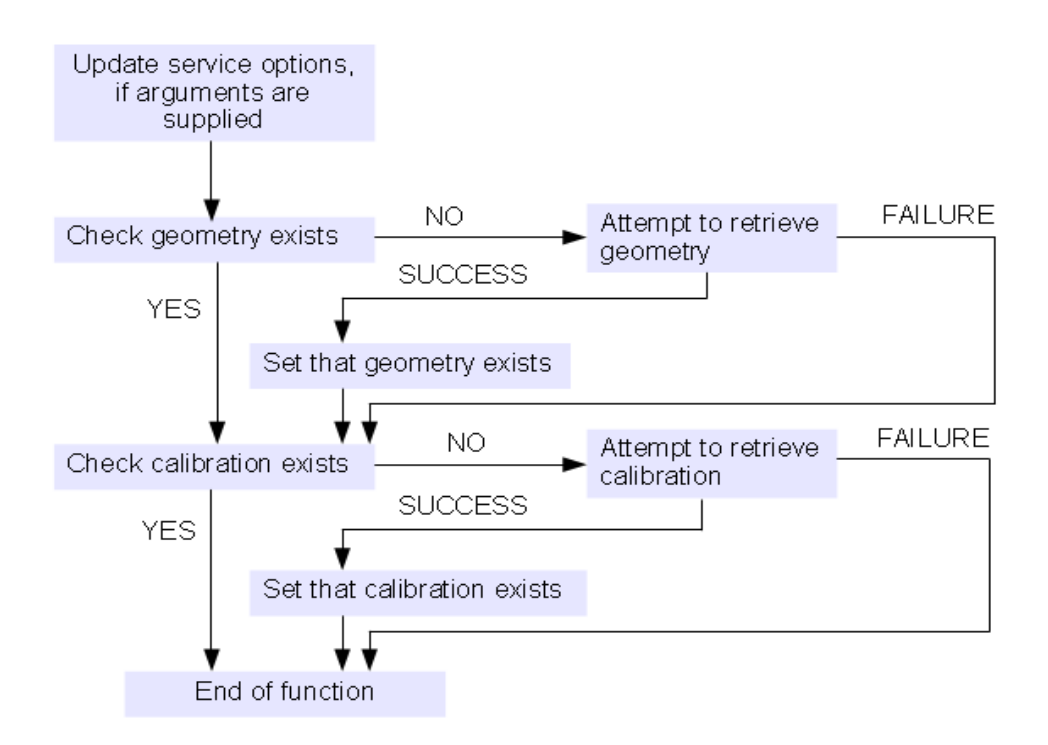

Fig. 27 – The FTOF reconstruction service Configure() function. This function is used to set up the geometry and calibration constants of the service and to select service options.

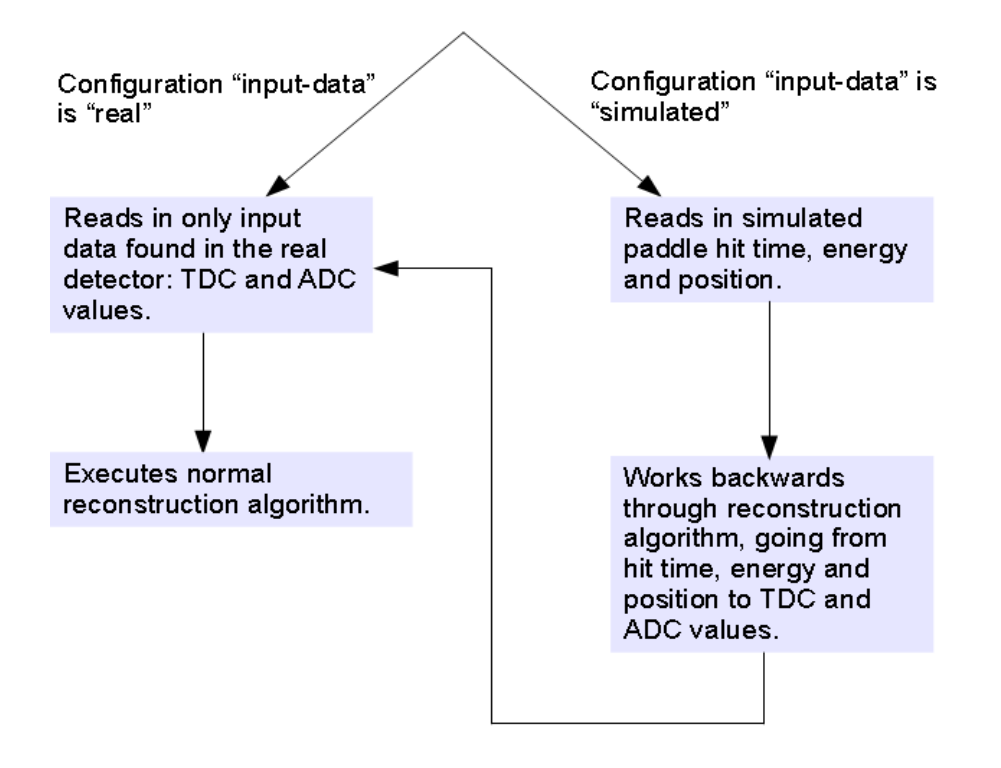

Fig. 28 – FTOF service workflow differences due to the "input-data" configuration option.

Unlike the Configure() function, which is run as and when needed, the Execute() function is run automatically for every event. It carries out the main processing of the service by reading in the input EVIO, reconstructing the data contained therein, then adding the results to the EVIO. Fig. 29 summarizes the operation of the Execute() function.

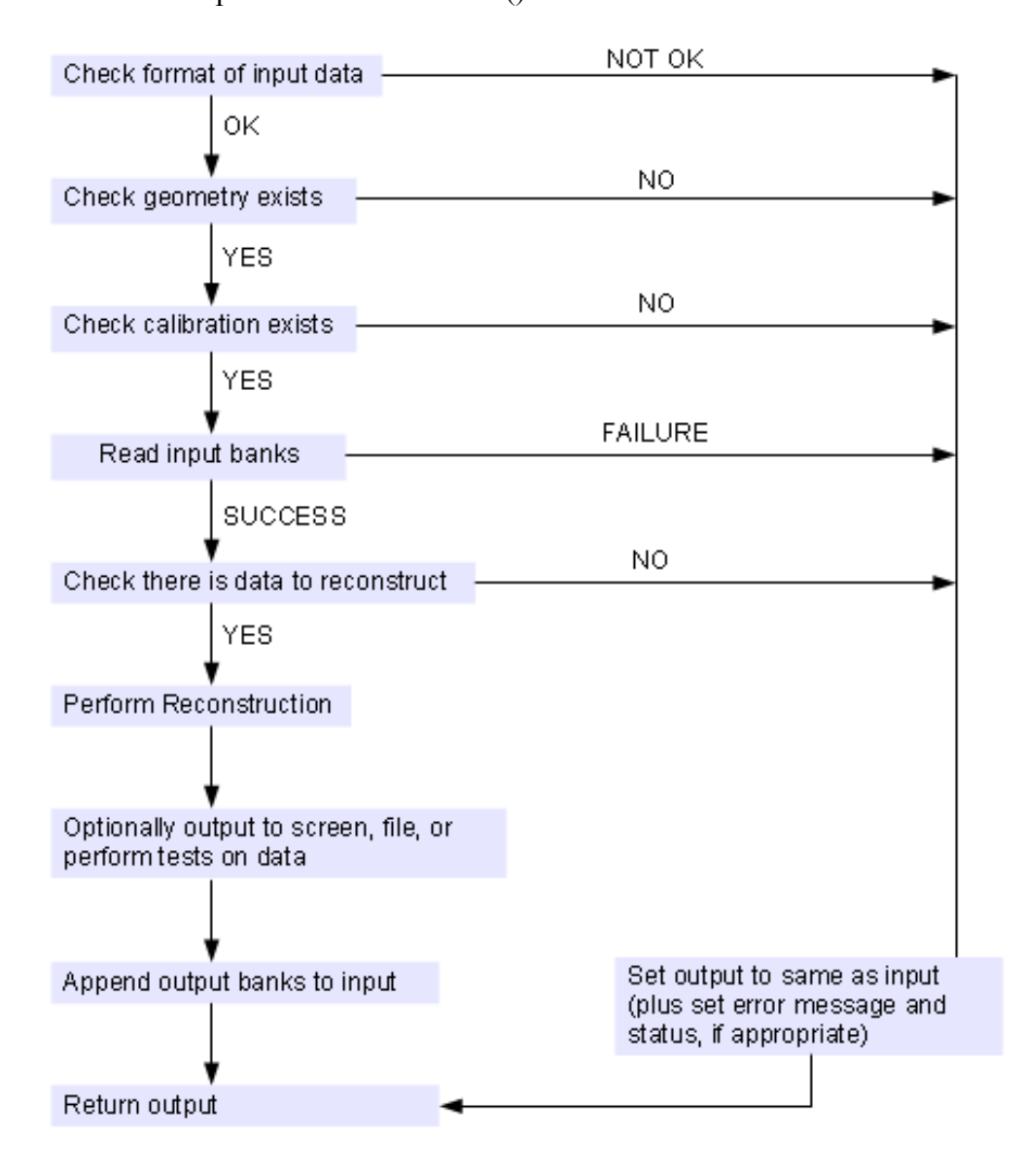

Fig. 29 – The FTOF reconstruction execute() function. Run once for every input event.

The Java classes that implement the FTOF service are divided into seven packages, see Table 1. These packages are explained in greater detail in the following sections, where necessary.

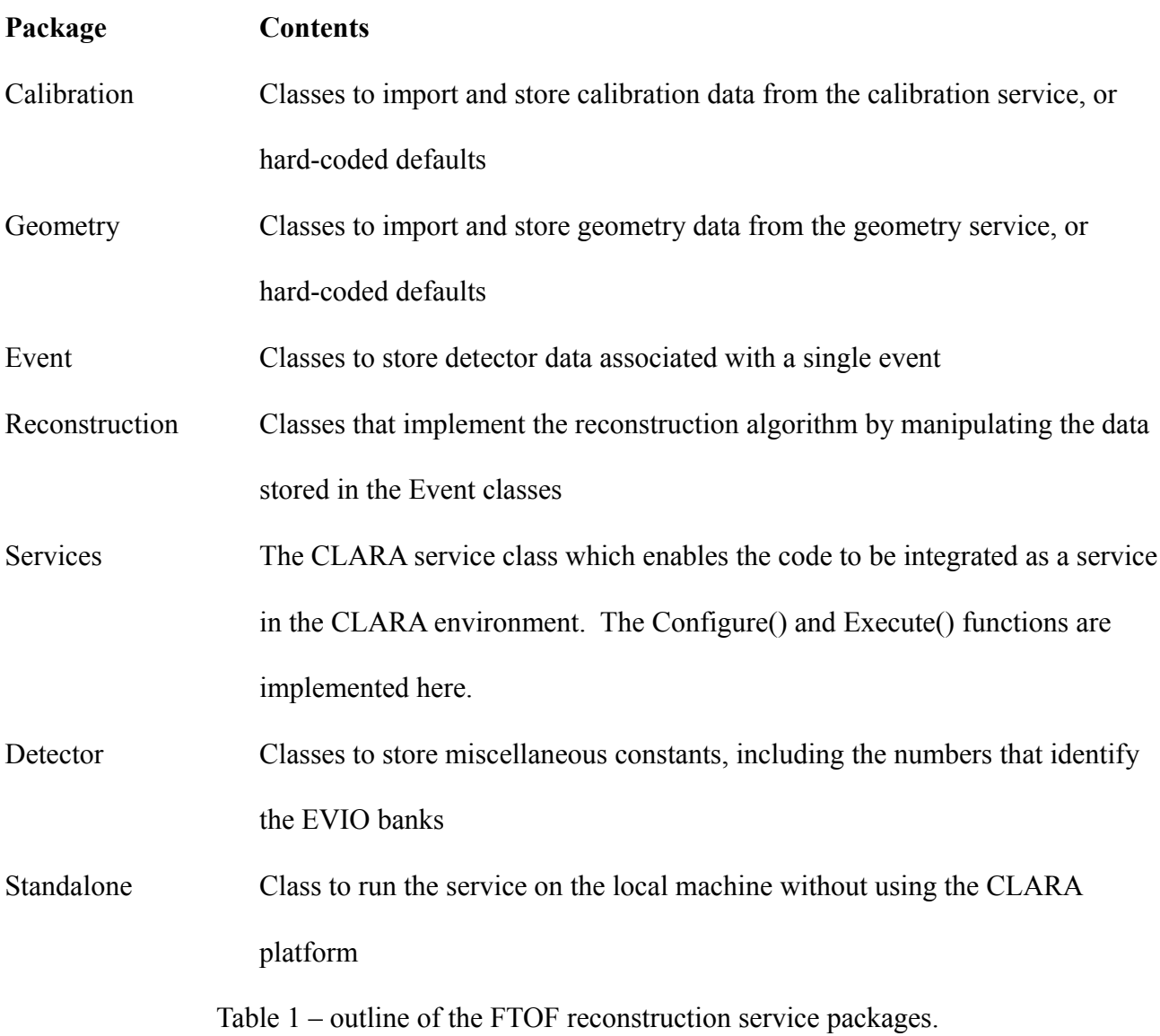

## **5. 2 Details of Software Packages**

# **5.2.1 Calibration**

The calibration package contains classes to import and store calibration parameters. These parameters are currently hardcoded, but will eventually be supplied by the calibration service. Code has already been written to read in the proposed calibration service XML, specified in App. D. DetectorCalibration is a container for detector calibration parameters, which have one value for the entire detector, and for PaddleCalibration objects that contain a group of PaddleParameter objects, which represent the calibration parameters specific to a single paddle. DetectorCalibration sets up and provides access to detector calibration parameters and PaddleCalibration objects. Fig. 30 illustrates the relationships between the calibration classes.

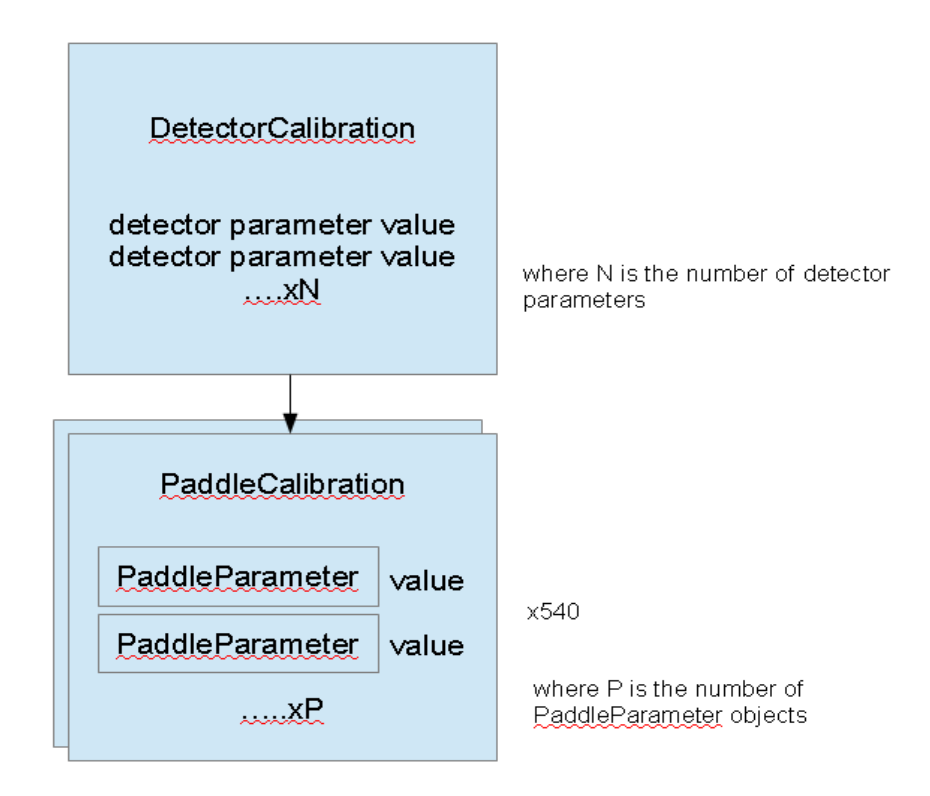

Fig. 30 – The relationship between the Calibration classes. The arrow indicate a has-a relationship. DetectorCalibration has a keyed list of 540 PaddleCalibration objects, one for each paddle.

## **5.2.2 Geometry**

The geometry package contains classes to import and store geometry data supplied by the geometry service. The geometry service XML can be found in App. C. The hierarchy is DetectorGeometry->PanelGeometry->PaddleGeometry. PaddleGeometry stores data unique to a paddle (e.g. paddle centre position), PanelGeometry stores data unique to a panel (e.g. thickness of all paddles on a panel), and DetectorGeometry is used to create and access PanelGeometry objects. Fig. 31 illustrates the relationships between the geometry classes.

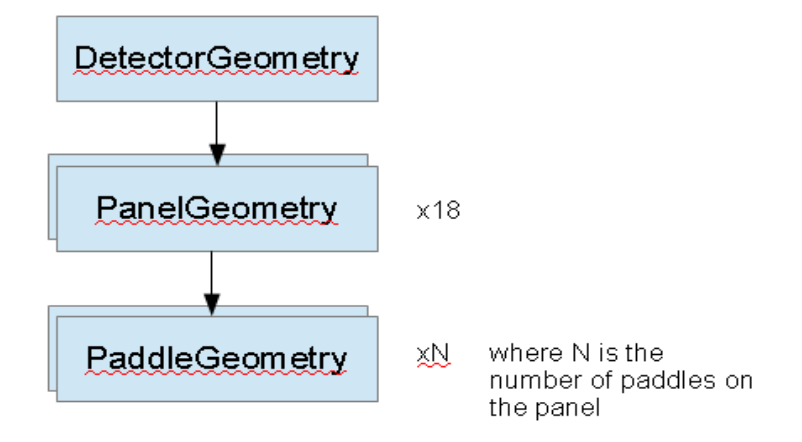

Fig. 31 – Relationship between the Geometry classes. An arrow indicates the has-a relationship. There are 18 PanelGeometry objects as each of the six sectors has a panel-1a, 1b and 2.

## **5.2.3 Event**

The event package contains classes to store reconstruction data relating to a single event, see Fig 32 for the relationships between these classes. EventData is a container for the data from the entire event, likewise SectorData for the sector and PanelData for the panel. Each PanelData object has associated with it Paddle and Cluster objects. A Paddle represents a physical TOF paddle. It primarily stores the ADC and TDC values from the PMT attached to either end of the paddle, plus the energy and time theses values correspond to. Each Paddle has a Hit object associated with it that represents the combined data from the left and right PMTs of a paddle. It primarily stores the

time, energy and position of the hit. A Cluster represents the combined data from N adjacent hits on a panel. It primarily stores the time, energy and position of the cluster. If the service is running in ProcessExactGEMCValues mode, then each Paddle object also has a GEMCHit, and each PanelData one or more GEMCClusters. A GEMCHit primarily stores the GEMC time and energy and position supplied in the input EVIO. It also stores GEMC specific fields, such as the particle ID, entrance energy and particle momentum at the paddle. A GEMCCluster represents the combined data from N adjacent GEMCHits, where the makeup of the clusters is copied over from the Cluster object. The existence of these GEMC objects allows for a direct comparison to be made between simulated and reconstructed data.

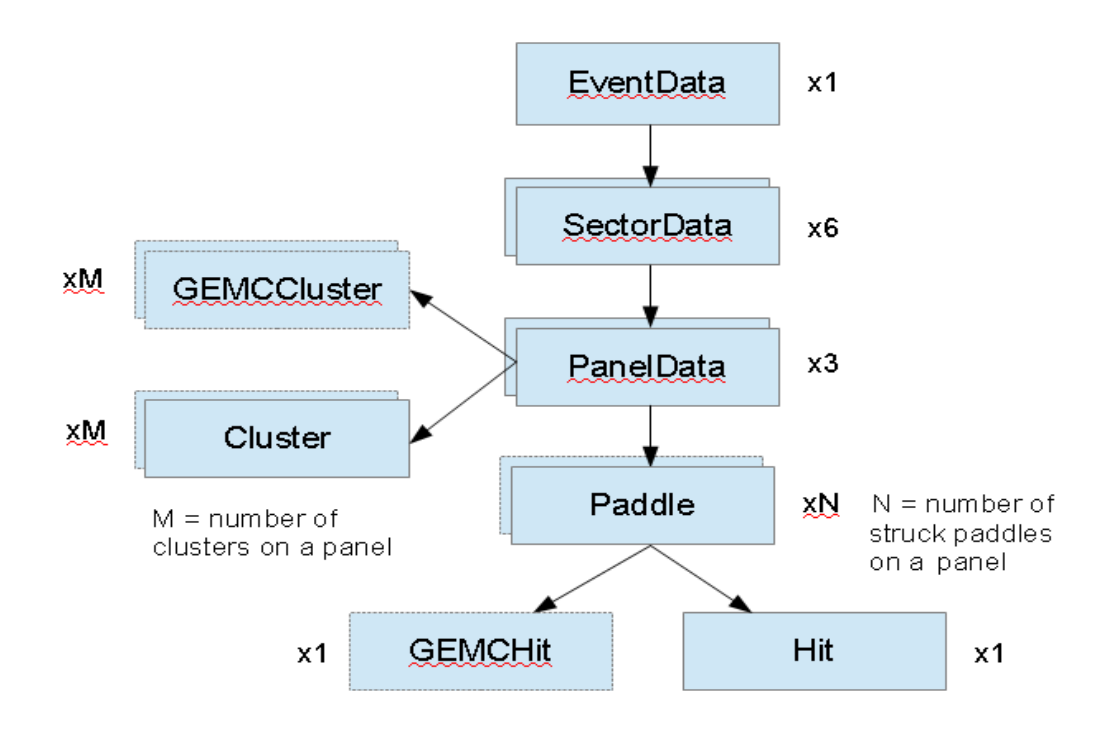

Fig. 32 – The Event package classes. The arrows represent the has-a relationship. GEMCHit and GEMCCluster only exist if processExactGEMCValues is set to true.

# **5.2.4 Reconstruction**

## **5.2.4.1 Overview**

The reconstruction package contains classes that implement the reconstruction algorithm by manipulating the data stored in the Event package classes. The function of each class is

summarized in Table 2.

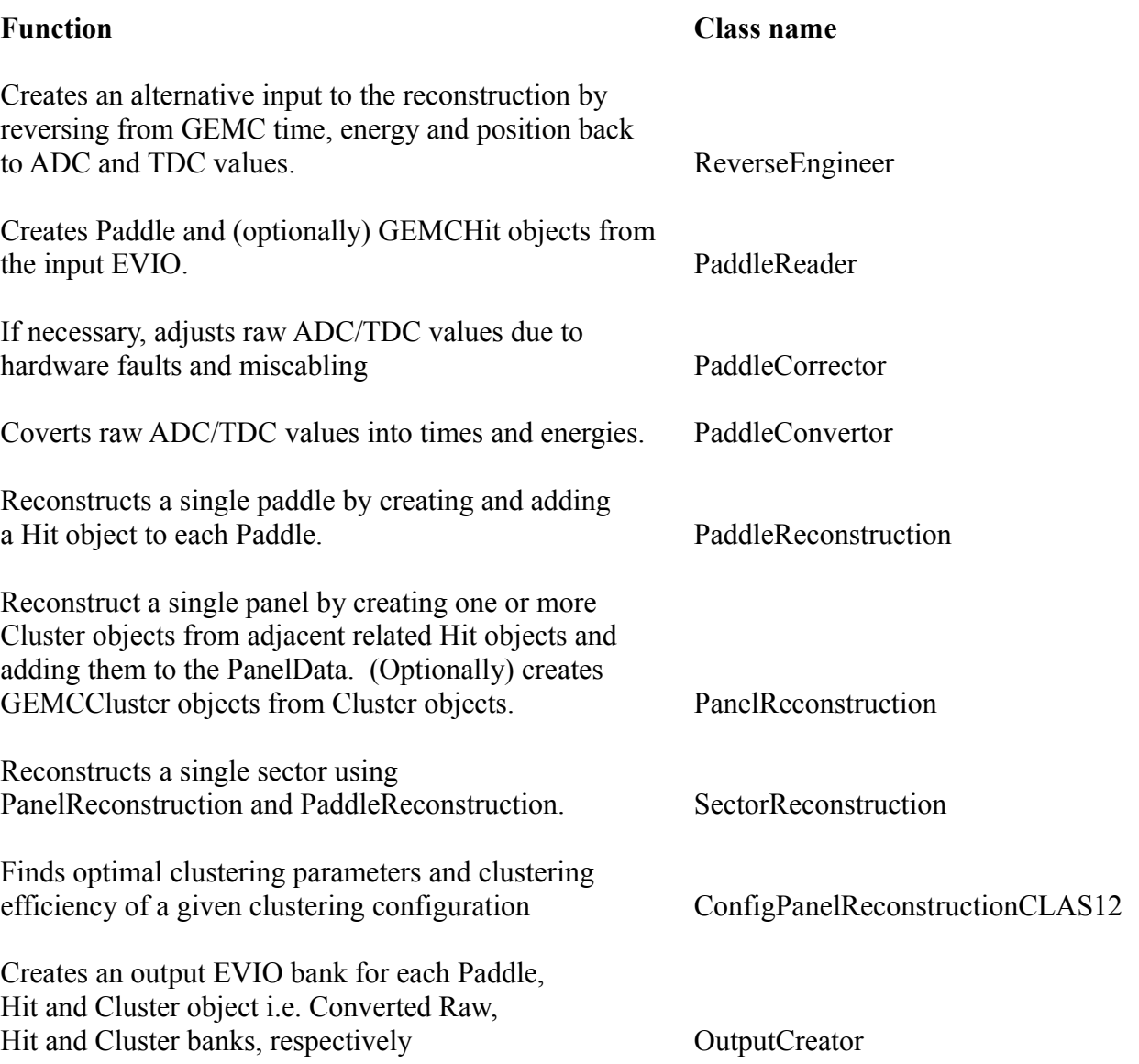

Table 2 – Summary of the reconstruction package classes.

# **5.2.4.2 ReverseEngineer Class**

The ReverseEngineer class implements inverted versions of the equations found in PaddleReader and PaddleReconstruction and described in section 3.2, for the case that a paddle has valid readings from both left and right side ADCs and TDCs. It takes as input GEMC time, energy and position and outputs left and right ADC and TDC values. This class is necessary as the ADC and TDC values that GEMC outputs are not calculated using the calibration equations

described in section 3.2. It is only ever used with the service option "input-data" is set to "simulated".

# **5.2.4.3 PaddleReader Class**

The PaddleReader class reads in raw ADC and TDC values from the input EVIO and stores then in Paddle objects. The operation of PaddleReader is summarized in Fig. 33.

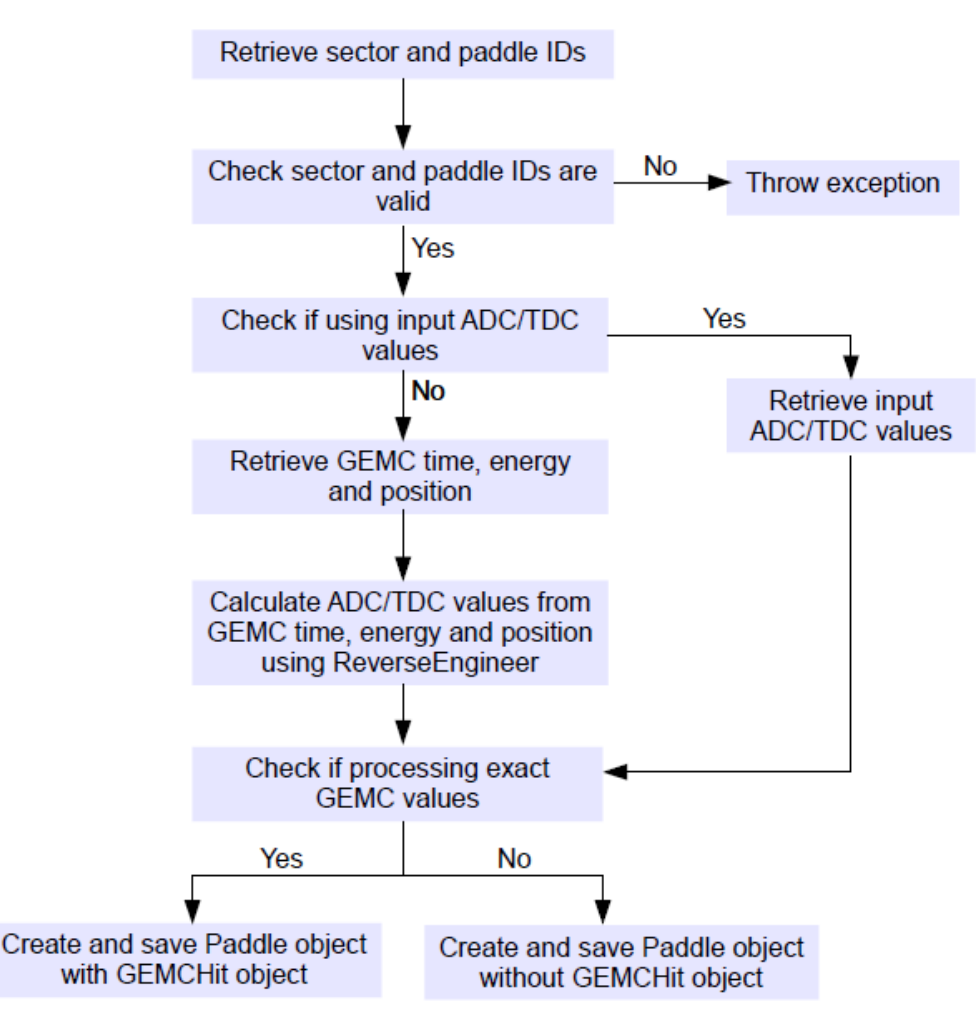

Fig. 33 – Flowchart of the PaddleReader class.

## **5.2.4.4 PaddleCorrector Class**

The PaddleCorrector class performs any necessary corrections to the raw ADC and TDC values stored in Paddle objects prior to their conversion to times and energies. Corrections are performed as indicated by specific calibration variables in the calibration XML. The calibration variable "status" is set to 0,1,2 or 3 for each PMT, see Table 3. If the status variable indicates an missing ADC/TDC, the output of this ADC/TDC is zeroed.

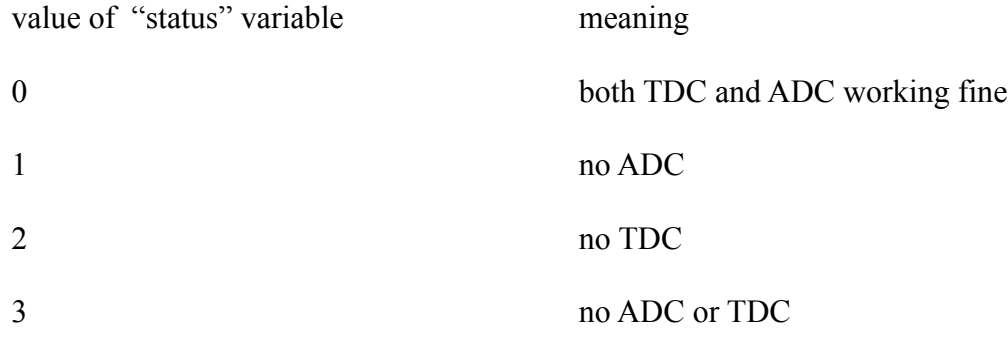

Table 3 – Definition of the "status" calibration variable.

The calibration variables "swapADC" and "swapTDC" are used to swap the values of paddles due to miscabling. Each paddle is given a calibration index from 1 to 540, proceeding logically from sector 1 to 6, and in each sector proceeding from panel-1a to 1b to 2, and within each panel proceeding from the lowest to the highest paddle ID. If two paddles have had their cables switched over for a TDC, for example, then the value of swapTDC for paddle one is set to the index of paddle two, and vice versa. In the software, the raw TDC values will be switched over before conversion to time. The same applies to ADC values for swapADC.

The operation of PaddleCorrector is summarized in Fig. 34.

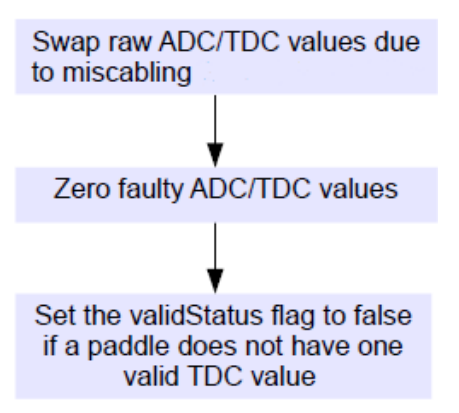

Fig. 34 – Flowchart of the PaddleCorrector class

## **5.2.4.5 PaddleConvertor Class**

The PaddleConvertor class converts raw ADC/TDC values into energies and times. The operation of PaddleConvertor is summarized in Fig. 35. The conversions of TDC to time and ADC to energy are currently performed using the same calibration equations as those in CLAS6, see section 3.2, step 2.

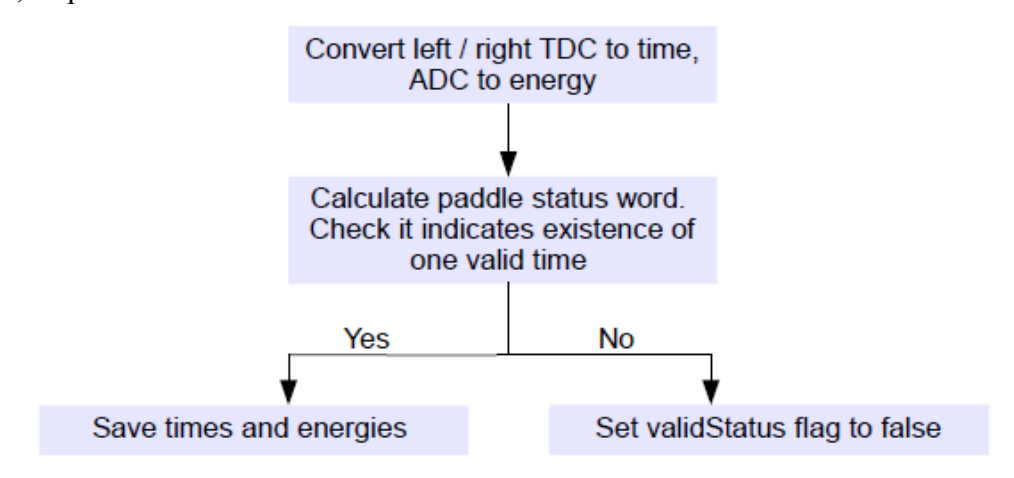

Fig. 35 – Flowchart of the PaddleConvertor class

# **5.2.4.6 SectorReconstruction Class**

SectorReconstruction reconstructs one sector of the detector. SectorReconstruction simply loops over all PanelData objects in a SectorData object, using PanelReconstruction to reconstruct all panels in a sector.

## **5.2.4.7 PanelReconstructionCLAS12 class**

PanelReconstruction reconstructs one panel of the detector. It uses PaddleReconstruction to reconstruct each Paddle, then creates one or more Cluster objects from adjacent related Hit objects and adds them to the PanelData. See section 5.3 for more details.

# **5.2.4.8 ConfigPanelReconstructionCLAS12 Class**

ConfigPanelReconstructionCLAS12 outputs to file information that can be used to determine the clustering efficiency and the optimal clustering parameters of the CLAS12 clustering algorithm, see section 5.3 for the theory, and [16] for the practical details of how to use the class.

## **5.2.4.9 PaddleReconstruction Class**

PaddleReconstruction reconstructs one paddle of the detector, by creating and adding a Hit object to each Paddle. The calculation of the Hit properties from the left and right times and energies is currently done using the CLAS6 calibration equations described in section 3.2, step 3. Like CLAS6, it uses the status integer specified in App. A to decide which of the equations to use for each Paddle. Currently, the tracking input has not been implemented.

# **5.2.4.10 OutputCreator Class**

OutputCreator populates the banks of the output EVIO. Values for the fields of the Converted Raw, Hit and Cluster banks, defined in App. E, are read from Paddle, Hit and Cluster objects, respectively.

## **5.3 Clustering Algorithm for CLAS12**

#### **5.3.1 Overview**

Because it is possible for a single incoming particle to trigger multiple FTOF paddles, the CLAS6 FTOF reconstruction software includes code that searches for related adjacent paddle hits, then combines them into clusters. This section describes this process, then explains, using the results from GEMC simulations, how it could be altered for CLAS12. These alterations have been implemented in the configurable class PanelReconstructionCLAS12, described in full in section 5.3.8.

#### **5.3.2 Description of the CLAS6 Algorithm**

There is an alternative description of the CLAS6 clustering algorithm in [7]. The description given here is broken down into questions and answers to highlight the essential features. Alternative answers to these questions suggest possible ways of changing the algorithm.

# *(1) How are two adjacent paddle hits considered related and hence worthy of clustering?*

Two adjacent paddle hits are considered *related* if the absolute difference in sector y positions  $(\Delta y)$  is less than 3 times the combined uncertainty in sector y positions, or, in symbols,

$$
\Delta y \le 3 \sqrt{\left(\delta_{y1}^2 + \delta_{y2}^2\right)} \tag{14}
$$

where  $\delta_{v1}$  and  $\delta_{v2}$  are the uncertainties in the hit 1 and hit 2 sector y positions, respectively, calculated using standard error equation equivalents of the relevant equations in section 3.2 (the error equations are complicated and for space considerations are not included in this thesis, see the code itself)

AND the absolute difference in times  $(\Delta t)$  is less than 3 times the combined uncertainty in times, or, in symbols,

$$
\Delta t \leq 3 \sqrt{\left(\delta_{tl}^2 + \delta_{lt}^2\right)} \tag{15}
$$

where  $\delta_{t1}$  and  $\delta_{t2}$  are the uncertainties in the hit 1 and hit 2 times, respectively, again calculated using standard error equations. The factor of 3 on the right side of these equations is used for *all* panels.

- *(2) What is the maximum number of adjacent paddle hits from which a cluster is created?* Two. Non-adjacent hits, or non-related hits become single hit clusters.
- *(3) If there are more adjacent paddle hits than the maximum cluster size, which of the hits are combined?*

If there are three or more adjacent related paddle hits, the algorithm will only combine two of them, the other hits becoming single hit clusters. The first pair (with lowest paddle IDs, closest to beam line) will be combined into a cluster if (1) the combined time uncertainty for the second pair is greater than the combined time uncertainty for the first pair, OR (2) the combined y uncertainty for the second pair is greater than the combined y uncertainty for the first pair , OR (3) the second pair fails the test previously defined for deciding if adjacent paddle hits are related.

*(4) How are the individual parameters of the hits combined when creating a cluster?*

For double hit clusters: The cluster energy is the sum of the hit energies. The cluster time is the energy-weighted average of the hit times. The cluster y position is the energy-weighted average of the hit y positions. The x and z positions are simple averages of the hit x and z positions, which lie on the centre line of the paddle. The cluster paddle ID is the paddle ID of the first hit. The cluster status is the status of the first hit plus 100 times the status of the second hit.

For single hit clusters: the cluster parameters are copied over unchanged from the hit.

## **5.3.3 GEMC Clustering Reference**

# **5.3.3.1 Concept**

In order to evaluate the CLAS6 clustering algorithm, it was necessary to devise an independent reference for determining if two adjacent paddle hits were caused by the same incoming particle, this being seen as a necessary condition for clustering to occur. The starting point was to consider the mechanisms by which two adjacent paddles could be triggered in the same event. It is possible to imagine three such mechanisms, see Fig. 36. (1) Coincidence hits are caused by two incoming particles going in side by side. (2) Direct hits, or corner clippers, are caused by a single particle entering close to the intersection between two paddles and travelling at an angle such that it crosses this intersection. (3) Non-direct hits are caused by a single particle entering one paddle, then scattering off (or creating (a) new particle(s) that move(s) off) into an adjacent paddle. The important point is that two adjacent paddles triggered by a single incoming particle necessarily have one or more particles (though *not* necessarily the *original* particle) travelling in either direction across the intersection between paddles. This 'breach condition', as it will be referred to from now on, has been translated into code. The CLAS12 simulation software GEMC provides the two pieces of input data necessary for this code to function - (1) the exact paddle hit position and (2) the exact particle momentum at the hit point - things that are never known in the real CLAS12 detector.

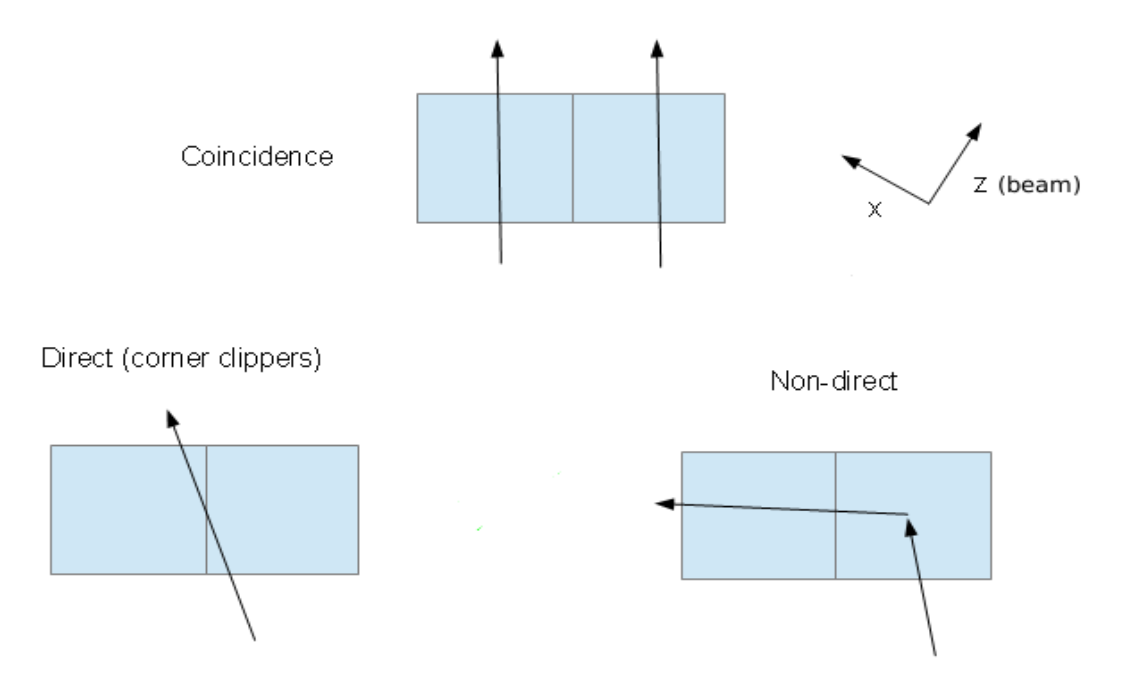

Fig. 36 – Three ways in which two adjacent paddles can be triggered. This view is in sector 1, in the xz plane, looking down y. The arrows represent the movement of particles.

# **5.3.3.2 Coding the Breach Condition**

The breach condition is shown graphically in Fig. 37. In words, the code that implements the breach condition can be broken down into the following steps:

- 1. Using sector coordinates, a line is drawn in the xz plane that bisects the two adjacent triggered paddles.
- 2. For one of the paddles, a second line is drawn through the GEMC particle hit position with the direction of the line determined by the x and z components of the GEMC momentum. This line therefore approximates the particle's path through the paddle.
- 3. The intersection point between the two lines found in steps 1 and 2 is calculated.
- 4. If the intersection point lies within the thickness of the panel, the breach condition is met. If the intersection lies outside the panel, then the breach condition fails.
- 5. Steps 2 through 4 are repeated for the other paddle. If either paddle meets the breach condition, then the code returns that the breach condition has been met for the pair.

Note that it is unnecessary to look for the intersection between the plane between two

adjacent paddles and the 3D line approximating the particle's path, rather than the 2D equivalent described here. This is because the y dimension has been implicitly taken into account by the fact that both paddles have triggered.

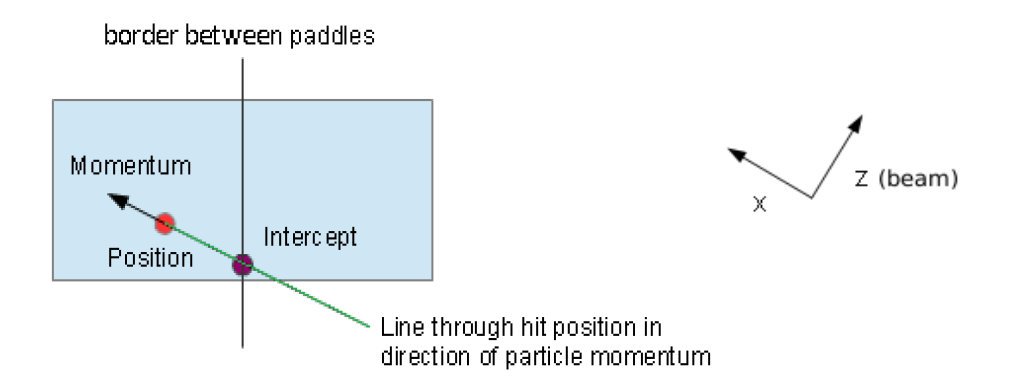

**(a)** Breach condition is met. The intersection of the line bisecting the paddles and the line through the hit position in the direction of the particle momentum is inside the volume of the paddle.

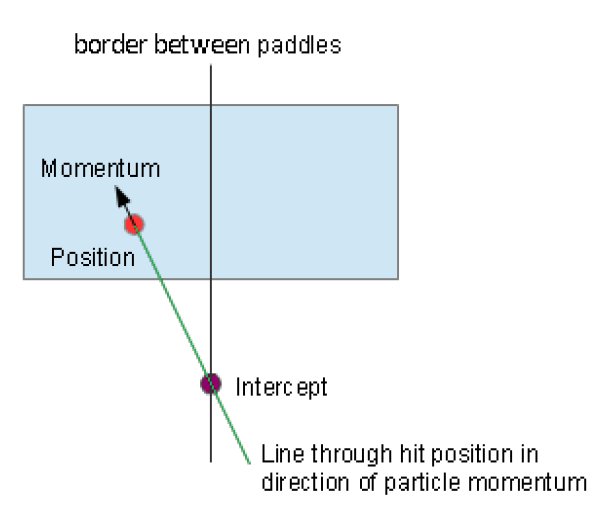

**(b)** Breach condition fails. The intersection of the line bisecting the paddles and the line through the hit position in the direction of the particle momentum is outside the volume of the paddle.

Fig. 37 – Graphical illustration of the GEMC breach condition.

# **5.3.3.3 GEMC Clustering Reference Tests**

To test the GEMC clustering reference, a sample of data consisting of approximately 200,000 events was created using the procedure outlined in section 3.4. The DISGEN beam energy was initially set to 11 GeV. Tests performed on this data included the following:

# **(1) Number of paddles, N, triggered by a single incoming particle (11 GeV electron beam)**

By using the GEMC breach condition described in section 5.3.3.2 between all adjacent paddle hit pairs, it is possible to estimate the frequency with which a single incoming particle triggers N paddles. For example, if there are 3 adjacent paddles numbered 1 to 3, and, in a given event, if all these paddles trigger, and paddles 1 and 2, but *not* 2 and 3, meet the breach condition, then one incoming particle is assumed to have triggered the first 2 paddles, another particle the third. This was done separately for each panel type – 1a, 1b and 2. In all cases, particles below 0.7 MeV were ignored, as this is roughly the value of the CLAS6 ADC discriminator threshold.

Results for panel 1a and 1b are shown in Fig. 38. Note that, because panel 2 receives far fewer hits, and the comparison between panel 1a and 1b is particularly enlightening, panel 2 is not included in this section.

At small N, panels 1a and 1b give similar results. Roughly speaking, 90% of the time a single incoming particle triggers 1 paddle, 9% of the time, 2 paddles, 1% of the time, 3 paddles. In all cases with N>1, a single incoming particle is more likely to trigger multiple paddles in panel 1b versus panel 1a, with the difference increasing with N, reaching a factor of roughly 10 at N=5. This result makes sense, given that panel 1b paddles are both narrower (6cm versus 15cm) and thicker (6cm versus 5cm) than panel 1a paddles. Particles are therefore more likely to cross into adjacent paddles before exiting the panel altogether. The existence of particles hitting more than 2 paddles can most readily be explained by the non-direct mechanism shown in Fig. 36**.** It is less likely that the direct mechanism could account for this, given the extreme angles involved. This theorized switch from direct to non-direct mechanisms when going from  $N=2$  to  $N=3$  may explain why at N=2 both panels (but particularly panel 1b) are more likely to be triggered then the trend from  $N=7$  back to  $N=3$  might suggest.

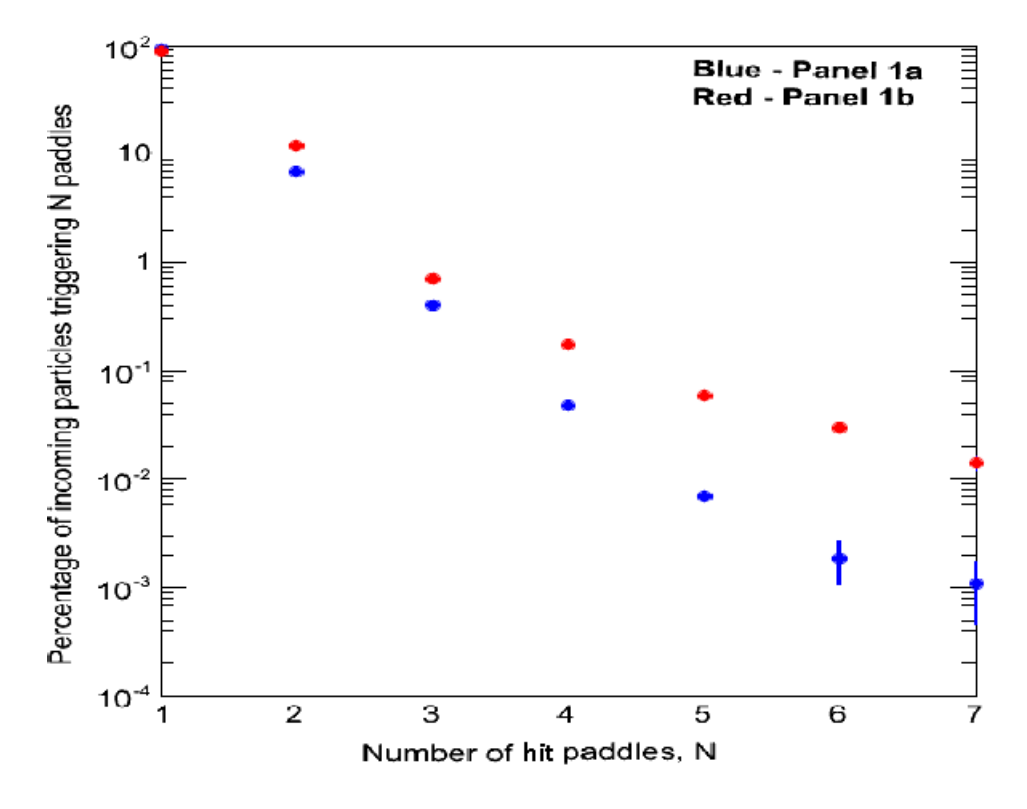

Fig. 38 - Percentage of incoming particles triggering N paddles. Demonstrates that hitting more than two paddles is relatively rare (approx. 1% of time) and that incoming particles are more likely to trigger a greater number of paddles in panel 1b.

# **(2) Number of** *non-isolated* **paddles, M, triggered by a single incoming particle** *(11 GeV electron beam)*

By excluding isolated hits - those that do not have a firing adjacent paddle - from the results of test (1), all hits that remain are relevant to the clustering algorithm, hence it is easier to observe differences between panel types. Results are shown in Fig. 39. They indicate that panels 1a and 1b are significantly different at M=1 and M=2. Panel 1a has a higher proportion of non-isolated single hits, and a lower proportion of double paddle hits versus panel 1b. The lower proportion of double paddle hits is a common sense result: there are fewer paddles in panel 1a (23 versus 58 (should be 63, but GEMC only had 58 at the time) ), hence fewer corners, hence fewer corner clippers.

Although less obvious, the higher proportion of non-isolated single hits in panel 1a can also be seen as consistent with the geometry of the panels: coincidence hits in panel 1b may not translate to coincidence hits in panel 1a due to finer segmentation in panel 1b (panel 1b has 6 cm wide paddles while the paddles are 15 cm wide in panel 1a); in other words, two incoming particles may, in general, be separated enough so as to trigger two non-adjacent paddles in 1b, but adjacent ones in 1a.

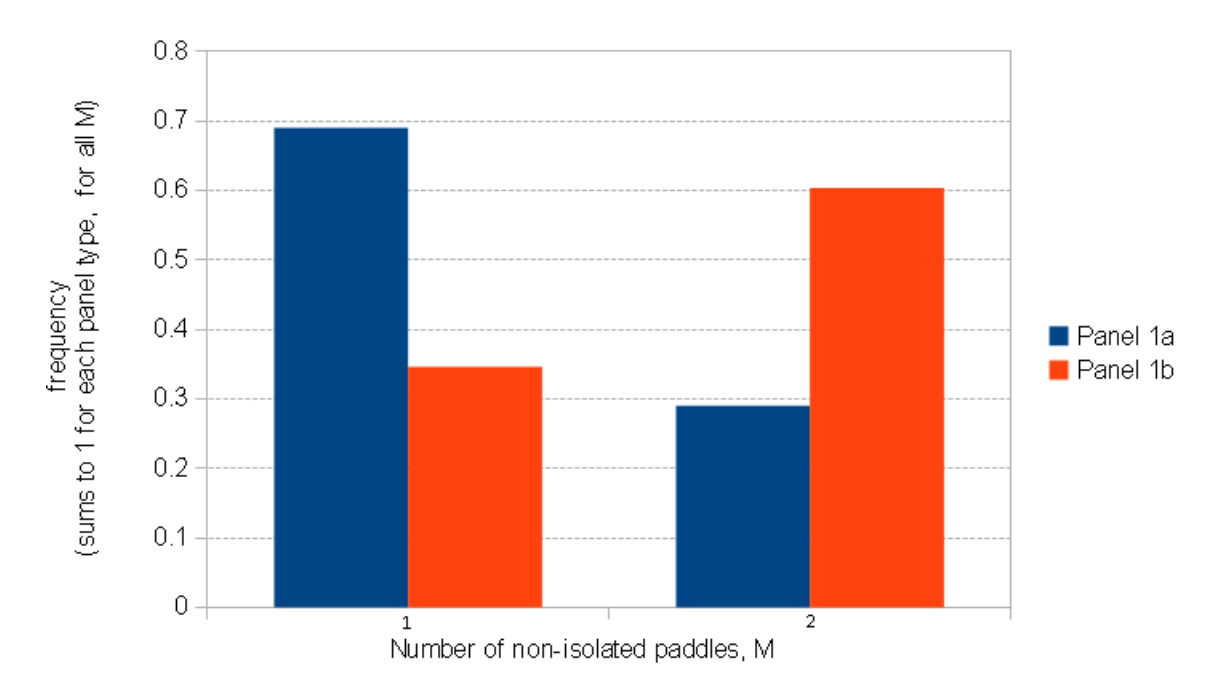

Fig. 39 - Relative frequency with which a single incoming particle triggers M non-isolated paddles. This is similar to Fig. 34, but excluding isolated single hits. Error bars are negligible.

# **5.3.4 Efficiency of Current CLAS6 Algorithm**

As well as giving us the results of section 5.3.3.3, the GEMC clustering reference has also been used to calculate the efficiency of the reconstruction clustering algorithm. There are several different ways of measuring efficiency, but the method employed here calculates the percentage of non-isolated hits that have been correctly allocated to clusters, where the ideal set of clusters are those found using the GEMC reference. Isolated hits will always be correctly allocated to single hit clusters, so there is no point including them in any metric of efficiency. The efficiency of the CLAS6 clustering algorithm establishes a baseline against which any alterations can be compared. Unfortunately, it is not a very well defined baseline. As described in section 5.3.2, the decision whether to cluster relies on uncertainties in time and y position, and these uncertainties in turn rely on the set of calibration parameters given in section 3.2. The values of these calibration parameters vary per paddle and per data run. There is no guarantee that the same values, or even the same parameters, will be used in CLAS12. Nevertheless, it is still useful to pick a, hopefully representative, set of calibration variables and use these to define our baseline. See App. N for values of the calibration variables used, the same set for all paddles. The values used are the median values of one particular set of calibration parameters used in CLAS6. The inherently changeable nature of calibration variables suggests that it may be sensible to *remove them from the clustering algorithm altogether* by using absolute differences in time and y position rather than uncertainty multiples, see section 5.3.6.2. With the caveats stipulated above, the efficiency of the CLAS 6 clustering algorithm is shown is Table 4. Attempts to improve these efficiencies are considered in the following section.

 Percentage of correctly allocated non-isolated hits versus GEMC reference

| Panel 1a   | Panel 1b    | Panel 2    |
|------------|-------------|------------|
| 53.0%      | 73.8%       | 78.9%      |
| $+$ - 0.2% | $+ - 0.1\%$ | $+$ - 0.1% |

Table 4 – Efficiency of CLAS 6 algorithm per panel type

# **5.3.5 Potential Alterations to the CLAS6 Algorithm 5.3.5.1 Optimal Uncertainty Multiples per Panel**

From Figs 38 and 39**,** it seems likely that the different panel types should *not* be using the same set of uncertainty multiples when deciding if two adjacent paddle hits are *related* and hence worthy of clustering (see section 5.3.2, question 1). To investigate this, code was written to find the optimal uncertainty multiples for each panel type. For a range of time uncertainty multiples and y uncertainty multiples, the number of correct 'hits are related' decisions versus the GEMC reference were counted, and the peak values identified. As a reminder, hits are considered related if the breach condition of section 5.3.3.2 occurs. Results are shown pictorially in Figs 40-42. These graphs show, for a given y and time multiple, the ratio of correct clustering decisions made with these multiples over the number of correct decisions made with the CLAS6 multiples. Values on the vertical axis greater than 1 correspond to improvement versus CLAS6, those below, a deterioration. The peak values are tabulated separately in Table 5.

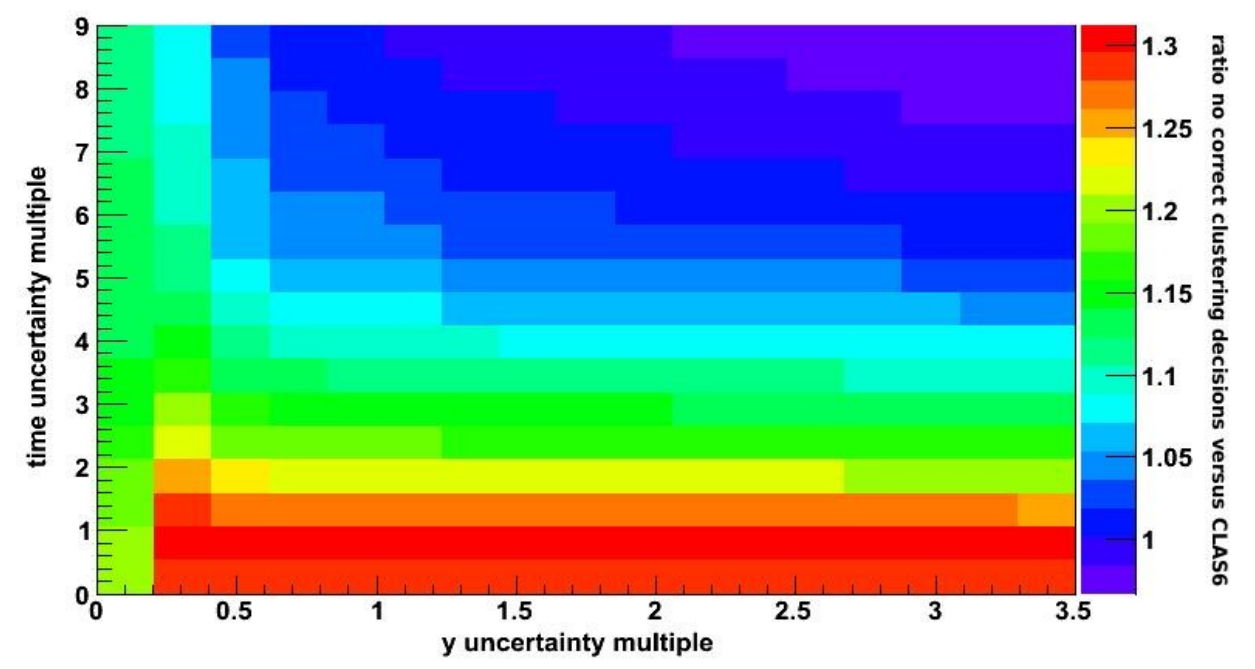

Fig 40 – *Panel 1a* variation in number of correct clustering decisions versus CLAS 6 with y and time uncertainty multiples.

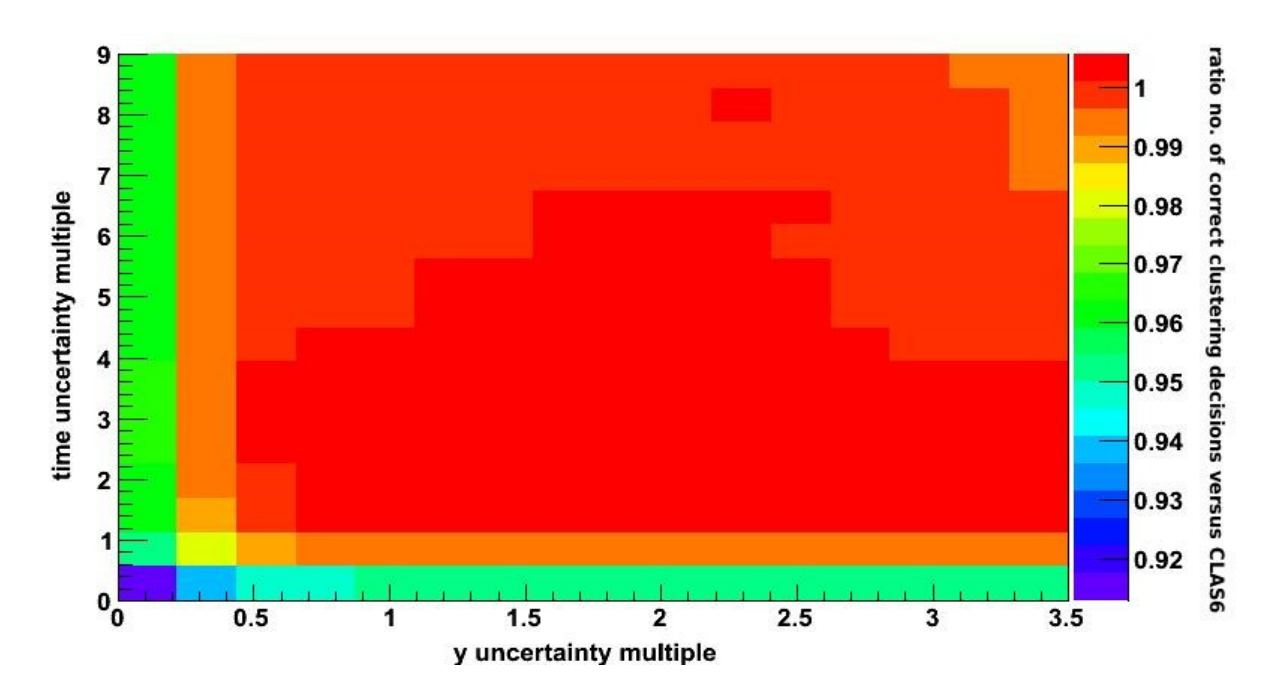

Fig 41 – *Panel 1b* variation in number of correct clustering decisions versus CLAS 6 with y and time uncertainty multiples.

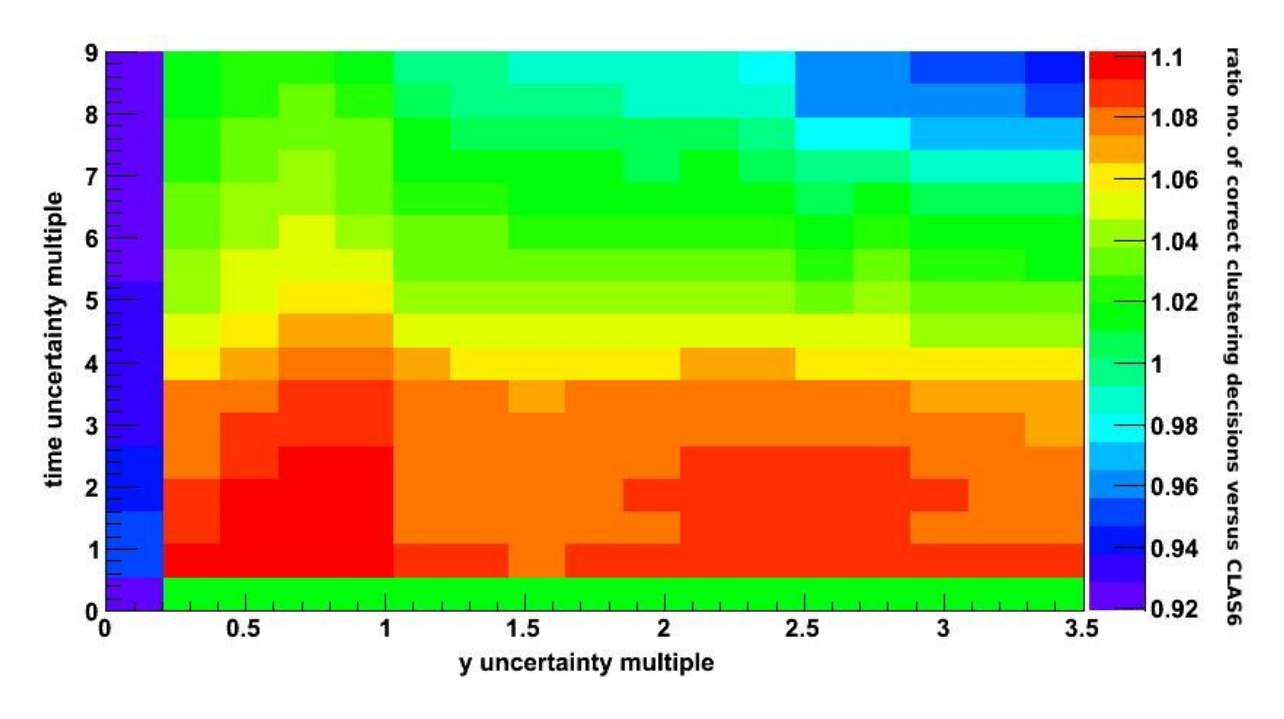

Fig 42 – *Panel 2* variation in number of correct clustering decisions versus CLAS 6 with y and time uncertainty multiples.

|                           | Panel 1a  | Panel 1b  | Panel 2   |
|---------------------------|-----------|-----------|-----------|
| time uncertainty multiple | 2.0       | 4.5       | 19        |
|                           | $+ -0.1$  | $+ -0.3$  | $+ -0.1$  |
| y uncertainty multiple    | 0.13      | 0.79      | 0.35      |
|                           | $+ -0.01$ | $+ -0.03$ | $+ -0.03$ |

Table 5 **–** Optimal uncertainty multiples leading to the greatest number of correct clustering decisions versus GEMC reference.

When using these optimal uncertainty multiples in the reconstruction algorithm, the clustering efficiency improves on all panels, but most significantly for Panel 1a, see Table 6.

|                               | Panel 1a         | Panel 1b         | Panel 2          |
|-------------------------------|------------------|------------------|------------------|
| Clustering efficiency $(\% )$ | 69.1<br>$+ -0.1$ | 74.8<br>$+ -0.1$ | 86.4<br>$+ -0.4$ |
| Change in efficiency          | $+30.4$          | $+1.3$           | $+9.5$           |
| versus CLAS $6$ (%)           | $+0.6$           | $+0.1$           | $+0.6$           |

Table 6 – Absolute and relative clustering efficiency improvements when using optimal uncertainty multiples rather than CLAS 6 multiples.

# **5.3.5.2 Variable Cluster Size**

Fig 38 shows that a small proportion of the time a single incoming particles triggers more than 2 paddles, therefore it seems possible that increasing the cluster size could increase clustering efficiency. To investigate this, the existing CLAS 6 algorithm was altered so that the cluster length could vary such that *all* the hits in a chain of adjacent related paddle hits are made into a cluster. Results are shown in Table 7. Panel 1b improves, the other panels get worse. This worsening in efficiency can be explained by the fact that we are not using the optimal uncertainty multiples of section 5.3.5.1, hence the result of increasing the cluster size is to incorrectly allocate more hits to larger clusters.

|                               | Panel 1a | Panel 1b | Panel 2 |
|-------------------------------|----------|----------|---------|
| Clustering efficiency $(\% )$ | 48.9     | 78.6     | 78.1    |
|                               | $+ -0.2$ | $+ -0.1$ | $+0.5$  |
| Change in efficiency          | $-77$    | $+6.3$   | $-1.0$  |
| versus CLAS $6$ (%)           | $+ -0.1$ | $+ -0.1$ | $+0.6$  |

Table 7 **-** Absolute and relative clustering efficiency improvements when using variable cluster sizes rather than clusters of size 2.

# **5.3.5.3 Optimal Uncertainty Multiples and Variable Cluster Size**

By combining optimal uncertainty multiples and variable cluster size, results are improved over using either one alone, as shown in Table 8. Fig. 43 compares all the results given in section 5.3.5 Note that even with these optimizations, the CLAS12 clustering algorithm is, at worst, only about 69% efficient, but is still significantly improved over CLAS6.

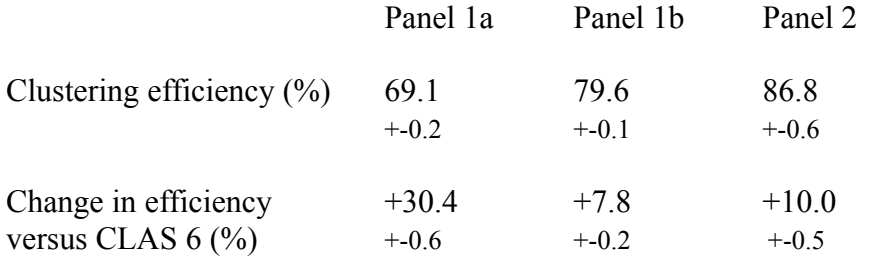

Table 8 – Absolute and relative clustering efficiency improvements when using *both* variable cluster sizes *and* optimal uncertainty multiples.

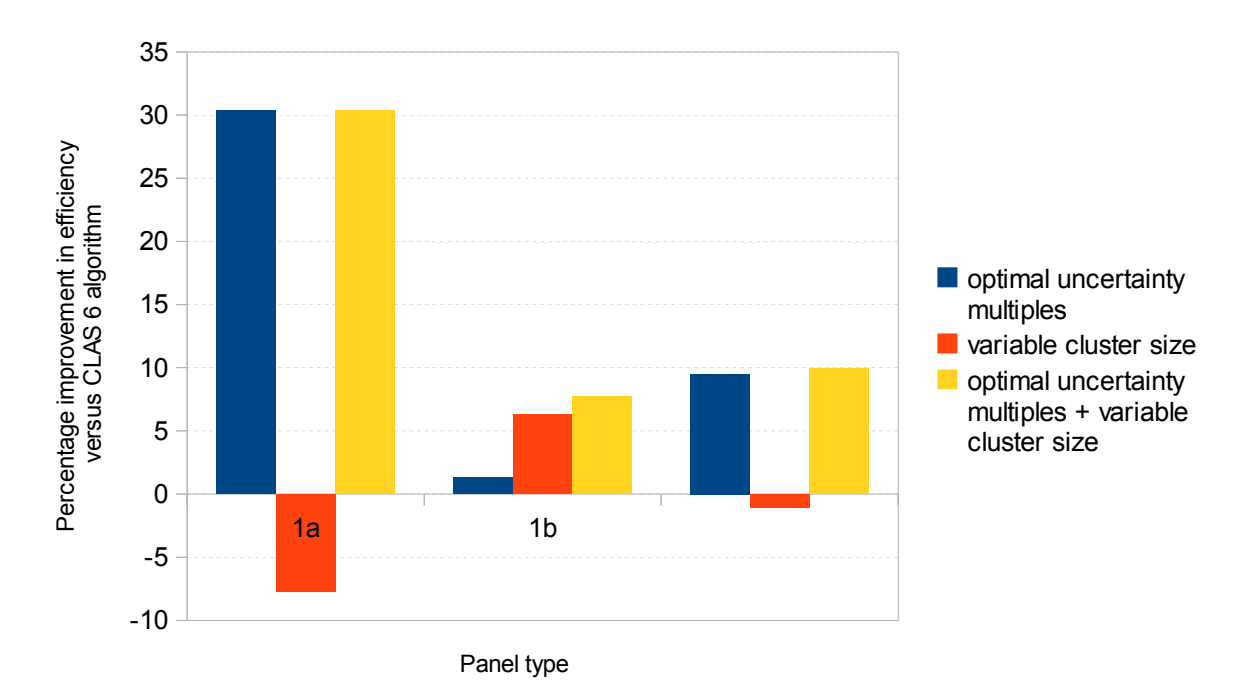

Fig 43 – Comparison of clustering efficiency gains due to alterations to CLAS6 clustering algorithm given in section 5.3.5.

# **5.3.6 Practical Considerations**

# **5.3.6.1 How Constant are the Optimal Uncertainty Multiples ?**

## **5.3.6.1.1 With Beam Energy**

The tests of section 5.3.5 were performed with a 11 GeV beam energy. Not all experiments will be performed with a 11 GeV beam energy. The first row of Table 9 shows the clustering efficiency obtained when 11 GeV optimal uncertainty multiples are used with a 6 GeV beam energy. The second row of Table 9 shows that you do not get significant improvement if you use uncertainty multiples optimized for a 6 GeV beam energy. Tentatively generalising from this result, it may be possible to use the 11 GeV multiples at *all* energies. Further simulation is advised.

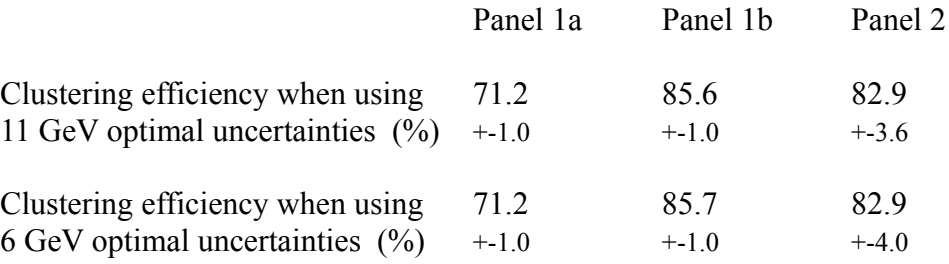

Table 9 – Clustering efficiency when using optimal 11 GeV and 6 GeV uncertainty multiples when the beam energy is 6 GeV.

# **5.3.6.1.2 With ADC discriminator threshold**

The optimal uncertainty multiples vary marginally with ADC discriminator threshold. Once the discriminator threshold is known for CLAS12, the optimal uncertainty multiples can be recalculated, if necessary.

# **5.3.6.2 Uncertainty Multiples or Absolute Differences ?**

As shown in section 5.3.5.1, the use of optimal uncertainty multiples *could* be used to improve clustering efficiency. However, for practical reasons, it may be preferable *not to use uncertainty multiples*, optimized or not. The tests of section 5.3.5.1 were somewhat artificial. If the paddles were to have a widely varying set of calibration parameters, leading to an equally widely varying set of uncertainties, the clustering efficiency may be significantly lowered (one specific uncertainty multiple is unlikely to suit all uncertainties). To maintain peak efficiency, you would have to recalculate the optimum uncertainty values whenever the calibration variables changed. In any case, the efficiency is likely to vary, even if optimized. To avoid all these potential issues, instead of using uncertainty multiples, it would be possible to use absolute differences. The use of absolute differences is explained below, by re-answering some of the questions from section 5.3.2.

# *(2) How are two adjacent paddle hits considered related and hence worthy of clustering?*

Two adjacent paddle hits are considered *related* if the absolute difference in sector y

positions is less than a pre-determined value AND the absolute difference in time is less than another pre-determined value. These pre-determined absolute differences are specific to a panel type and are found using an equivalent method to that described at the start of section 5.3.5.1 – by maximizing the number of 'hits are related' decisions versus the GEMC reference over a range of absolute differences in y and time. See Figs 44-46 **(**equivalent to Figs 40-42**),** for graphs of variation in number of 'hits are related' decisions versus CLAS 6, and Table 10 (equivalent to Table 5), for the optimal absolute differences that emerge from these graphs.

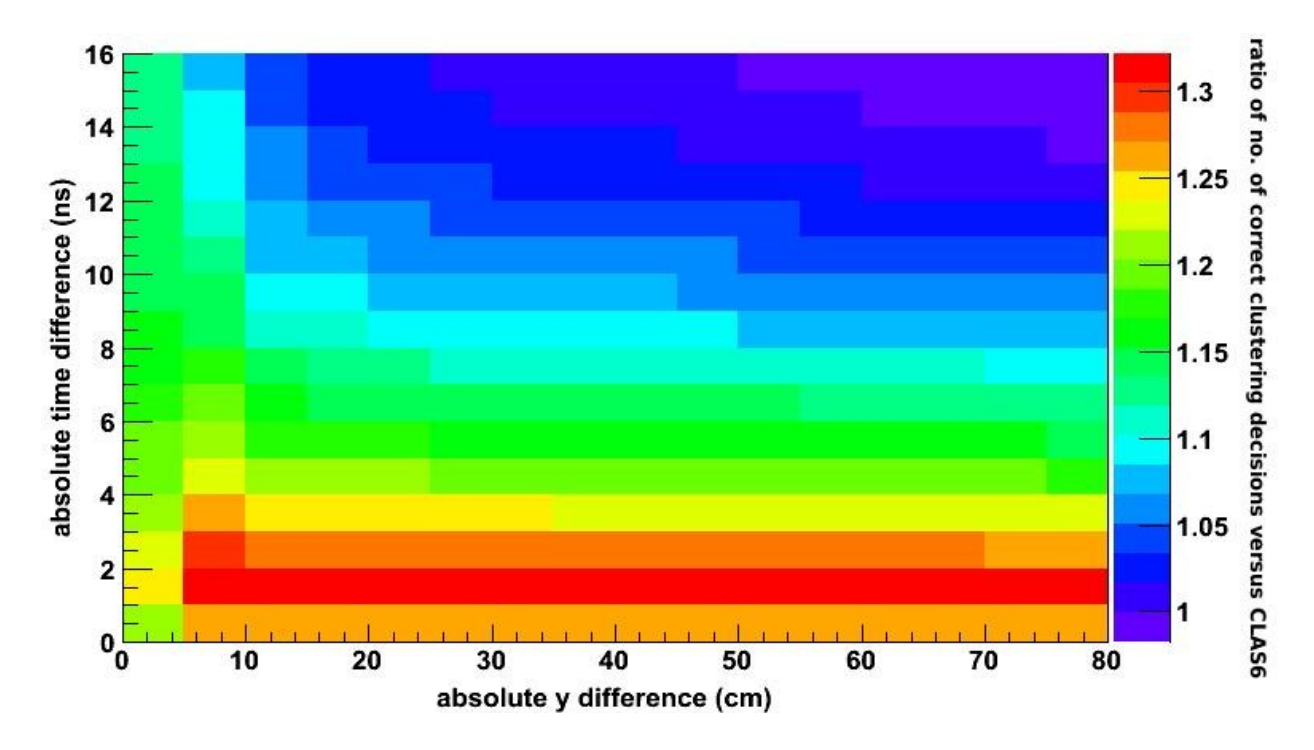

Fig. 44 - *Panel 1a* variation in number of correct clustering decisions versus CLAS 6 with y and time absolute differences.

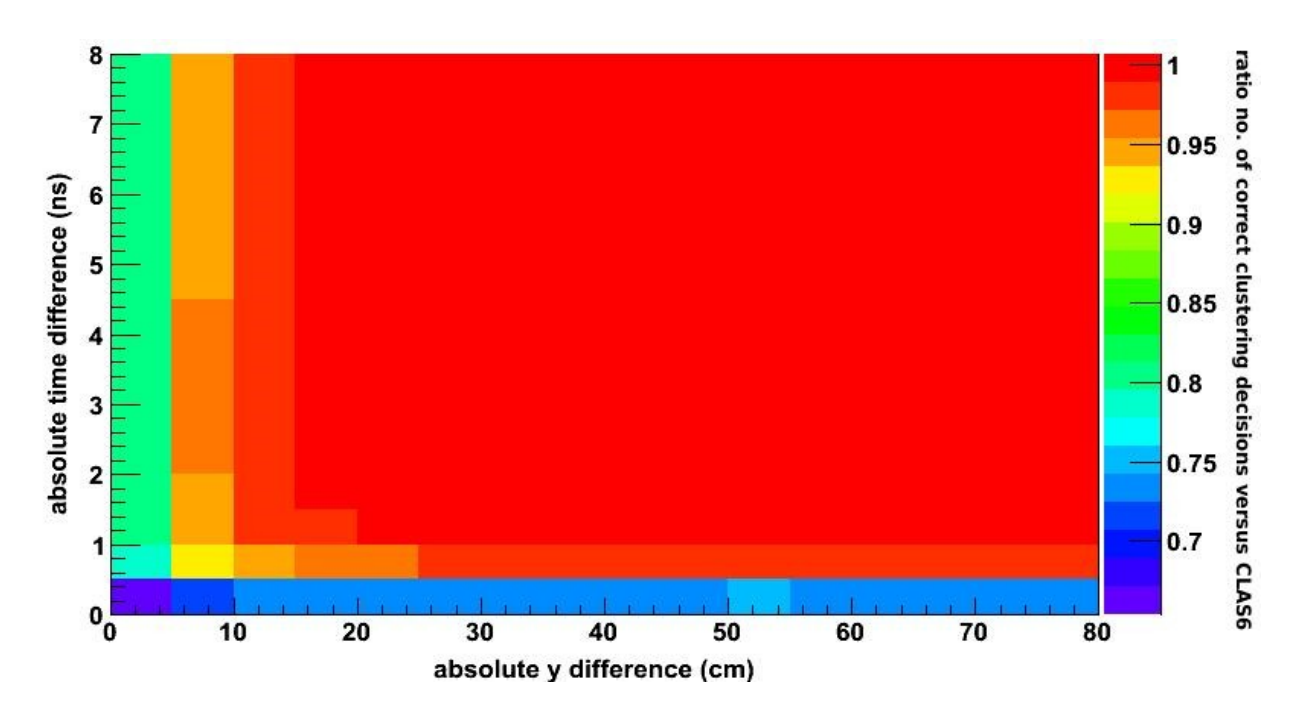

Fig. 45 - *Panel 1b* variation in number of correct clustering decisions versus CLAS 6 with y and time absolute differences.

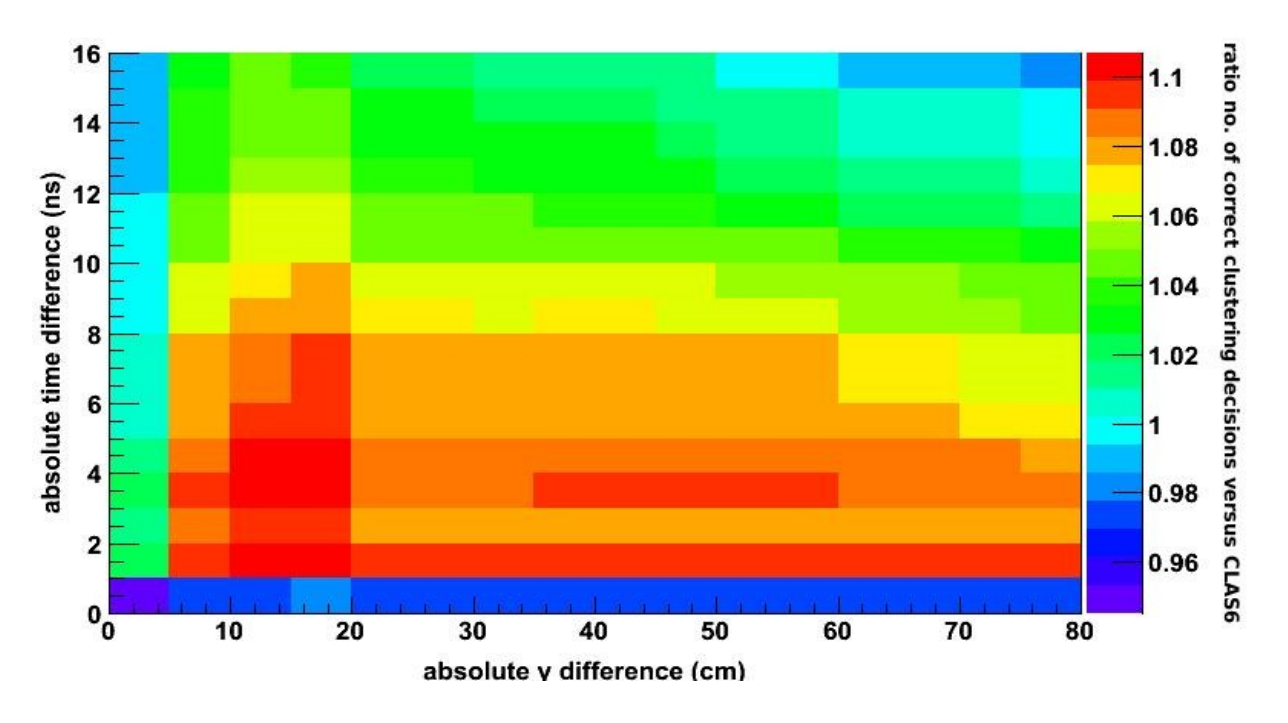

Fig. 46 - *Panel 2* variation in number of correct clustering decisions versus CLAS 6 with y and time absolute differences.

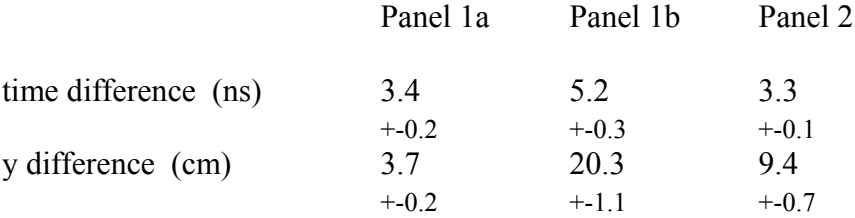

Table 10 **–** Optimal absolute differences leading to the greatest number of correct clustering decisions versus GEMC reference.

*(3) If there are more adjacent paddle hits than the maximum cluster size, which of the hits are combined?*

In answering this question, the cluster size is assumed to be variable up to a maximum cluster size, as this was shown to be beneficial in section 5.3.5.2. If there are more hits than the maximum cluster size, the algorithm will only combine the maximum cluster size number of hits. In deciding which hit to drop from the cluster, the end pairs are compared. The first pair (with the lowest paddle IDs) will be included in the cluster if (1) the absolute time difference for the second pair is greater than the absolute time difference for the first pair, OR (2) the absolute y difference for the second pair is greater than the absolute y difference for the first pair.

This alternative method, based on absolute differences rather than uncertainty multiples was implemented in code. The clustering efficiency obtained when using these absolute differences *plus* variable cluster size is shown in Table 11. Taking into account the uncertainties, the improvements shown in Table 11 are the same as those shown in Table 8 when using uncertainty multiples *plus* variable cluster size. However, these efficiency numbers are independent of the values of the calibration variables.

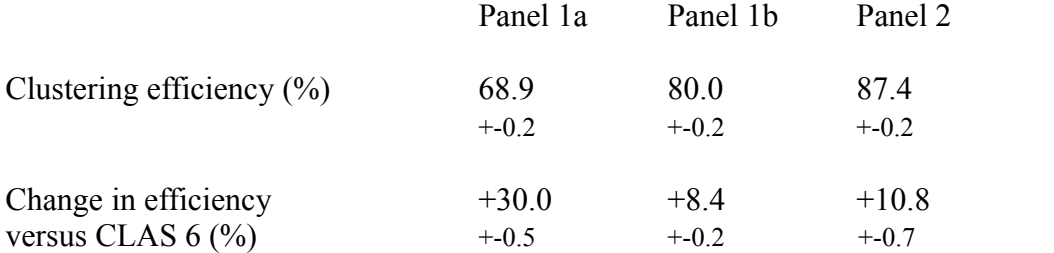

Table 11 – Absolute and relative clustering efficiency when using optimal absolute differences and variable cluster size. Compare with table 8.

#### **5.3.6.3 Calculating Cluster Parameters from the Constituent Hits**

If using clusters of size 2 or more, it is necessary to adapt the method by which the individual parameters of the hits – time, energy and position - are combined when creating a cluster. It is possible to do this in a number of different ways. The most obvious approach is to use an extended version of the method using in CLAS6, described in section 5.3.2, question 4. Thus, the averages, energy-weighted or regular, are taken across all N hits rather than 2 hits. However, it may be preferable to use the time and position from the *earliest hit* in the cluster, with energy remaining a simple sum. The distribution of differences between the earliest time in a cluster and the energy-weighted time is shown in Fig. 47. Given that the time resolution of FTOF paddles is between 60ps and 150ps [2], and taking the worst of these paddle time resolutions to be approximately equal to the resolution of the time difference, this means that in *at least* 30% of cases the time difference is greater than the resolution and can therefore be distinguished. Using the earliest hit values would probably provide a closer tie up between the cluster time and position, and the time and position calculated from an extrapolated track from the drift chamber that will be used when matching data between tracking and the TOF. This can be tested when a tracking input becomes available.

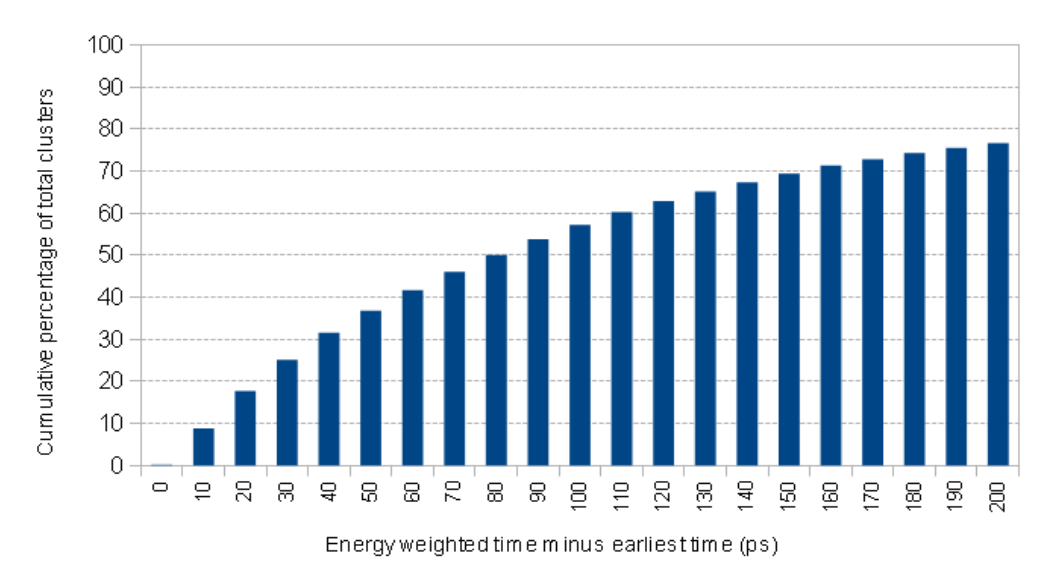

Fig 47 – Illustration of significant differences between the earliest hit time in a cluster (of size 2 hits or more) and the energy-weighted average time.

#### **5.3.6.4 Limit on Cluster Size**

For maximum efficiency, it would be ideal to allow a variable length cluster to be arbitrarily long. In practice, it might be beneficial to put a limit on it. For example, if you want the cluster output to contain the statuses of all the composing hits - as CLAS6 does - and you happen to have 6 or more hits in the cluster, then the output would not fit in a single Java integer. Fig 48 shows the efficiency implications on panel 1b of using a reduced cluster size versus using one of size 17 hits, which is the maximum cluster size found in this sample. A cluster of size of 5 retains 82% of the efficiency benefit of one of size 17, plus you would still be capturing the majority of energy in the cases that a single particle triggers 6 or more paddles, which are very rare events in any case, see Fig. 38.

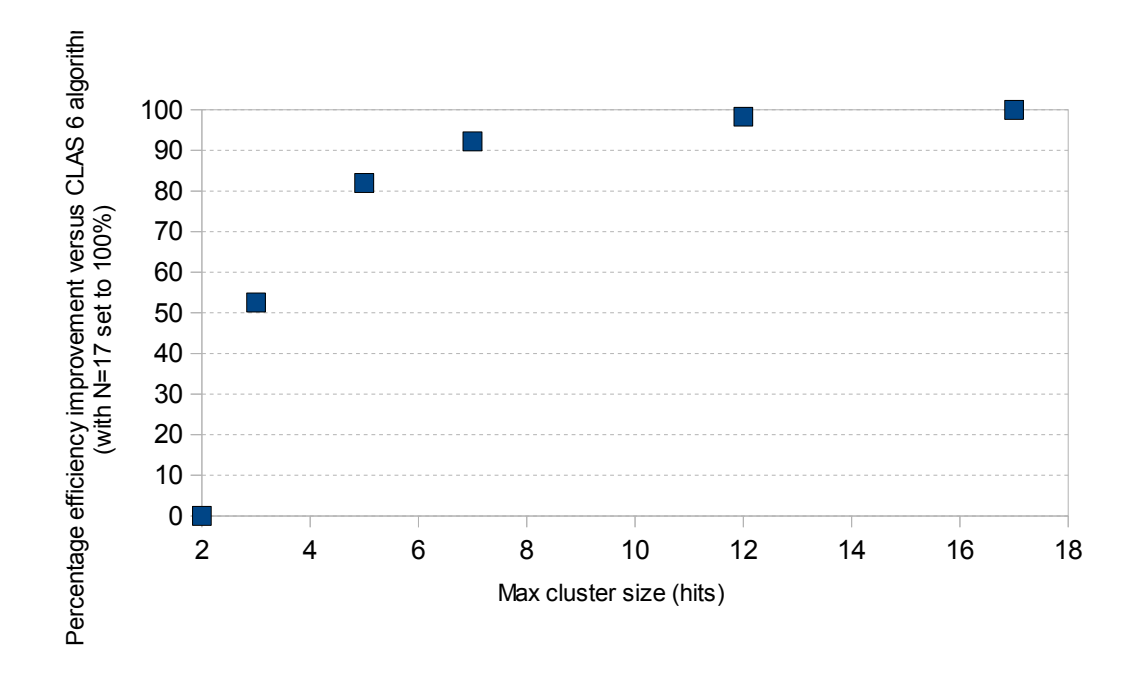

Fig. 48 **–** Efficiency implications on panel 1b of using a limited maximum cluster size. The CLAS 6 clustering algorithm, which uses a maximum cluster size of 2 hits, is taken as the baseline i.e. 0% efficiency improvement. The optimal improvement in efficiency happens with a maximum cluster size of 17 hits; this is defined as 100% efficiency improvement.

## **5.3.6.5 – Verification with Production Data**

Given that the results here are based on simulations, assumptions and approximations, it will obviously be necessary to verify them with production data, in as much is possible, before committing to any changes on a permanent basis. A point not mentioned so far is that GEMC outputs total flight time, not the smaller proportion of this that would be output by the real CLAS12 detector. The uncertainties in time depend, to some extent, on the value of the time, hence the optimal time uncertainty multiple may have different values for the real detector. Another issue is that GEMC can output multiple hits on the same paddle in a single event, something that the real detector is unable to do and something that may have a small effect on the results. Finally, the version of GEMC used did not contain the final FTOF geometry. At some point all these issues will be resolved in GEMC; the clustering parameters should then be re-calculated. Instructions on how to do this can be found in [16]**.**

## **5.3.7 Proposed Defaults for the CLAS12 Algorithm**

Given the evidence presented in sections 5.3.1 - 5.3.6, the proposed defaults for the CLAS12 clustering algorithm are as follows:

- The decision as to whether two hits are related and hence worthy of clustering should be based on absolute differences, not uncertainty multiples (section 5.3.6.2).
- In either case, the absolute differences, or uncertainty multiples, should be unique to the panel type (sections 5.3.5.1 and 5.3.6.2).
- The maximum cluster length should be increased to 5 hits (sections 5.3.5.2 and 5.3.6.4).
- If further study shows it beneficial, then cluster position and time should come from the earliest hit in a cluster (section 5.3.6.3).
## **5.3.8 Implementation of Configurable CLAS12 Algorithm**

The class PanelReconstructionCLAS12 implements the CLAS12 clustering algorithm in a flexible way, such that the exact behaviour is determined by a set of calibration parameters that are specified in the calibration service xml, see App. D for the proposed calibration service XML. This mechanism allows for the use of the proposed defaults of section 5.3.7, or the existing CLAS6 algorithm, described in section 5.3.2, or some other hybrid, without changing the code.

PanelReconstructionCLAS12 works by first finding chains of related adjacent paddle hits, then combining those into one or more clusters. When determining if two adjacent paddle hits are related, this can be done using two methods. If RELATED\_METHOD equals "uncertainty", then two hits are considered related using uncertainty multiples, as described in section 5.3.2, question 1. The uncertainty multiples to be used are defined per panel in

# PANEL XX UNCERTAINTY MULTIPLE TIME and

PANEL\_XX\_UNCERTAINTY\_MULTIPLE\_YPOSITION, where XX is replaced by 1A,1B or 2. If RELATED METHOD equals "absolute", two hits are considered related using absolute differences, as described in section 5.3.6.2, question 2. The absolute differences to be used are defined per panel in PANEL\_XX\_DIFFERENCE\_TIME and PANEL\_XX\_DIFFERENCE\_YPOSITION, where XX is replaced by 1A,1B or 2. If COMBINE ALL HITS is equal to "true", then all the hits in the chain of related adjacent paddle hits are combined into a cluster, however many hits there are. If COMBINE ALL HITS is equal to "false", then the chain of related adjacent paddle hits are combined into clusters of maximum length MAX\_CLUSTER\_LENGTH, where MAX CLUSTER LENGTH is five or less. If there are less than or equal to MAX CLUSTER LENGTH hits in the chain of related adjacent paddle hits, then all the hits in the chain are made into a cluster. If there are more than MAX CLUSTER LENGTH hits in the chain of related adjacent paddle hits then if the first set of MAX\_CLUSTER\_LEGNTH hits is better matched than the second overlapping set, the first set is made into a cluster. There are two methods

to decide which set is better matched. If RELATED METHOD equals "uncertainty", the CLAS6 method is used (see section 5.3.2, question 3), such that the first set (closest to beam line) is made into a cluster if the final pair of hits (furthest from beam line) has greater combined time uncertainty, or greater combined sector y position uncertainty, than the first pair. If RELATED METHOD equals "absolute", then the first set is made into a cluster if the final pair of hits has greater absolute difference in sector y positions, or greater absolute time difference in times, than the first pair. When combining hits into a cluster, if COMBINATION METHOD equals "average", then hit positions and times are combined into a cluster position and time using averages, as in CLAS6, see section 5.3.2, question 4. If COMBINATION\_METHOD equals "earliest", then the cluster position and time comes from the earliest hit in the cluster. In either case, cluster energy is the sum of the hit energies, the cluster paddle ID is the cluster of the first hit in the cluster, and the cluster status is calculated from the addition of terms of the form 100<sup>(index of hit)</sup> \* (status of hit), where the addition is performed over all hit indices, where the hit index ranges from zero to the number of hits in a cluster minus one, with the hit closest to the beam line having index zero.

Table 12 shows how to configure the CLAS12 clustering algorithm to work like CLAS6 did.

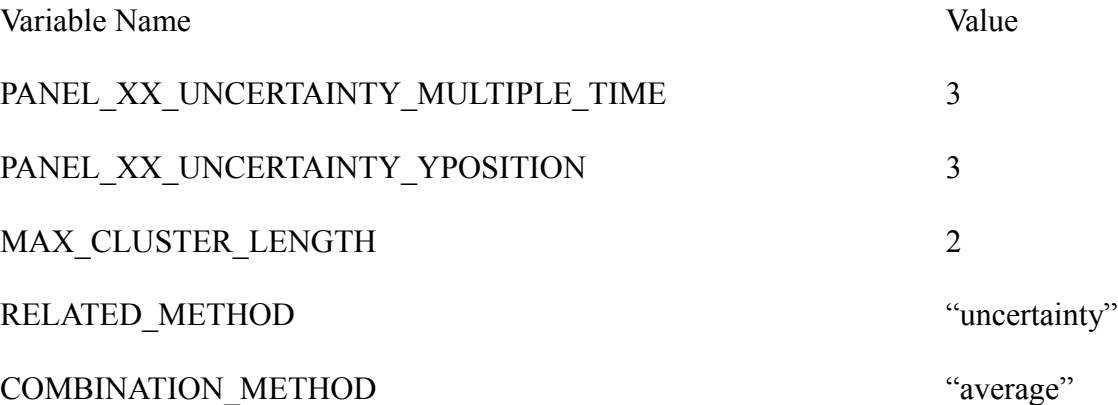

Table 12 - Values of the clustering variables that make the CLAS12 clustering algorithm work like the CLAS6 clustering algorithm.

#### **5.4 Additional Prototyping**

As particles mostly trigger paddles in both panels 1a *and* 1b, an attempt was made to tie up clusters in panel-1a with clusters in panel-1b with a view to combining their parameters into a 'supercluster'. This was done by projecting the panel-1b hit point in a straight line onto panel-1a, and then looking for the panel-1a hit closest to this projected hit point. This idea was subsequently abandoned as the number of clusters in panel-1a and 1b only matched 30% of the time, and to match accurately, it needed a tracking input so that the projection could be done in the direction of a particle's travel. In any case, the Event Builder service will tie hits to tracks for all detector subsystems, so this functionality does not need to be performed within the FTOF service.

#### **5.5 Testing**

Testing of the FTOF reconstruction service has taken a number of forms, listed below. Any areas not specifically addressed by the methods given have been tested using adhoc manual testing.

- Many of the equations outlined in section 3.2 (and the uncertainty equations that go along with them) were cut and paste directly from the CLAS6 software, with no, or only minor, changes to convert from C to Java. These equations are essentially pre-tested, having been in use for many years. In any case, the validity of the existing code was rechecked.
- The generation and verification of the simulation results of section 4 provided a basic check that GEMC data was being read in, stored and output correctly.
- The exact GEMC values for hit time, energy and position were compared with the reconstruction output for 20000 simulated events, created using the process outlined in section 3.3 with the beam energy set to 11 GeV. This tested that the reverse and forward reconstruction algorithms were doing the same thing. Results are given in Figs 49-53. Note that the reconstruction values are expected to be different from the GEMC values for two

reasons. Firstly, the GEMC energy and time are exact, whilst the reconstruction uses digitized energy and time. Secondly, as stated in section 3.2, the reconstruction has to assume that hits are located on the centre line of the paddle. The wider shapes of graphs 51 and 53 are determined by this centre line assumption (and to a much lesser extent, digitization), the narrower, more regular shapes of the other graphs by digitization alone.

• The FTOF service has been successfully deployed as part of a reconstruction chain similar to, but simpler than, that shown in Fig. 12 in section 3.1. The chain ran successfully on fifty computing nodes.

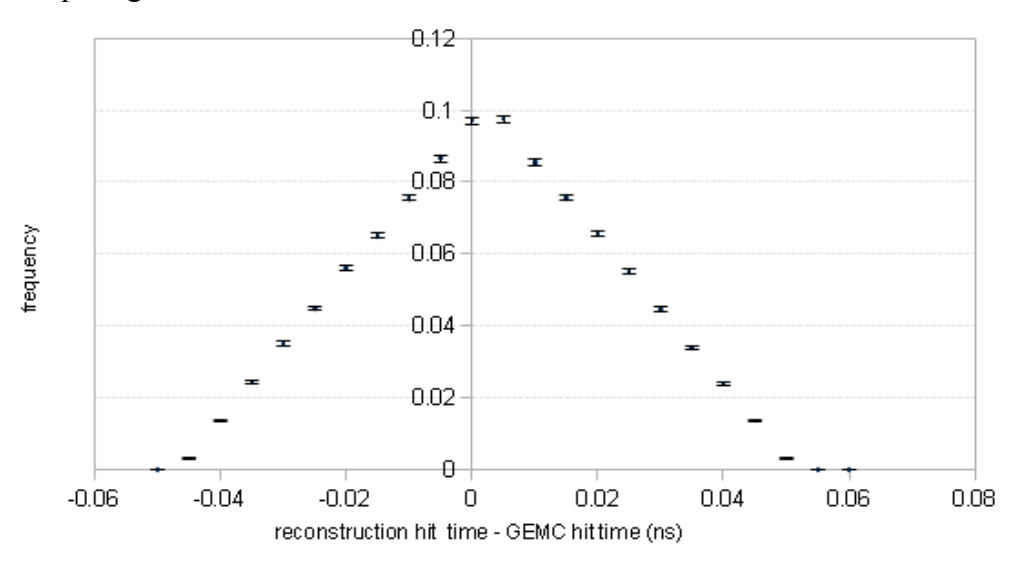

Fig. 49– difference in reconstruction and GEMC hit times.

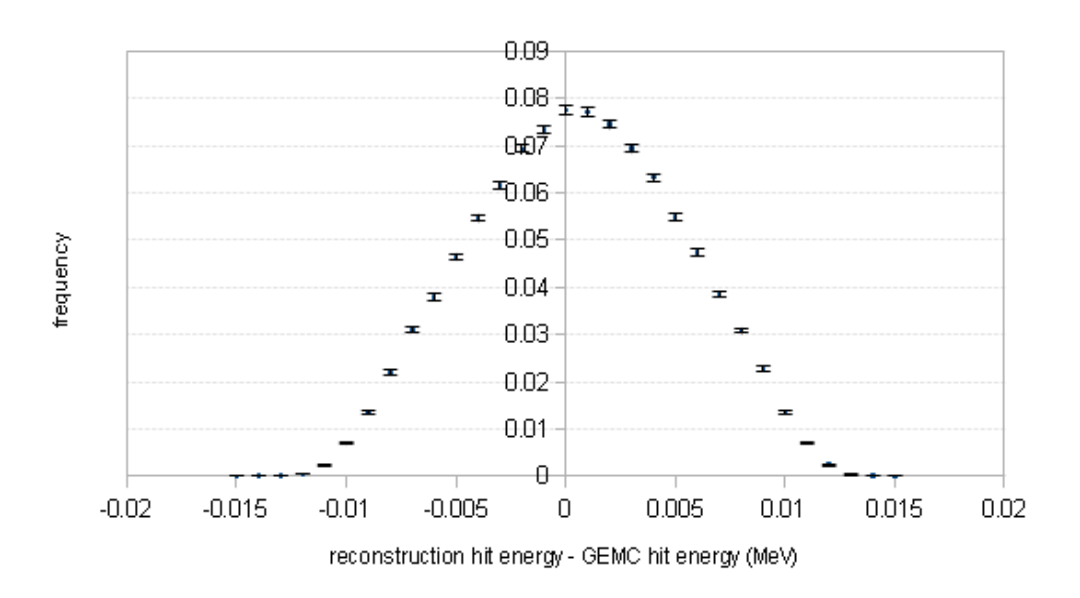

Fig. 50 – difference in reconstruction and GEMC hit energy deposited.

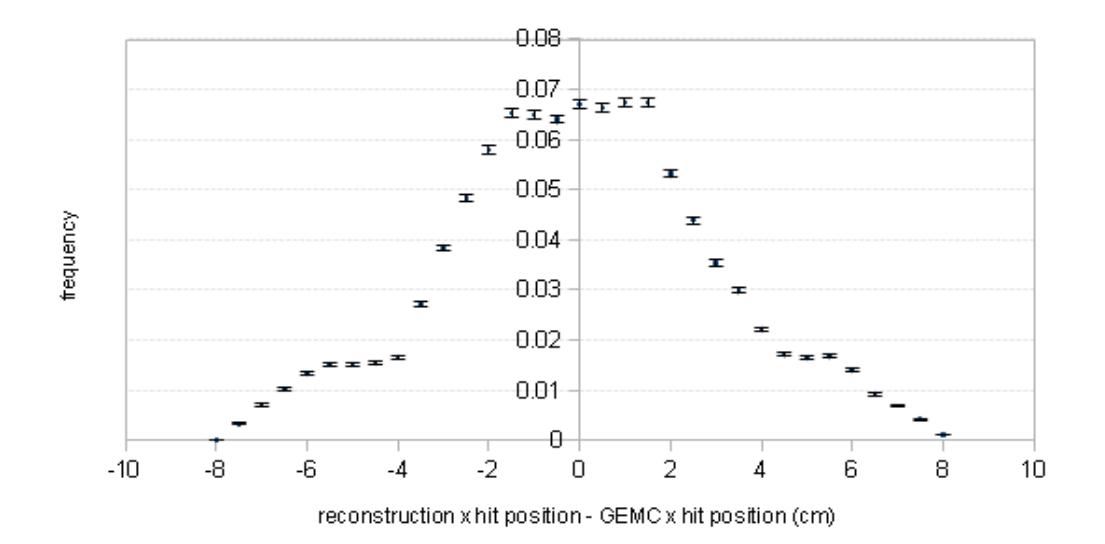

Fig. 51 – difference in reconstruction and GEMC x hit position (sector coordinates)

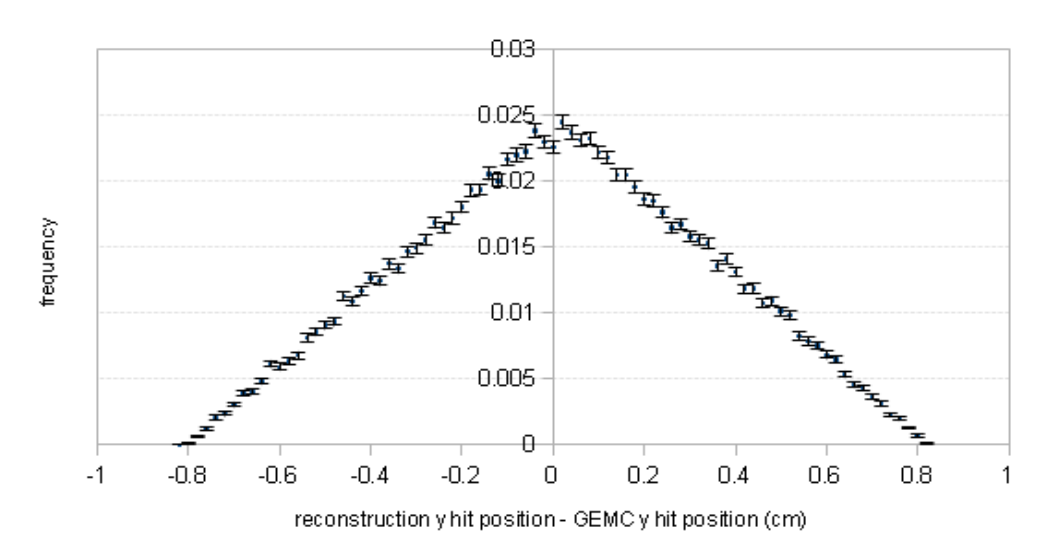

Fig. 52 – difference in reconstruction and GEMC y hit position (sector coordinates)

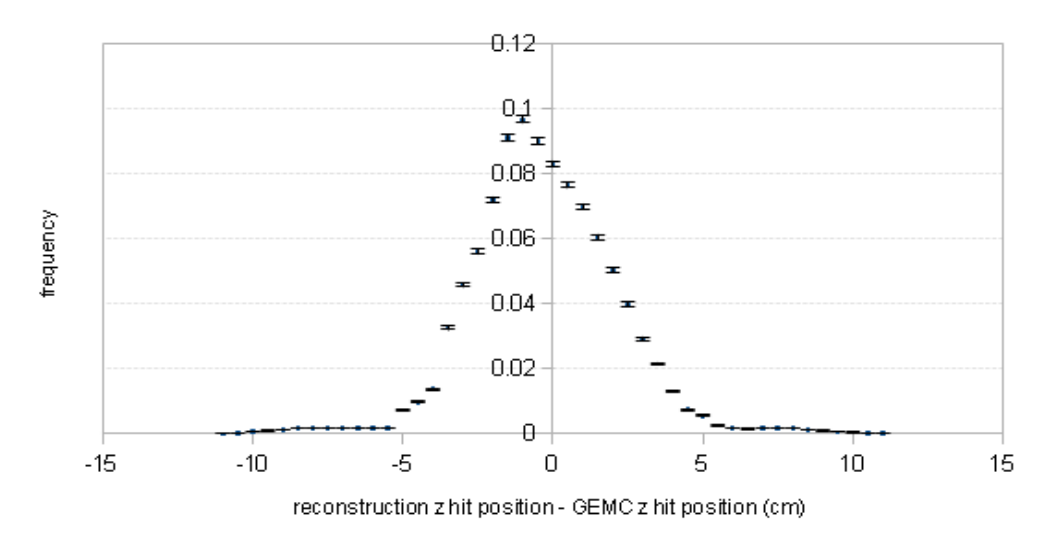

Fig. 53 – difference in reconstruction and GEMC z hit position (sector coordinates)

#### **5.6 Future Work**

The FTOF reconstruction service is work in progress. Future work on the service can be divided into compulsory tasks, and tasks that may arise if certain assumptions turn out to be invalid. The main compulsory tasks include:

- All calibration equations and variables, as defined in section 3.2, and implemented in PaddleReader and PaddleReconstruction, must be checked and if necessary updated for CLAS12. This should be done by a calibration expert. This may have knock on implications for the format of the calibration xml, the proposed format of which is given in App. D, and the Calibration package classes.
- The service must be switched over to using the Calibration service. Code exists to do this, but is currently bypassed.
- Reading in and processing of the tracking input from the Event Builder service (see section 3.1) must be implemented, for use in case of missing or invalid TDC data, as outlined in section 3.2, step 3. It is known that the Event Builder service will provide information on the location and direction of tracks at the face of the FTOF panels, but not the exact input format. Code exists in CLAS6 to match an input track to a paddle, if this is not done by the Event Builder service.
- As stated in section 5.3.6.3, the validity of taking cluster parameters from the earliest hit of a cluster must be validated.
- As stated in section 5.3.6.5, the clustering parameters used in the PanelReconstruction must be recalculated when GEMC is as lifelike as it is going to get.
- As stated in section 5.3.6.5, the clustering algorithm must be verified with production data. The assumptions that must be checked include:
	- The input EVIO will be formatted as per App. B, in particular for a single event, the input evio will only contain one set of ADC/TDC left/right values for a given paddle per event.

GEMC can output multiple hits on a single paddle in a single event. The reconstruction actively ignores all but the first set of readings it processes on a given paddle.

• The calibration service will adjust the calibration parameter T0 (used in eqn. 2, section 3.2) with (1) panel to panel, (2) paddle to paddle and (3) left / right adjustments as per CLAS6.

A more detailed list of compulsory tasks and assumptions is available at [15].

# **6. CLAS12 CTOF Reconstruction Service**

#### **6.1 Overview**

Barring differences due to the geometry of their respective hardware (see section 2.1), the CTOF reconstruction service is identical to the FTOF reconstruction service. This section will only highlight differences between the two services; where something is identical to FTOF, it will be ignored.

As shown in Fig. 54, the data flowing in and out of the CTOF service is similar to that shown in Fig. 25 for FTOF. The main difference is that there is only one set of input banks, defined in App. G. The output banks are identical, except for the fact that CTOF does not have panels or sectors, hence does not output a panel ID or a sector ID, see App. J. The format of the proposed CTOF calibration and geometry service XMLs are given in appendices H and I, respectively. Currently, neither the calibration nor geometry service exists for CTOF, so all values are hardcoded.

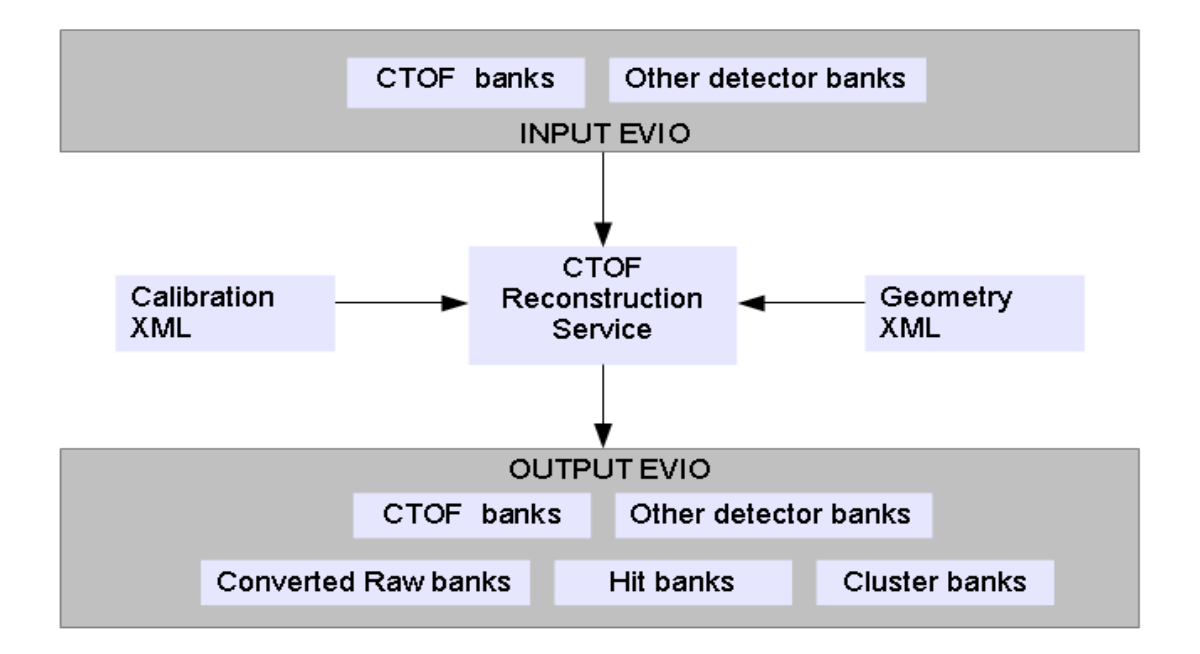

Fig. 54 – CTOF reconstruction service input and output

#### **6.2 Code differences versus FTOF**

This section outlines the coding differences between FTOF and CTOF. There is a more detailed list of the code dependencies and equivalencies between FTOF and CTOF in App. O.

- The most obvious difference is that CTOF does not have sectors, hence the SectorReconstruction class does not exist and sector coordinates are not used, CLAS coordinates are. The sector and CLAS coordinate systems were defined in Fig. 7 in section 2.1.2. CTOF paddles are arranged with their length along a different axis to FTOF, hence sector y in FTOF becomes CLAS z in CTOF, CLAS z being along the beam. Consequently, the CLAS x and y coordinates of a hit are determined by the position of the centre of the paddle. In the FTOF service, the sector x and z coordinates of a hit are determined by the centre of the paddle.
- CTOF does not have panels either, though the cylindrical arrangement of paddles in CTOF can be seen as a single panel that curves rounds to meet itself. Hence, the PanelReconstructionCLAS12 class becomes the CylinderReconstruction class, which is configurable in a similar manner to that given in section 5.3.8. In a cylinder, clustering is allowed between the two edges of the panel, so new code has been written that does this.
- As the calibration and geometry xmls are in a different format from FTOF, the code to read them is different, as are the classes to store them in. Likewise with code to input and output to EVIO, the banks having slightly different definitions.

# **6.3 Testing**

The CTOF reconstruction service has been tested in an identical manner to the FTOF service, therefore the comments given in section 5.4 apply here. Graphs equivalent to Figs 49-53, which show the distributions in the differences between reconstruction and GEMC values in time, energy and position are given in Figs 55-59. They show that the reverse and forward reconstruction algorithms do the same thing within reasonable limits. Graphs 57 and 58 have shapes due to the centre line assumption, the other graphs have narrower, more regular shapes due to digitization alone.

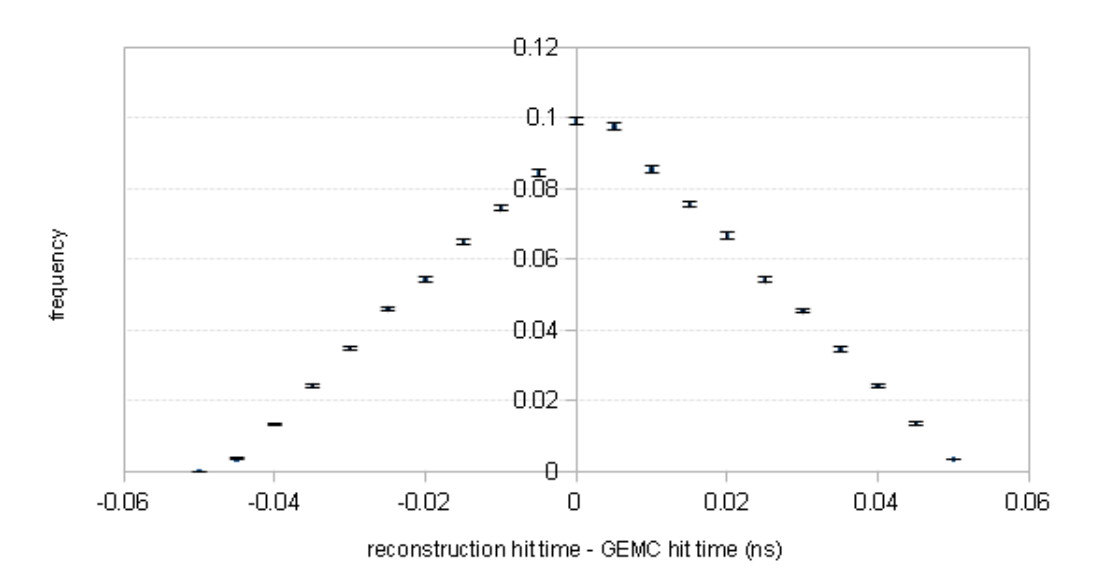

Fig. 55 – difference in reconstruction and GEMC hit time

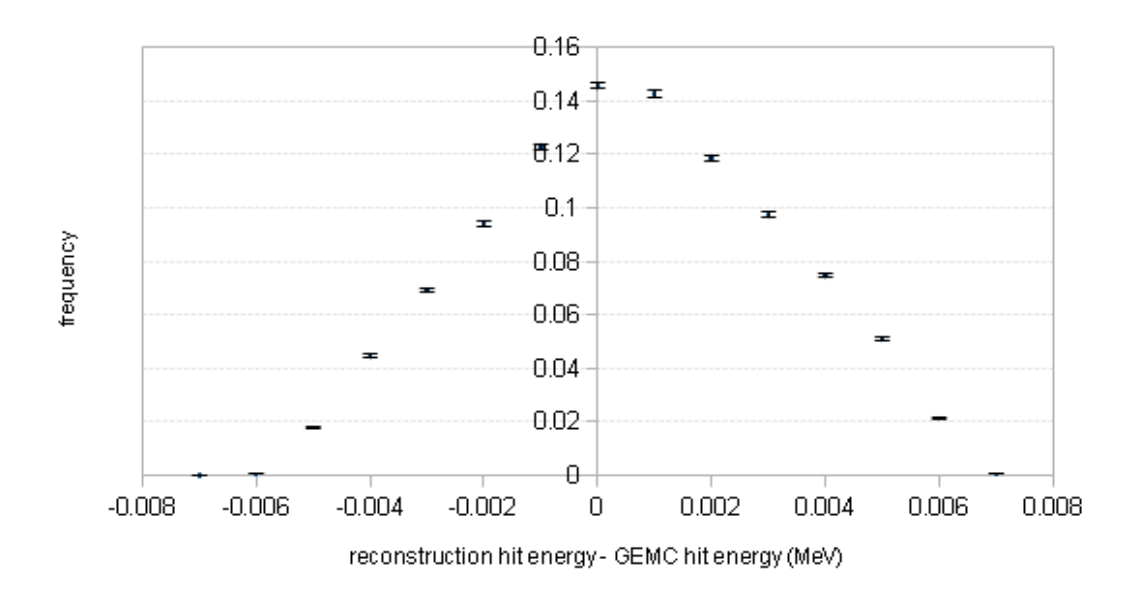

Fig. 56 – difference in reconstruction and GEMC hit energy

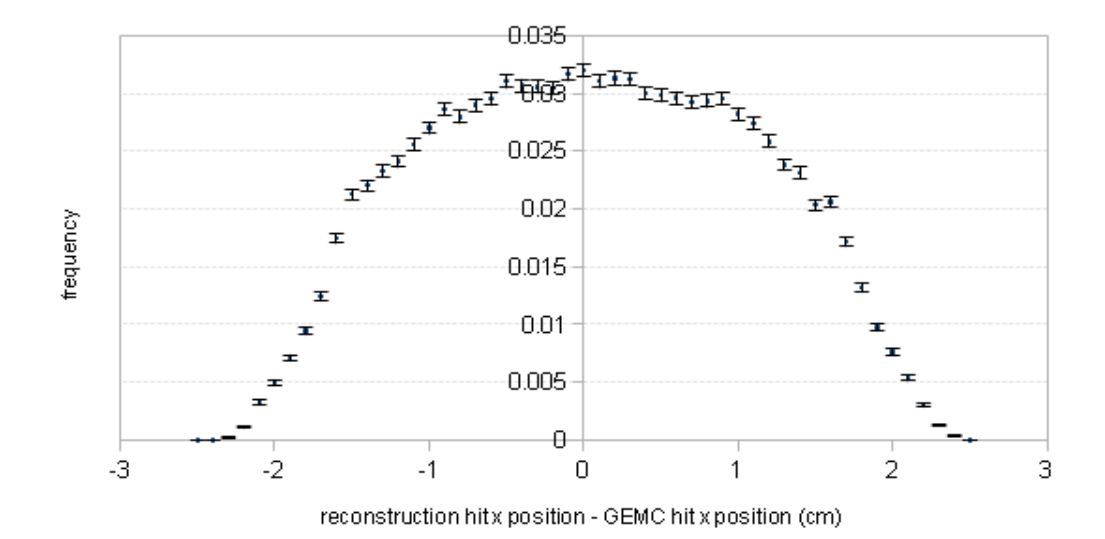

Fig. 57 – difference in reconstruction and GEMC hit x position (CLAS coordinates)

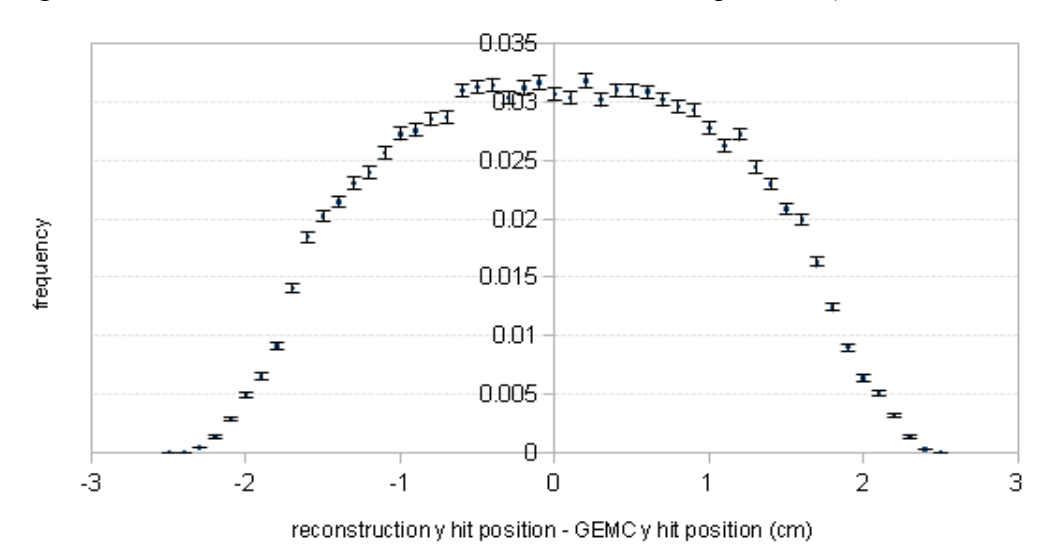

Fig. 58 – difference in reconstruction and GEMC hit y position (CLAS coordinates)

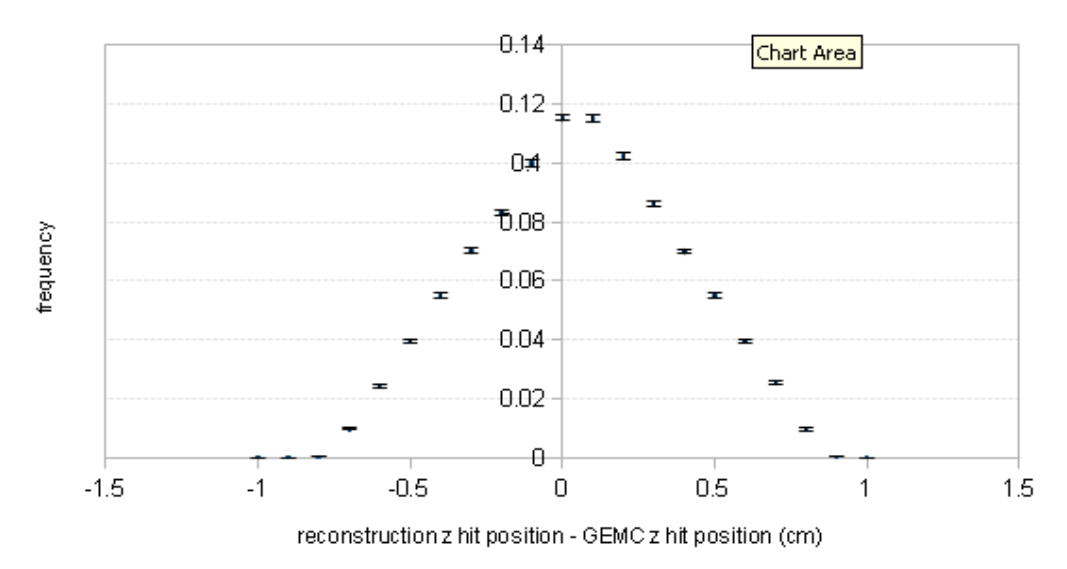

Fig. 59 – difference in reconstruction and GEMC hit z position (CLAS coordinates)

## **6.4 Future Work**

The CTOF reconstruction service is work in progress. Future work on the service is essentially the same as for FTOF specified in section 5.5. In addition, CTOF must be switched over to using the CTOF geometry service. Code exists to do this, but is currently bypassed because the CTOF geometry service is not yet available. Also, when it becomes possible (when the GEMC output contains momentum at the CTOF paddles), the ConfigCylinderReconstruction class must be used to find the optimal CTOF clustering parameters, in a similar way to how ConfigPanelReconstructionCLAS12 was used to find optimal FTOF clustering parameters. A more detailed list of CTOF specific compulsory tasks and assumptions is available at [15].

#### **7. Summary**

Jefferson Laboratory is currently increasing the beam energy of CEBAF from 5.7 to 11 GeV. As part of this upgrade, the detector in experimental Hall B, CLAS12, is being upgraded. CLAS12 has two subsystems - CTOF and FTOF - which measure the flight time of particles in the central and forward detectors, respectively. Simulation of these detectors has yielded some insights into how they will behave when the CLAS12 detector is switched on in 2016, including distributions in hit position, time, and energy deposited. Simulation has also been used to shape the development of new CLARA services that reconstruct the raw data from the TOF detectors. The operation and organisation of these services has been described in detail, highlighting how they compare to each other and to the existing CLAS6 FTOF reconstruction software on which they are based. The CTOF and FTOF services are very similar to each other, with only minor differences due to their respective geometries. In terms of behaviour, the main difference CLAS6 versus CLAS12 is the clustering algorithm that has been redesigned. Simulation showed that clustering is more efficient if each FTOF panel is treated separately and if clusters are created from more than two hits. These features have been introduced in a configurable clustering algorithm. On the technical side, the programming language has been switched from C to Java, and the software now runs in the CLARA platform. Although good progress has been made on the TOF services, work still remains to be done. All calibration variables and equations must be updated for CLAS12. Both services must be switched to using the Calibration service and CTOF must be switched to use the Geometry service as well. In addition, both services must implement the use of a tracking input which will at some point be provided by the Event Builder service.

# **8. References**

**[1]** The US Nuclear Science Advisory Committee, 'The Frontiers of Nuclear Science: A Long Range Plan' (2007)

**[2]** B. Mecking, *et al.*, (The CLAS Collaboration), 'The CEBAF Large Acceptance Spectrometer', Nucl. Instr. and Meth., 503/3, 513 (2003).

**[3]** C.W. Leemann, W. Christoph, D. R. Douglas, and G. A. Krafft, "The Continuous Electron Beam Accelerator Facility: CEBAF at the Jefferson Laboratory.", Annual Review of Nuclear and Particle Science, 51.1, 413 (2001)

**[4]** www.jlab.org/12-gev-upgrade , accessed on 01/06/2013

[5] 'CLAS12 Technical Design Report', version 5.1, www.jlab.org/Hall-B/[clas12](http://www.jlab.org/Hall-B/clas12_tdr.pdf) tdr.pdf, accessed on 01/06/2013

**[6]** E.S. Smith, *et al*, 'The time-of-flight system for CLAS', Nucl. Instr. and Meth., A432, 265 (1999)

**[7]** S.J. Taylor, 'Radiative Decays of Low-Lying Excited-State Hyperons', Ph.D. Thesis, Rice University, USA (2000), available at https://clasweb.ilab.org/wiki/index.php/CLAS12\_Time-of-Flight\_Software

**[8]** K. Loukachine, 'Electroproduction of the φ(1020) Vector Meson at 4GeV', Ph.D. Thesis, Virginia Polytechnic Institute and State University, USA (2000), available at the same place as **[7]**

**[9]** G.F. Knoll, 'Radiation Detection and Measurement', 3rd edition, Wiley (2000)

**[10]** V. Gyurjyan, et al., "CLARA: A Contemporary Approach to Physics Data Processing.", Journal of Physics: Conference Series*,* 331/3 (2011)

**[11]** <http://www.jlab.org/Hall-B/clas12-web/>, accessed on 01/06/2013

**[12]** 'CLAS12 software document; Hall B 12 GeV upgrade',<http://www.jlab.org/Hall-B/clas12-software.pdf>, accessed on 01/06/2013

**[13]** [https://gemc.jlab.org/gemc/Documentation/Entries/2011/3/18\\_The\\_LUND\\_Format.html](https://gemc.jlab.org/gemc/Documentation/Entries/2011/3/18_The_LUND_Format.html) , accessed on 01/06/2013

**[14]** [https://userweb.jlab.org/~carman/ftof/notes/ftof\\_geom.pdf](https://userweb.jlab.org/~carman/ftof/notes/ftof_geom.pdf) , accessed on 02/11/2013

**[15]** [https://clasweb.jlab.org/wiki/index.php/CLAS12\\_Time-of-Flight\\_Software](https://clasweb.jlab.org/wiki/index.php/CLAS12_Time-of-Flight_Software) , file FTOFCTOFstilltodo.doc , edited on 15/12/2013

**[16]** [https://clasweb.jlab.org/wiki/index.php/CLAS12\\_Time-of-Flight\\_Software](https://clasweb.jlab.org/wiki/index.php/CLAS12_Time-of-Flight_Software) , file FTOFREADME.doc , edited on 15/12/2013

**[17]** [http://www.crystals.saint-gobain.com/uploadedFiles/SG-Crystals/Documents/SGC%20BC400-404-](http://www.crystals.saint-gobain.com/uploadedFiles/SG-Crystals/Documents/SGC%20BC400-404-408-412-416%20Data%20Sheet.pdf) [408-412-416%20Data%20Sheet.pdf](http://www.crystals.saint-gobain.com/uploadedFiles/SG-Crystals/Documents/SGC%20BC400-404-408-412-416%20Data%20Sheet.pdf) **,** accessed on 20/01/2014

[18] **J.** Walker et al, 'Fundamentals of Physics', 8<sup>th</sup> edition, Wiley, 2008

**[19]** C. Quigg, "Elementary Particle Physics: Discoveries, Insights, and Tools", in Quarks, Quasars and Quandries, Ed. G. Aubrecht, American Association of Physics Teachers (1987)

# **9. Appendices**

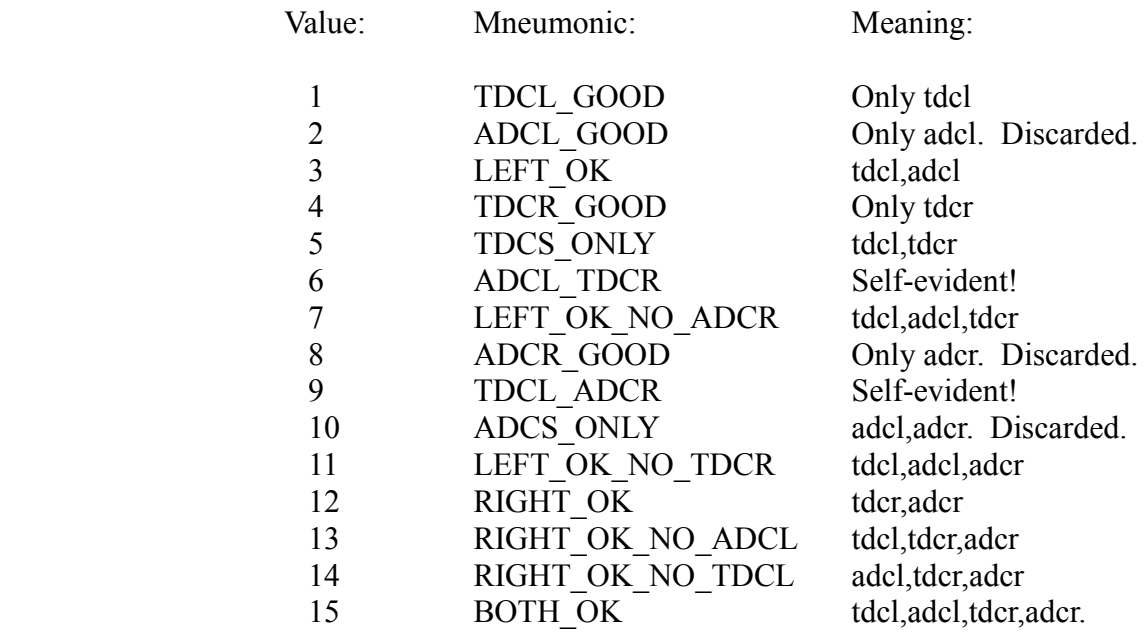

# **Appendix A – Definition of CLAS6 Status Integer ( also used in CLAS12 )**

# **Appendix B – Format of Input EVIO Banks for the FTOF Service**

There are three sets of input EVIO banks, one set for each of the panel types – 1a, 1b, and 2.

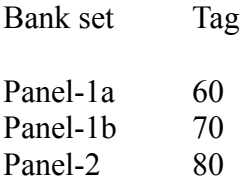

Banks found in the GEMC output and assumed to be present in the real detector output:

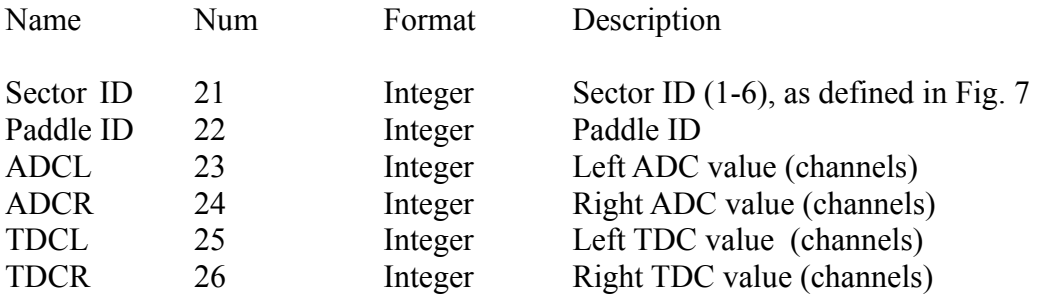

Additional banks found in GEMC output *only*:

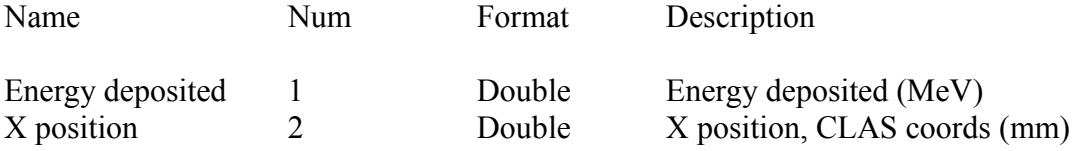

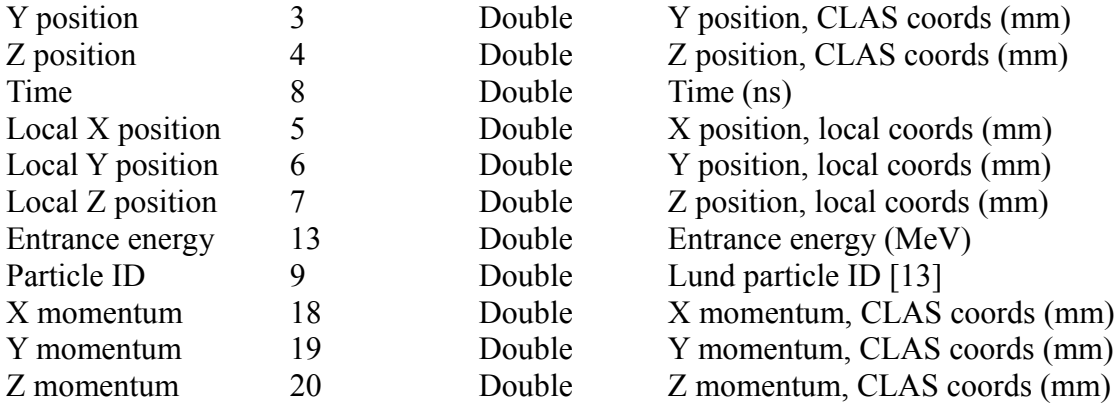

## **Appendix C – Geometry XML for the FTOF Service**

Example XML (including data from one panel only)

**<geometry>** <forward\_tof>  $\overline{\zeta}$ panels parms length units="cm" coordinate system="sector"> <panel sector="0" panel="1a" npaddles="23" dist2tgt="684.81" norm\_phi="0" norm\_theta="0.436332" paddle\_phi="1.5708" paddle\_theta="1.5708" paddle\_width="15" paddle\_thickness="5" paddle\_extent\_x="15.7077" paddle\_extent\_z="10.8708"> <paddle\_centers> <x>62.1588 75.8993 89.6398 103.38 117.121 130.861 144.602 158.343 172.083 185.824 199.564 213.305 227.045 240.786 254.526 268.267 282.007 295.748 309.488 323.229 336.969 350.71 364.45</x> <y>0 0 0 0 0 0 0 0 0 0 0 0 0 0 0 0 0 0 0 0 0 0 0</y> <z>726.619 720.212 713.805 707.397 700.99 694.583 688.175 681.768 675.361 668.953 662.546 656.139 649.732 643.324 636.917 630.51 624.102 617.695 611.288 604.88 598.473 592.066 585.658</z> </paddle\_centers> <paddle\_lengths>32.28 48.13 63.98 79.83 95.68 106.576 122.43 138.284 154.138 169.992 185.846 201.7 217.554 233.408 249.262 265.116 280.97 296.824 312.678 328.532 344.386 360.24 376.094</paddle\_lengths>  $\overline{\langle}$ /panel> OTHER PANELS GO HERE </panels\_parms> </forward\_tof>

**<geometry>**

## Definition of parameters

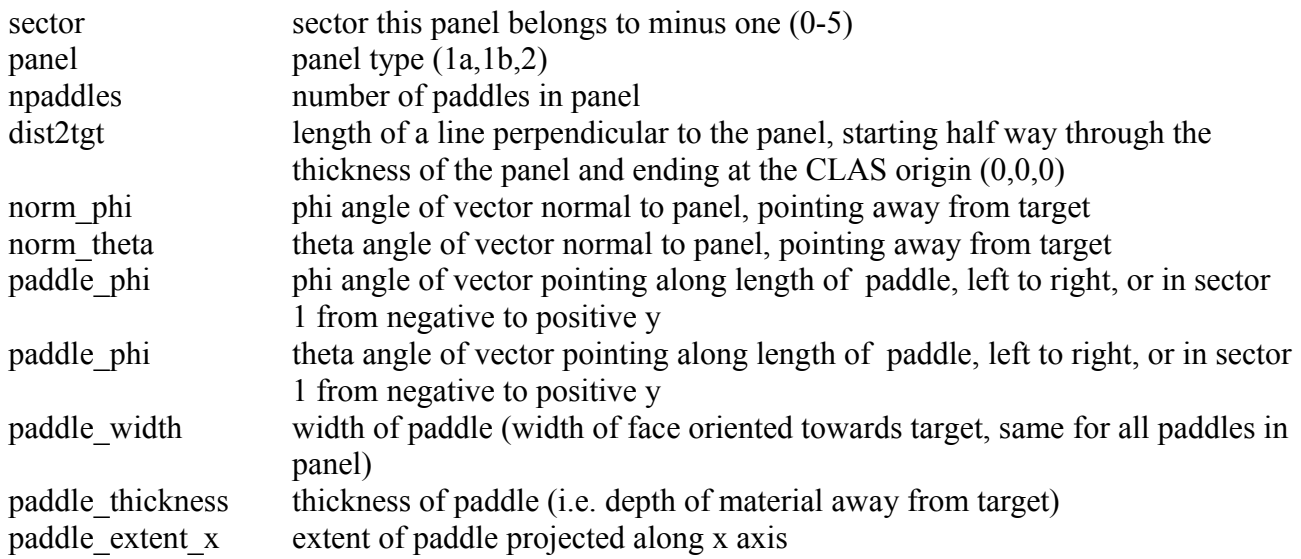

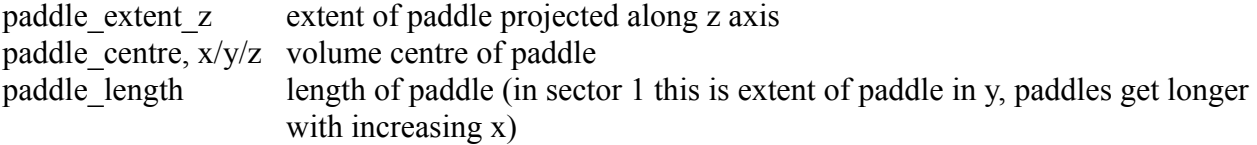

#### **Appendix D – Proposed Calibration XML for the FTOF Service**

Note that the proposed format here is based on CLAS6 calibration variables and may have to change when the CLAS12 variables are decided upon.

#### Example xml (including data for one panel only and not showing values per paddle)

```
<calibration>
       <forward_tof>
              <detector ref_adc="600" pulser="1" tdc_max="8192" adc_max="8192" dedx_nmip="1.998"
disc_thresh="35" adc_jitter="1" tdc_jitter="1" related_method="absolute" combine_all_hits="false"
max_cluster_length="5" combination_method="earliest" panel1a_diff_time = "3.4" panel1a_diff_y="0.6"
panel1b diff time="5.2" panel1b diff y="20.3" panel2 diff time="3.3" panel2 diff y="9.4" />
               <panel sector="0" panel="1a" npaddles="23">
                       <atten>
                              <left></left>
                              <right></right>
                       </atten>
                       <atten_u>
                               <left></left>
                              <right></right>
                       </atten_u>
                       <nmip_adc>
                              <left></left>
                              <right></right>
                       </nmip_adc>
                       <nmip_adc_u>
                              <left></left>
                              <right></right>
                       \langle/nmip_adc_u\rangle<ped>
                               <left></left>
                              <right></right>
                       </ped>
                       <ped_u>
                              <left></left>
                              <right></right>
                       </ped_u>
                       <status>
                              <left></left>
                              <right></right>
                       </status>
                       <swap_tdc>
                              <left></left>
                              <right></right>
                       </swap_tdc>
                       <swap_adc>
                              <left></left>
                              <right></right>
                       </swap_adc>
                       <t.0><left></left>
                              <right></right>
                       \langle/t0>
                       <t1>
                              <left></left>
                               <right></right>
                       \langle/t1>
                       <t2>
                              <left></left>
                              <right></right>
                       \langle/t2>
                       <t0 u><left></left>
```

```
<right></right>
                             \langle/t0 u>
                            <t1 u>
                                      <left></left>
                                      <right></right>
                            \langlet1 u>
                             <sub>z</sub> <sub>u</sub></sub></sub>
                                      <left></left>
                                      <right></right>
                            \langle/t2 u>
                            <vef\overline{f}<left></left>
                                      <right></right>
                            \langle/veff>
                            <veff_u>
                                      <left></left>
                                      <right></right>
                            \langle/veff_u>
                            <walk0>
                                      <left></left>
                                      <right></right>
                            </walk0>
                            <walk1>
                                      <left></left>
                                      <right></right>
                            \langle/walk1>
                            \langlewalk2>
                                      <left></left>
                                      <right></right>
                            \langle/walk2>
                            <walk0_u>
                                      <left></left>
                                      <right></right>
                            \langle/walk0 u>
                            \frac{1}{1} \frac{1}{1} \frac{1}{1}<left></left>
                                      <right></right>
                            \langle/walk1 u>
                            \overline{\text{walk2}} u>
                                      <left></left>
                                      <right></right>\langle/walk2 u>
                            <y_offset></y_offset>
                   </panel>
                   OTHER PANELS GO HERE
         </forward_tof>
</calibration>
```
#### Definition of parameters

ref adc  $ADC_{REF}$  in eqn. (4), section 3.2 pulser PULSER in eqn. (2), section 3.2 tdc\_max maximum TDC value in channels adc max maximum ADC value in channels dedx nmip  $DEDX<sub>NMP</sub>$  in eqn. (1), section 3.2 disc thresh DISCTHRESH in eqn. (3), section 3.2 adc jitter uncertainty in ADC value in channels tdc jitter uncertainty in TDC value in channels related method RELATED METHOD, section 5.3.8 combine all hits COMBINE ALL HITS, section 5.3.8 max\_cluster\_length MAX\_CLUSTER\_LENGTH, section 5.3.8 combination\_method COMBINATION\_METHOD, section 5.3.8 panel1a diff time PANEL\_1A\_DIFFERENCE\_TIME, section 5.3.8 panella diff y PANEL 1A DIFFERENCE Y, section 5.3.8 panel1b\_diff\_time PANEL\_1B\_DIFFERENCE\_TIME, section 5.3.8 panel1b\_diff\_y PANEL\_1B\_DIFFERENCE\_Y, section 5.3.8

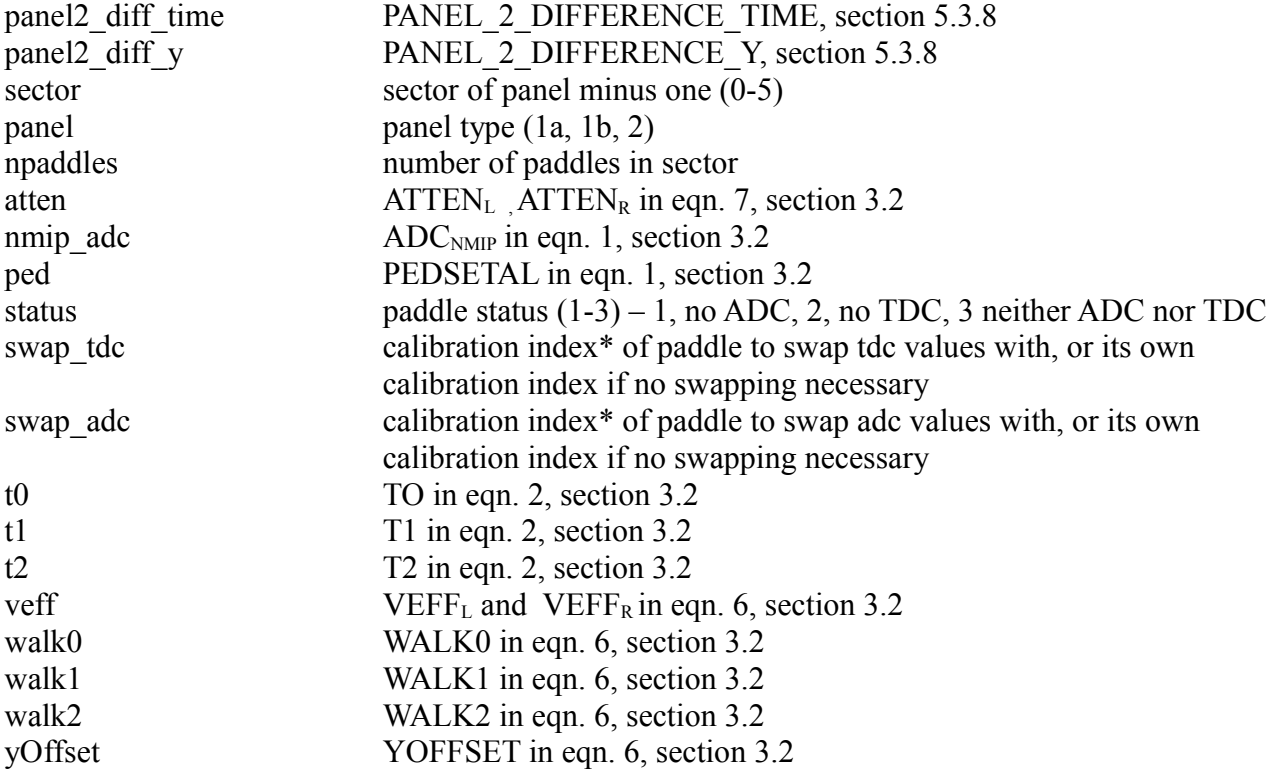

Anything with "\_u" attached on the end is an uncertainty in the corresponding variable without a " $\frac{u}{u}$ " attached to it.

Not listed are the uncertainty multiple equivalents of panel1a\_diff\_time etc., which are written panel1a mult time etc. See section 5.3.8.

\* The calibration index is an integer uniquely identifying a paddle. Paddles are numbered from 1 starting with paddle 1 in sector 1, panel 1a, then, after all paddles in that panel are named, moving to sector 1, panel 1b, then sector 1, panel 2, and then the same for sector 2 and so on up to sector 6 where the last paddle has an index of 540.

## **Appendix E – Format of Output EVIO Banks for the FTOF Service**

There are three sets of output EVIO banks:

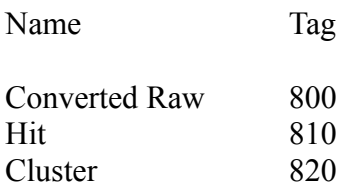

The Converted Raw banks are:

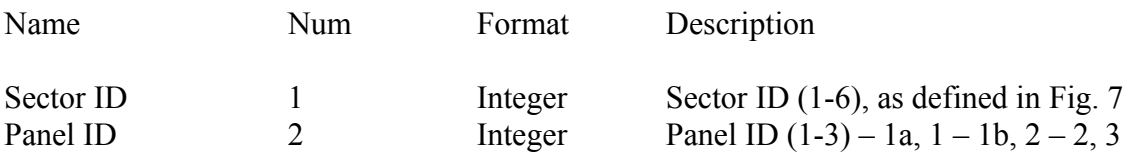

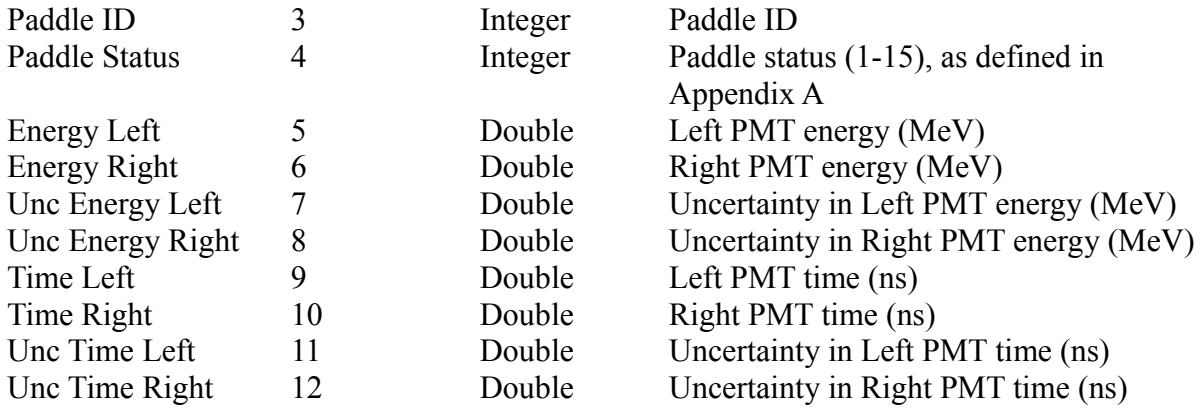

The Hit and Cluster banks are:

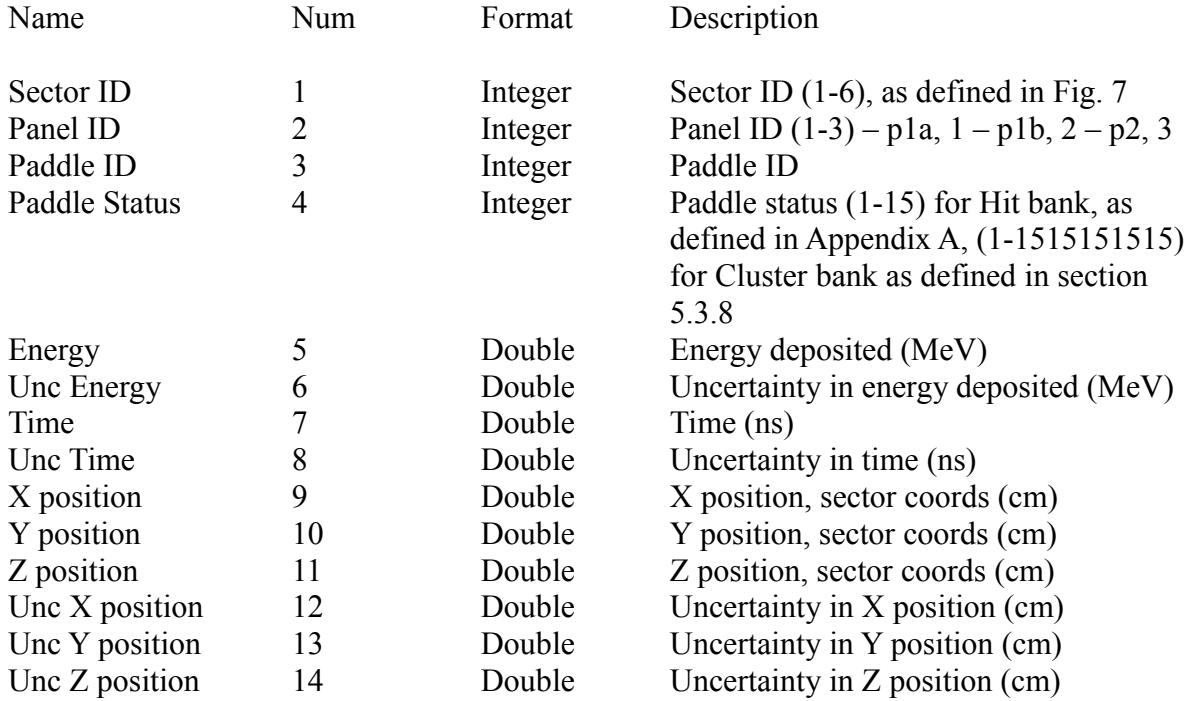

# **Appendix F – Configurable Options of the FTOF Reconstruction Service**

These options are implemented in the FTOFReconstruction class.

# **Externally configurable options (using Configure() function)**

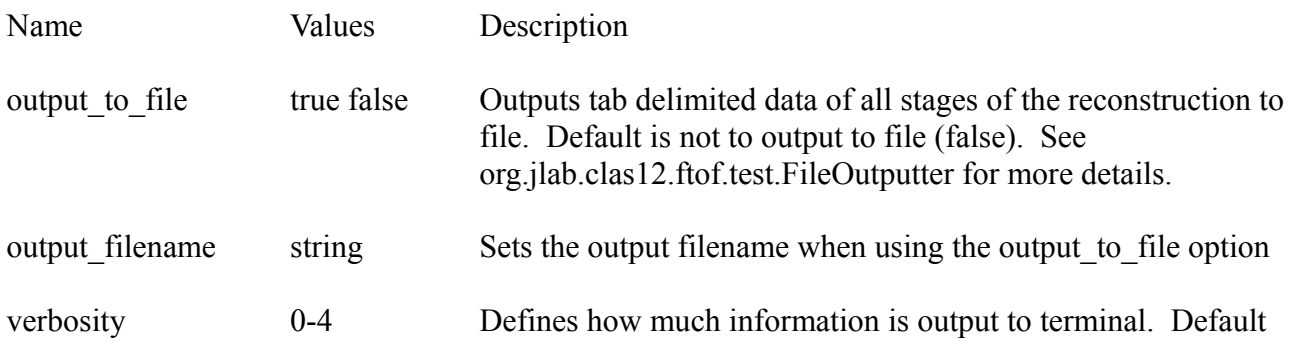

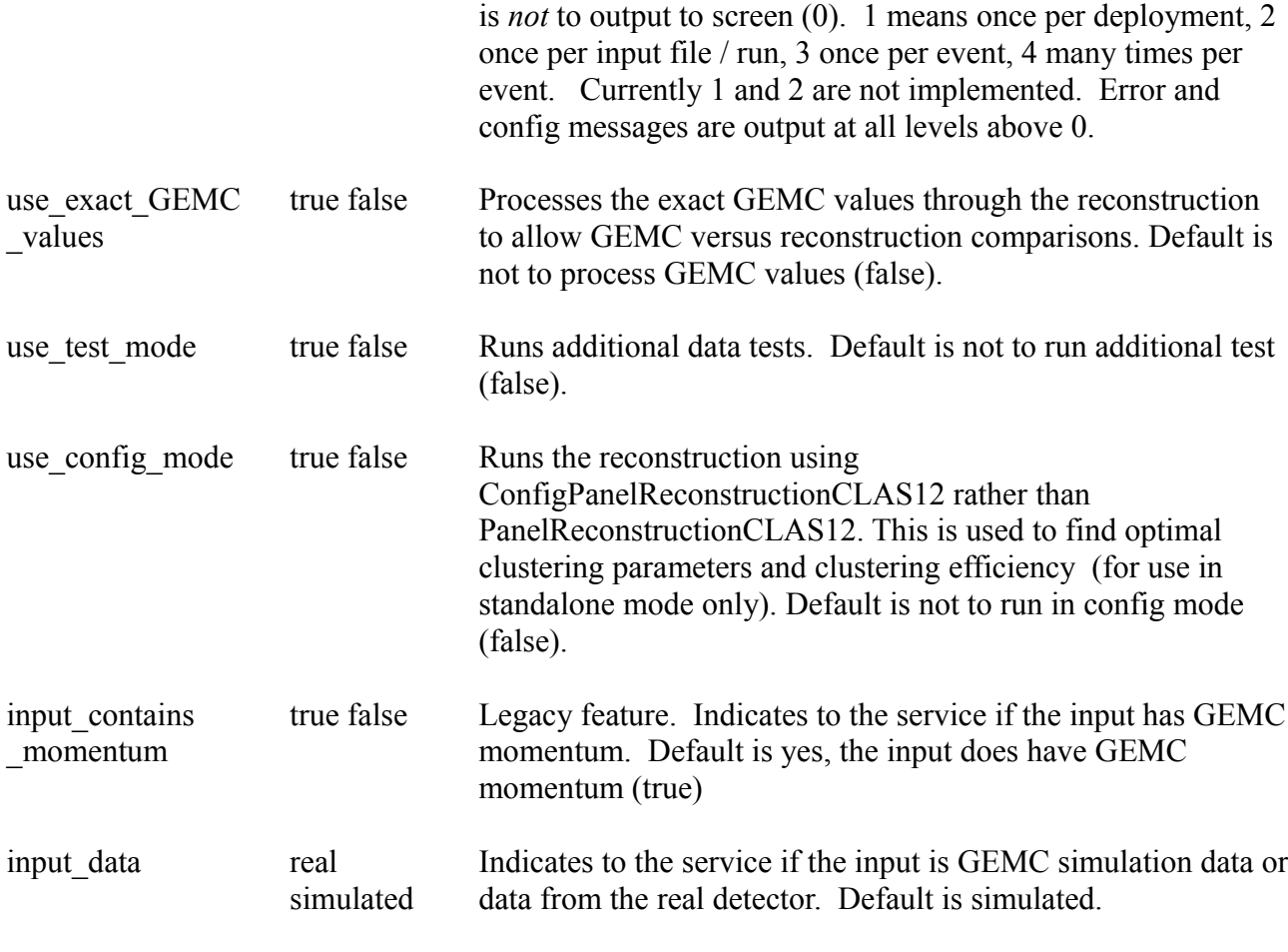

# **Internally configurable only options (you have to change the code)**

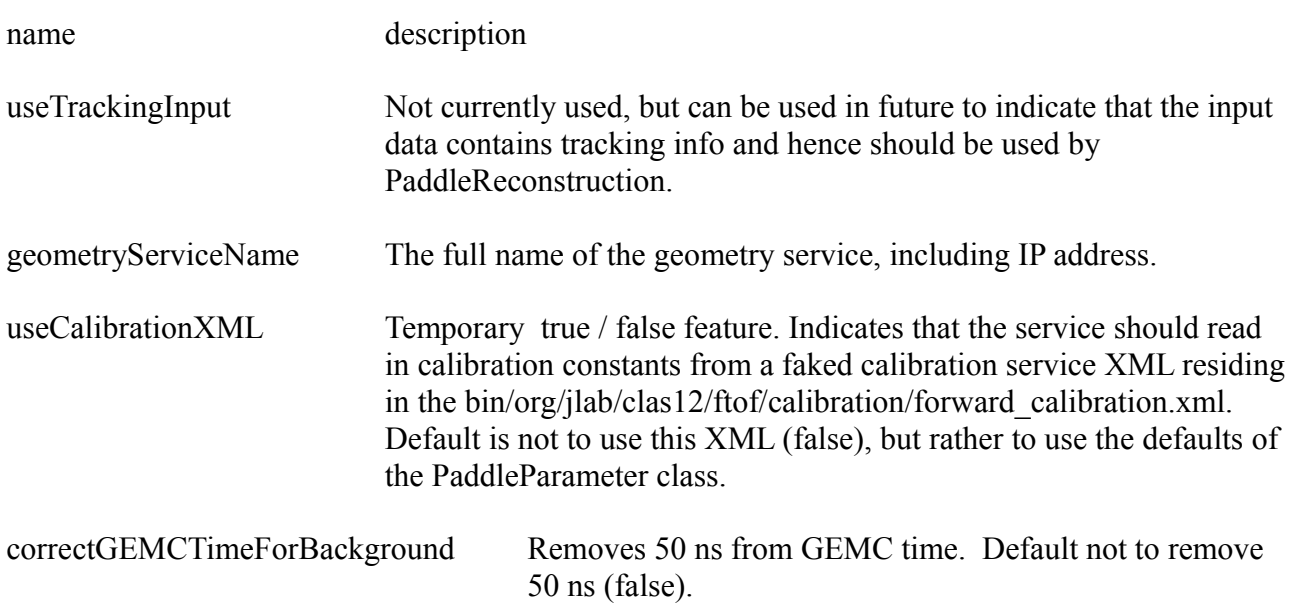

## **Appendix G – Format of Input Banks for the CTOF Service**

There is one set of input EVIO banks:.

Bank set Tag

CTOF 50

Banks found in the GEMC output and assumed to be present in the real detector output:

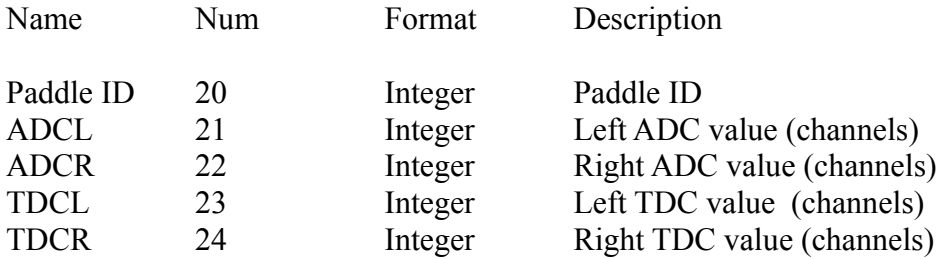

Note that GEMC does not yet output ADCL/ADCR/TDCL/TDCR, so I made up the tags

Additional banks found in GEMC output *only*:

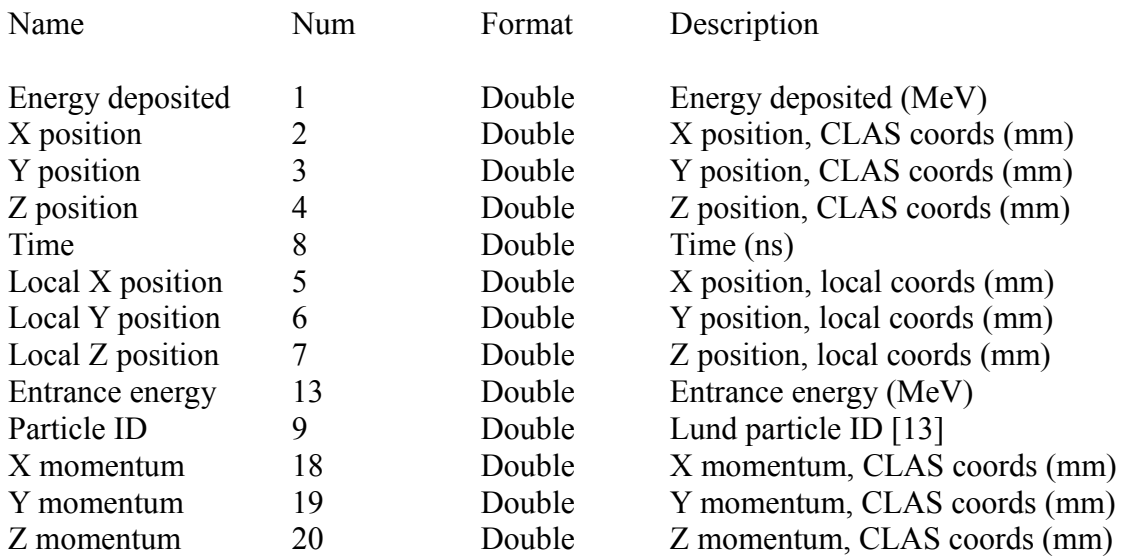

## **Appendix H – Proposed Geometry XML for the CTOF Service**

Example xml (not showing values per paddle)

```
<geometry>
         <central_tof>
                  <paddle npaddles='50' paddle_length='65.99936' paddle_inner_width='3.14452'
paddle_outer_width='3.5433' paddle_thickness='3.1496' paddle_phi='0' paddle_theta='0'>
                            <paddle_centers>
                                     \overline{\langle x \rangle} \langle x \rangle<y> \lt/y\langle z \rangle \langle \rangle \langle \rangle</paddle_centers>
                            <paddle_normals>
                                     <phi> </phi>
```

```
<theta> </theta>
                      </paddle_normals>
                      <paddle_extents>
                              <x> </x>
                              <y> </y>
                      </paddle_extents>
              </paddle>
       </central_tof>
</geometry>
```
## Definition of parameters

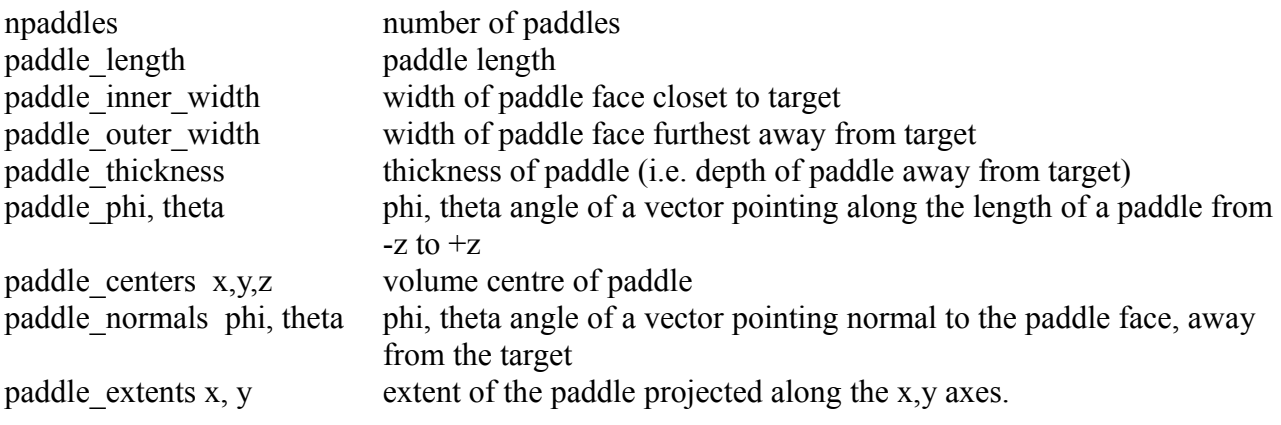

Note that the paddle centers and paddle normals may or may not be the same thing, making the normals redundant. For this, and other potential reasons, this proposed XML is subject to change.

## **Appendix I – Proposed Calibration XML for the CTOF Service**

Note that the proposed format here is based on CLAS6 calibration variables and may have to change when the CLAS12 variables are decided upon. For the definition of parameters, see Appendix D, which shows the equivalent calibration XML for FTOF. The only parameters unique to CTOF are unc\_mult\_time, unc\_mult\_z, diff\_time and diff\_y, which are the clustering uncertainty multiples and absolute differences.

### Example xml (not showing values per paddle)

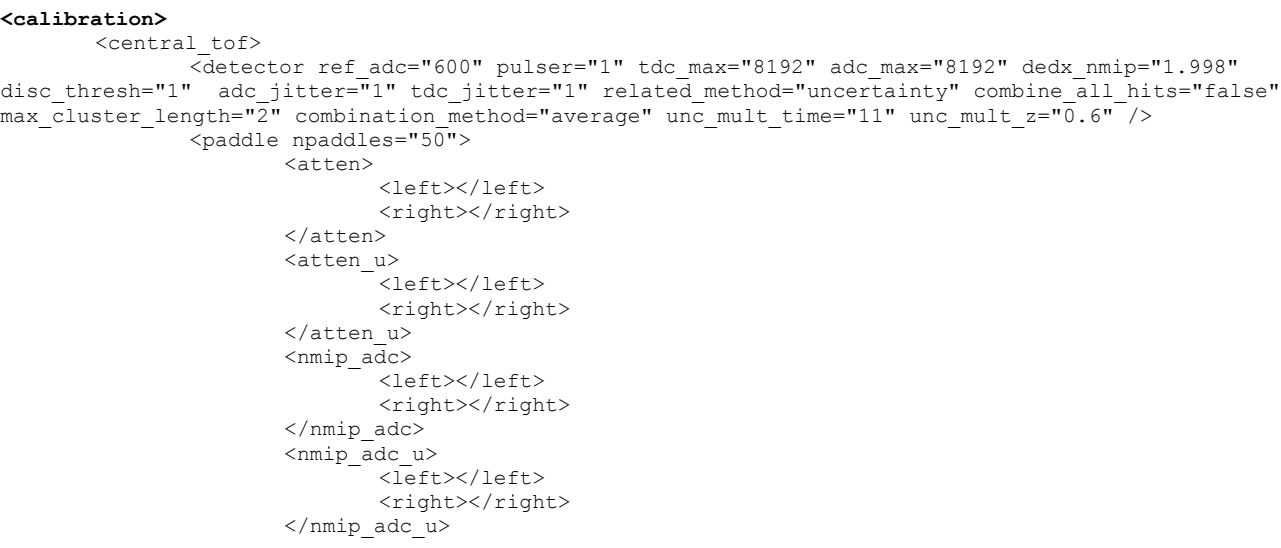

```
<ped>
         <left></left>
         <right></right>
</ped>
<ped_u>
         <left></left>
        <right></right>
</ped_u>
<status>
         <left></left>
         <right></right>
</status>
<swap_tdc>
         <left></left>
         <right></right>
</swap_tdc>
<swap_adc>
         <left></left>
         <right></right>
</swap_adc>
<t0>
         <left></left>
         <right></right>
\langle/t0>
<t1>
         <left></left>
         <right></right>
\langle/t1>
<t2>
         <left></left>
         <right></right>
\langle/t2>
<t0 u><left></left>
         <right></right>
\langle/t0 u>
\langle \texttt{tl} \rangle<left></left>
         \langleright>\rangle\langleright>\langlet1 u>
<t2 \overline{u}<left</left>
         <right></right>
\langle/t2 u>
<veff>
         <left></left>
        <right></right>
\langle/veff>
<veff u><left></left>
         <right></right>
\langle/veff u>
<sub>walk0</sub></sub>
         <left></left>
         <right></right>
\langle/walk0>
<walk1>
         <left></left>
         <right></right>
\langle/walk1>
<walk2>
         <left></left>
         <right></right>
\langle/walk2>
<walk0_u>
        _<br>|<br>|<left></left>
        <right></right>
</walk0_u>
\overline{\phantom{a}} \overline{\phantom{a}} \overline{\phantom{a}} \overline{\phantom{a}} \overline{\phantom{a}}_<br><left></left>
         <right></right>
\langle/walk1 u>
\langle \text{walk2}_u \rangle-<br><left></left>
         <right></right>
\langle/walk2 u>
<y_offset></y_offset>
```
# **Appendix J – Format of Output Banks for the CTOF Service**

There are three sets of output EVIO banks:

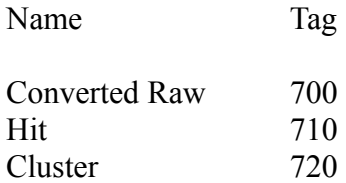

The Converted Raw banks are:

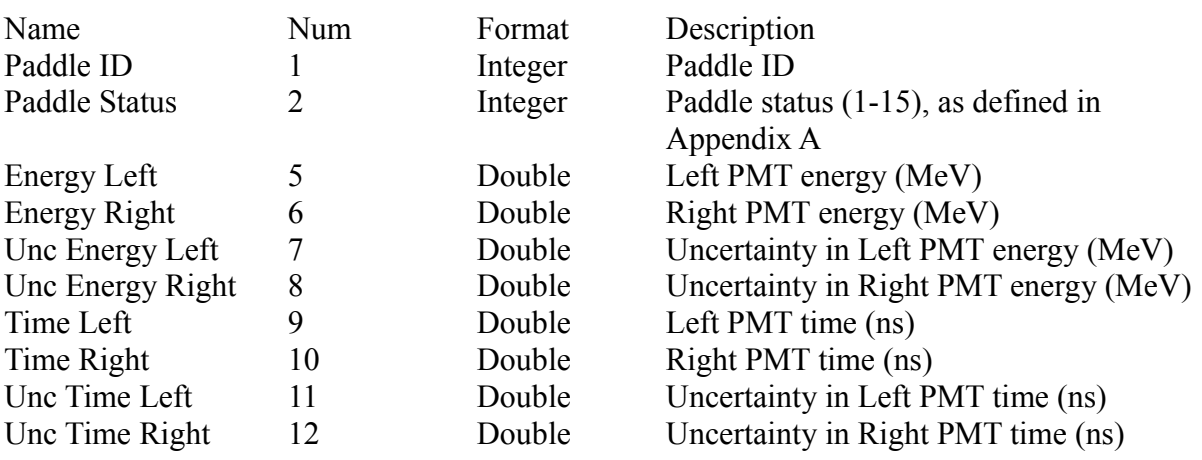

The Hit and Cluster banks are:

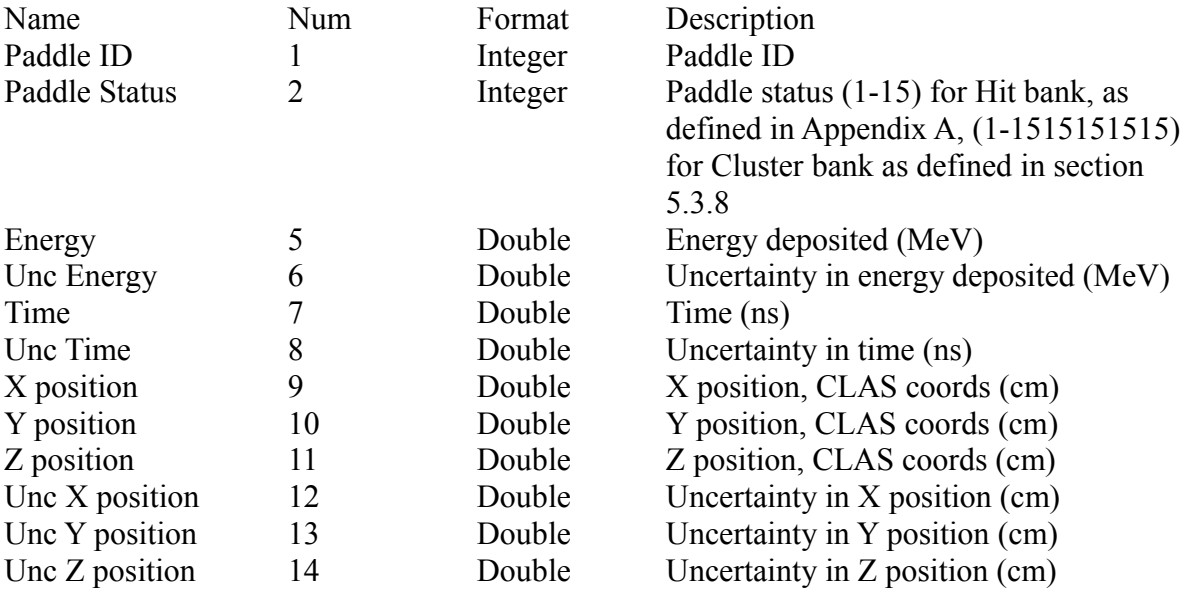

# **Appendix K – Configurable Options of the CTOF Service**

These options are implemented in the CTOFReconstruction class.

# **Externally configurable options (using Configure() function)**

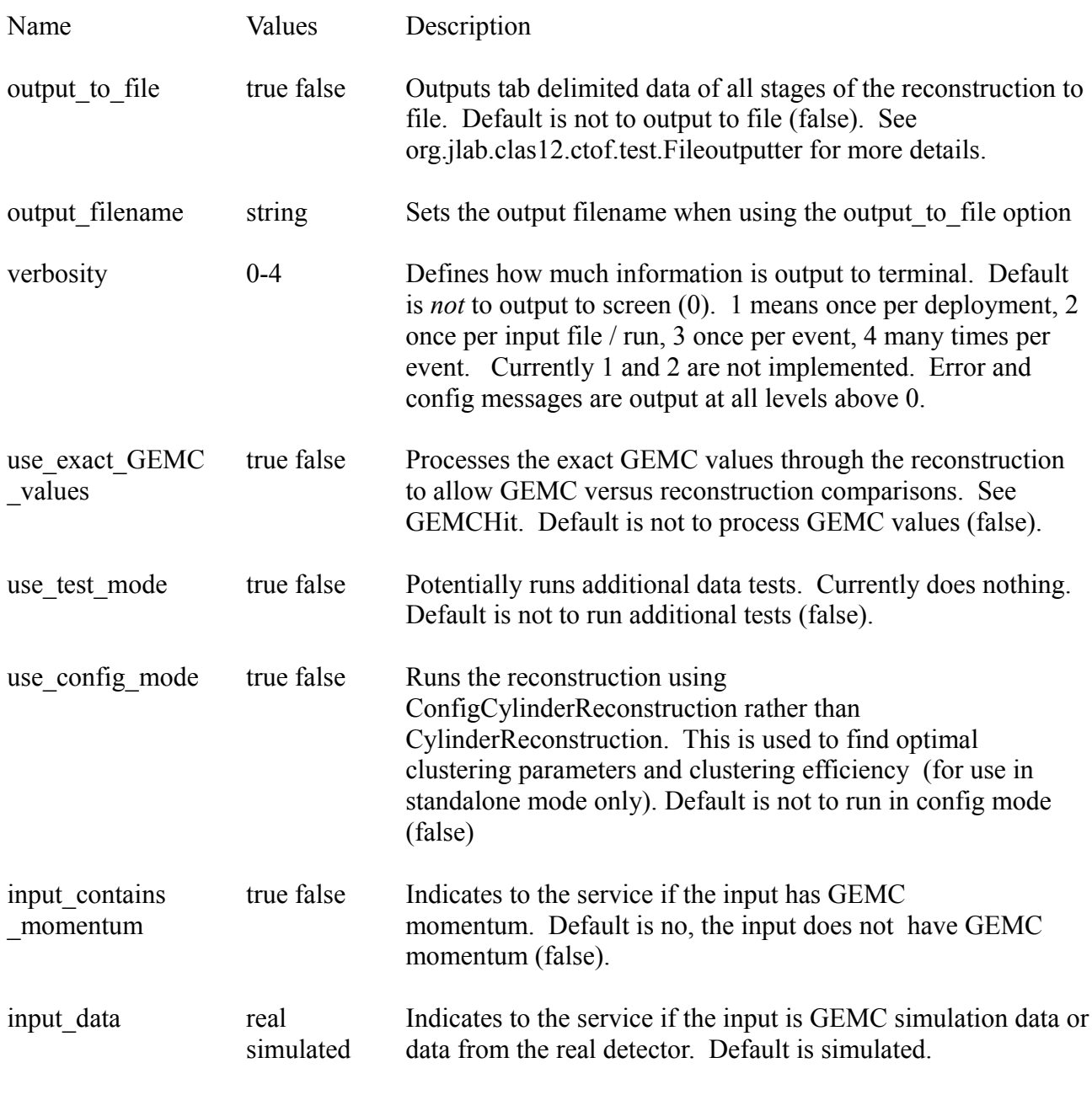

# **Internally configurable only options (you have to change the code)**

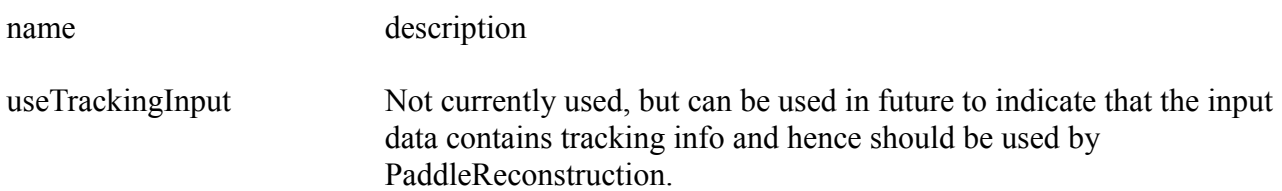

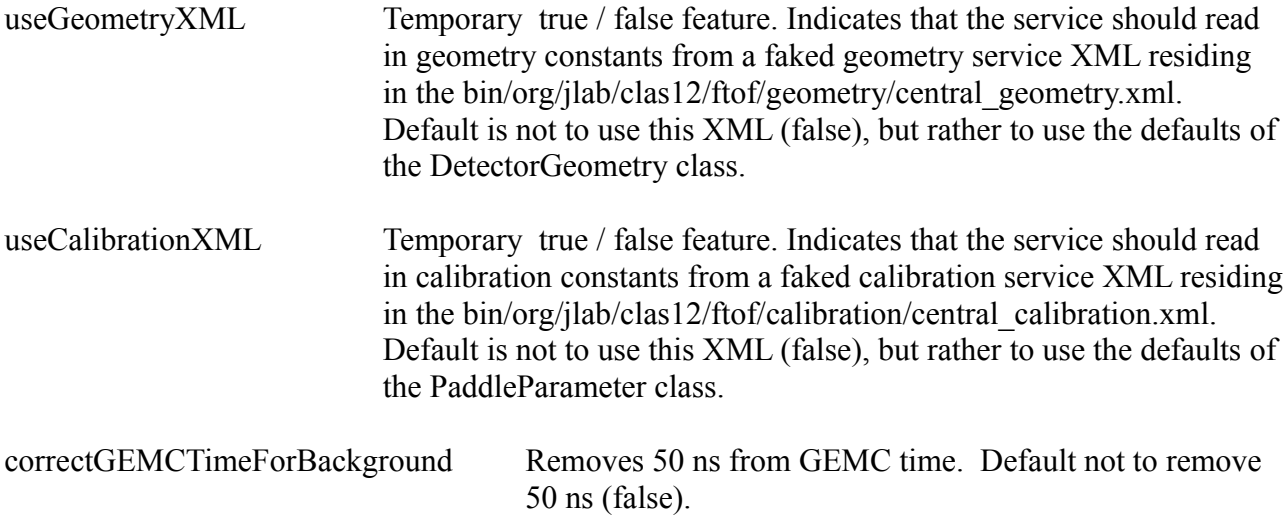

#### **Appendix L – DISGEN Parameters**

--beam 11000 (unless otherwise indicated) --e 750 5463 --t 5.7 45 --q 0.80 16.0 --nont --print 1000 --datf

#### **Appendix M – GEMC Parameters**

Gcard:

<gcard version= "1.0" date= "2010-7-08" author= "gilfoyle"> <!-- Central Detectors: -->  $\langle$ !--  $\langle$ sqltable name="Leadtarget"/> -->  $\leq$ sqltable name="BST"/> -->  $\leq$  --  $\leq$  sqltable name="FST"/> --> <!-- <sqltable name="CTOF"/> -->  $\leq$  --  $\leq$  sqltable name="CND"/> -->  $\leq$  --  $\leq$  sqltable name="ctof LG"/> --> <!-- Forward Detectors: --> <sqltable name="SECTOR"/> <sqltable name="FTOF"/> <sqltable name="DC12"/> <sqltable name="EC"/> <sqltable name="PCAL"/>  $\leq$  --  $\leq$  sqltable name="IC"/> -->  $\leq$  --  $\leq$  sqltable name="FT"/> not working --> <!-- <sqltable name="LTCC"/> not working --> <!-- Magnets: --> <sqltable name="solenoid"/>

```
 <sqltable name="torus"/>
\leq -- Targets -->
\leq -- \leq sqltable name="gMntarget"/> -->
<!-- Beam Line: -->
         <sqltable name="moeller_shield"/>
<!-- Detectors Positioning -->
<!-- <detector name="BST">
              \epsilon <position x="0*cm" y="0*cm" z="0*cm" />
       </detector>-->
<!-- Detectors Existance -->
<!-- <detector name="SL_1">
    \leqexistance exist="yes" \geq </detector>-->
<detector name="FTOF_Panel_1b">
 \leqexistence exist="yes" \geq</detector>
\langlegcard\rangle
```
Command line parameters:

-gcard=/home/gilfoyle/gemc/run/TOFtestAllSystems.gcard -DBHOST=clasdb.jlab.org -USE\_QT=0 -USE\_PHYSICSL=FTFP\_BERT -OUTPUT="evio, TOFallCLAS12Sample.ev" -N=\$NEVENTS -INPUT\_GEN\_FILE="LUND, clasdispr.00.e11.000.emn0.75tmn.10.xs35.35nb.dis.0.dat" -LUMI  $\overline{P}$ ="e-, 11\*GeV, 0, 0" -LUMI V="(0, 0, -10)cm" -LUMI EVENT="100, 100\*ns, 2\*ns"

( except when using 5.7 MeV DISGEN beam energy, when -LUMI\_P="e-,5.7\*GeV,0,0" )

#### **Appendix N – Values of Calibration Variables Used in Cluster Tests**

Calibration variables are defined in Appendix D.

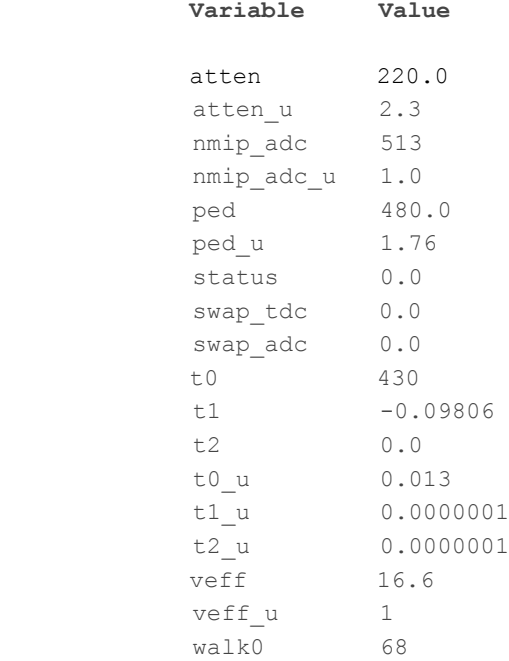

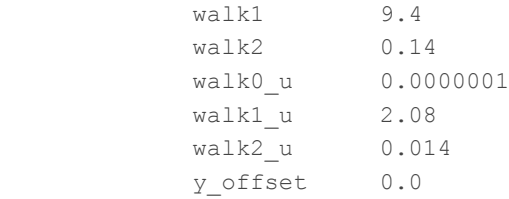

#### **Appendix O – Code Dependencies and Equivalencies FTOF versus CTOF**

FTOF class CTOF equivalent class / no equivalent class / uses FTOF class directly

ftof.standalone.FTOFStandAlone ctof.standalone.CTOFStandAlone.cr ftof.services.FTOFReconstruction ctof.services.CTOFReconstruction ftof.reconstruction.PaddleReader ctof.ronconstruction.PaddleReader ftof.reconstruction.PaddleConvertor ctof.reconstruction.PaddleConvertor ftof.reconstruction.PaddleCorrector ctof.reconstruction.PaddleCorrector ftof.reconstruction.ReverseEngineer ctof.reconstruction.ReverseEngineer ftof.reconstruction.OutputCreator ctof.reconstruction.OutputCreator ftof.reconstruction.SectorReconstruction no equivalent ftof.reconstruction.PaddleReconstruction ctof.reconstruction.PaddleReconstruction ftof.reconstruction.PanelReconstructionCLAS12 ctof.reconstruction.CylinderReconstruction ftof.reconstruction.ConfigPanelReconstructionCLAS12 ConfigCylinderReconstruction ftof.geometry.DetectorGeometry ctof.geometry.DetectorGeometry ftof.geometry.GeometryData ctof.geometry.GeometryData ftof.geometry.PaddleGeometry ctof.geometry.PaddleGeometry ftof.geometry.PanelGeometry no equivalent ftof.calibration.DetectorCalibration ctof.calibration.DetectorCalibration ftof.calibration.PaddleCalibration used directly ftof.calibration.PaddleParameter used directly ftof.calibration.SidedDouble used directly ftof.event.EventData ctof.event.EventData ftof.event.SectorData no equivalent ftof.event.PanelData no equivalent ftof.event.Paddle used directly used directly ftof.event.Hit used directly ftof.event.Cluster used directly used directly ftof.event.GEMCHit used directly ftof.event.GEMCCluster used directly ftof.detector.Panel no equivalent ftof.detector.TagNums ctof.detector.TagNums